# La classe de document dms

Nicolas Beauchemin, Damien Rioux-Lavoie, Victor Fardel, Jonathan Godin

Version 2.2, 2019/07/18

## Table des matières

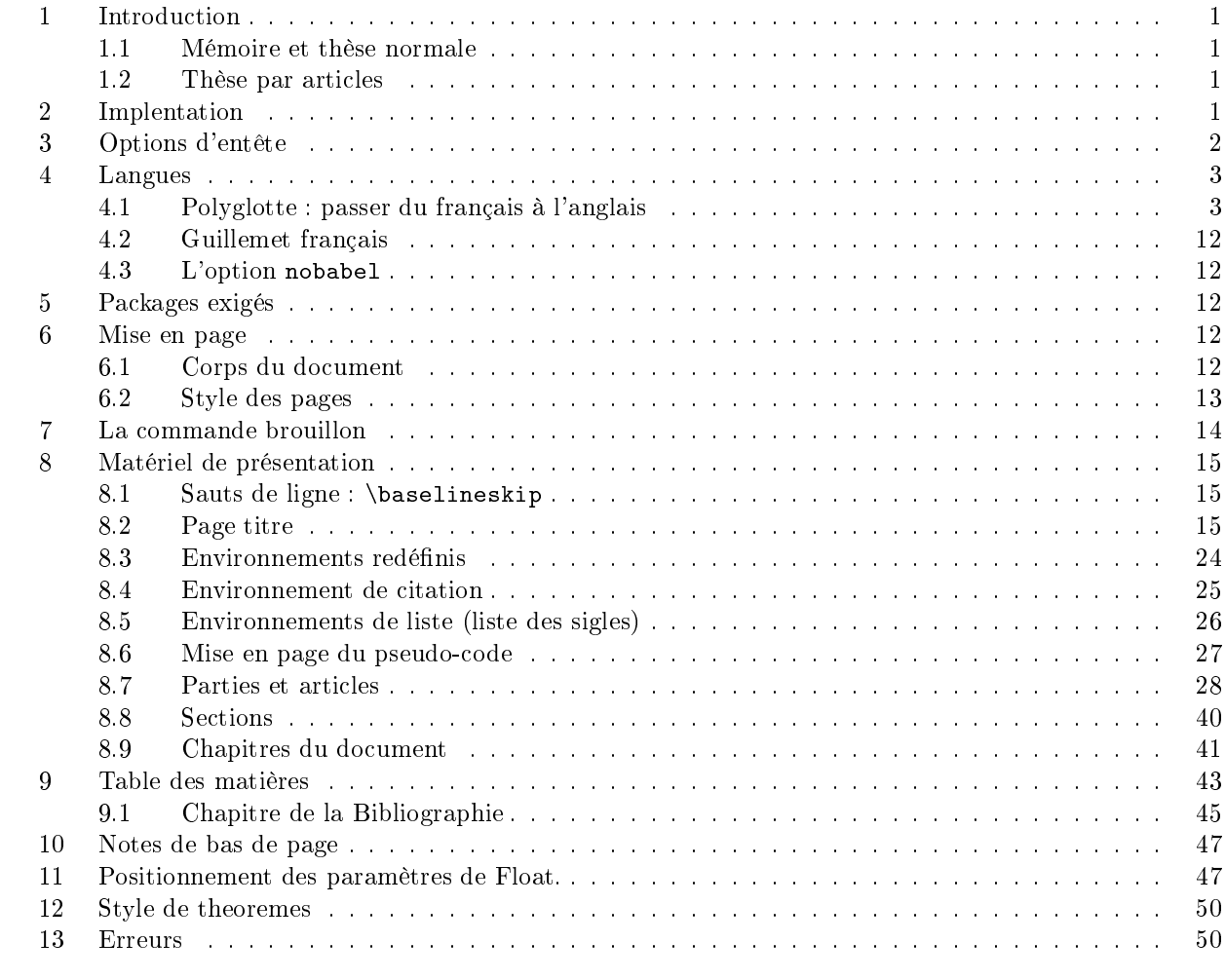

## <span id="page-0-0"></span>Introduction  $\mathbf 1$

Ce fichier (dms.dtx) est le document maître de la classe de document L<sup>AT</sup>EX dms prévue pour la rédaction<br>des mémoires de maîtrise, des rapports de stage, des travaux dirigés, des thèses de doctorat et des thèses par articles conformément aux règles de présentation de la Faculté des études supérieures.

En 2017, ce fichier a été modifié pour inclure le format thèse par articles, puisque c'est un type de thèse<br>de plus en plus répendu

de plus en plus répendu.<br>PLAN Pour la compatibilité avec la thèse par articles, on introduit un nouveau type de section : \article (à voir pour le nom). Ce séparateur sera du même niveau que \part, mais l'entête qu'il crée sera dif-<br>férent (\part, place le titre sur sa propre page \article ne fera sûrement pas ca (à voir)). De plus \article va redéfinir \thebibliographie pour que la bibliographie soit une section plutôt qu'un chapitre et dénit lui-dénit lui-même pour redénit lui-même pour redevenir sa dénition habituelle pour des raisons de com-<br>pabilités. Par la suite, l'utilisateur décidera lui-même s'il veut que les séparations de son article se fass  $\overline{\text{a}}$  table des matière s'adapte à tout ça.)

<span id="page-1-0"></span>Dans un mémoire ou une thèse ordinaire, on s'attend à ce que le document soit en une seule langue,<br>habituellement en français. La classe fait des pieds et des mains pour ne charger aucun package pour ces définitions, donc tout ce que fait \usepackage [francais] {babel} est fait à la main ici.

Dans le cas spécial où une thèse serait fait dans une autre langue, il serait probablement préférable d'appeler la classe avec l'option nobabel et ensuite appeler \usepackage[<langue>]{babel}, mais ceci<br>demande encore un peu de testage pour s'assurer que la classe ne fera pas des folies demande encore un peu de testage pour s'assurer que la classe ne fera pas des folies. 1.2 Thèse par articles

## <span id="page-1-1"></span>Thèse par articles

Le modèle d'une thèse par article est très différent de ce que la classe accomplissait initialement. Il y deux<br>différences majeures :

 $\alpha$ diérences majeures :<br>  $\alpha$  change and ce que le français et l'anglais soit utilisés ;<br>  $\alpha$  Chaque  $\alpha$  chanitre  $\alpha$  (article) possède sa propre bibliogr

Le monde académique étant ce qu'il est, la plupart des chapitres du corps du texte seront en anglais. La<br>thèse reste une thèse en français, donc il est nécéssaire que les mots clés des titres, comme « chapitre » thèse reste une thèse en français, des titres des titres des titres des titres, comme « chapitre »,<br>
« Remerciements », etc., soit en français. L'introduction doit être en français. Bref, on doit pouvoir passer<br>
d'une lang d'une langue à l'autre et l'utilisateur nécessite un bon contrôle sur le langue des mots clés.

L'implémentation de ce méchanisme se fera par l'intermédiare de deux commandes \francais et \anglais qui changera tous les mots clés d'une langue à l'autre et les règles de composition de texte.<br>

### <span id="page-1-2"></span> $\bf{2}$ Implentation

Le nom usuel, la date et la version. (Note : la raison pour laquelle la commande \ProvidesClass est isolée sur une ligne, avec des marques de début et de fin, est de permettre la mise à jour automatique de la date et la version du fichier plus facilement et plus robustement.)

La classe dms est construite a partir de la classe **amsbook**. Différentes options sont définie pour diffé- $\frac{1}{2}$  case of degree particle construite and different de case maitrise. rencier le cas phd, le cas rapport, le cas travail dirige et le cas maitrise.

```
h∗classei
\mathcal{Y}..<br>\
\Provides Class (ams) [2019/19/21 2.2]<br>Y
\ddot{ }
```
# <span id="page-1-3"></span>3 Options d'entête

 $\frac{1}{2}$  $\frac{1}{2}$  is represented by  $\frac{1}{2}$  indicated pour la page titre. Les autres options options options options options options options options options options options options options options options options options option sont passée à la classe **amsbook**.<br>\newif\iftagsleft@

```
\neqif\theta\neqif\ifmaitrise@
\neqifrapport@
\neqif\triangleravail@
\neqif\inftybabel@
\neqif\inifinitial@
\neqif\ifrectoverso@\newit\ifrectitrear
\sum_{i=1}^{n}\DeclareOption{twoside}{\rectoverso@true}<br>\DeclareOption{nobabel}{\nobabel@true}
\DeltareOption{phd}{\ph{\Omega\mathcal{C} , which is a proportional matrix \mathcal{C} (main is a proportional matrix
```

```
\DeclareOption{rapport}{\rapport@true}<br>\DeclareOption{travaildirige}{\travail@true}
\DeltaPeclareOption{initial}{\initial@true}
\DeclareOption{leqno}{\tagsleft@true}
\begin{array}{c}\n\beta\end{array}\DeltareOption{pagetitreart}{\text{et}
```
de la prochaine ligne passe les options qui ne sont pas déclarées ci-haut à la classe amsbook, comme ça, l'usagé<br>Deut utiliser les options usuelles comme 12nt ou opeside/tyoside peut utiliser les options usuelles comme 12pt ou oneside/twoside.<br>\Declare0ption\*{\Pass0ptionsToClass{\Current0ption}{amsbook}}

 $\PrecessOptions\relax{}$ 

Les numéros d'équations sont à droite par défaut. Pour les mettre à gauche, il faut spécifier l'option leqno.<br>Dans la classe amshook, tyoside est l'option par défaut. On a changé ceci pour que oneside soit utilisé Dans la classe amsbook, twoside est l'option par défaut. On a changé ceci pour que oneside soit utilisé si rien n'est spécifié.<br>\iftagsleft@{\Pass0ptionsToClass{leqno}{amsbook}}

```
\leq {\PassOptionsToClass\{reqno\} \{amshook\}}\iintrectoverso@
\sum_{\text{PoseIntime}}\Gammaassoptions \Gamma\overline{\phantom{a}}\PassOptionsToClass{oneside}{amsbook}
\overline{a}
```
S'il y a une classe de document principale qui a appelée cette classe, alors nous voulons utiliser le nom de

```
\def\{\ell_1,\ldots,\ldots\}\exp\{ter\@tempa\@curm\name{ 1} \} \\expandations \expandations \expandations \expandations \expandations \expandations \expandations \expandations \expandations \expandations \expandations \expandations \expandations \expandations \expandations \expandatio
\sum_{i=1}^{\infty} , which is a set of the property \sum_{i=1}^{\infty} , which is a set of the property of the property of the property of the property of the property of the property of the property of the property of the proper
```
Pour plus d'informations sur **amsbook**, on peut regarder les fichiers dtx de l'AMS qui se trouvent dans<br>DISTRIBUTION TEX/texnf/source/latex/amslatex DISTRIBUTION\_TEX/texmf/source/latex/amslatex

Définition de la commande \HUGE par soucis de compatibilité. Elle a été définie dans les version précédentes de maitrise et phd. Les autres qui étaient définies le sont également dans la classe **amsbook**. La commande *des mairris et définie dans la classe amsbook.* 

<span id="page-2-0"></span> $\mathcal{N} = \mathcal{N} = \mathcal$  $\sum_{i=1}^{n}$ /newcommand/nud<br>\newcommand

### $\bf 4$ Langues

Le format latex.ltx charge heureusement plusieurs langues lors de son passage à INITEX (ce qui n'est pas le cas pour plain TFX). Ainsi, pour obtenir les césures du français (et éviter des coupures comme cul-ture), pas le cas pour plain TEX). Ainsi, pour obtenir les césures du français (et éviter des coupures comme cul-ture),<br>il suffit d'appeler \language\l@french. Charger le package babel fait un peu plus que ça, mais presque tout<br>l

On introduit un méchanisme qui permet de passer du français à l'anglais. Si tout le mémoire ou la thèse<br>était écrite en une seule langue, cela ne serait pas pécessaire, mais la réalité actuelle fait en sorte les thèses par articles doivent souvent utiliser les deux langues. Le méchanisme permet aussi d'ajouter d'autres langues<br>à la main sans trop de travail (mais quand même un peu) à la main sans trop de travail (mais quand même un peu !).

utilisé par L<sup>A</sup>T<sub>E</sub>X à un très bas niveau, bien que L<sup>A</sup>T<sub>E</sub>X n'ait pas inventé cette méthode (elle se trouve dans utilisé par L<sup>a</sup>TEX à un très bas niveau, bien que L<sup>a</sup>TEX n'ait pas inventé cette méthode (elle se trouve dans<br>le T<sub>E</sub>Xbook, par exemple). De plus, il y a très peu de documentation sur ce méchanisme, puisqu'il est de si le TEXbook, par exemple). De plus, il y a très peu de documentation sur ce méchanisme, puisqu'il est de si<br>bas niveau, donc il faut porter très attention aux explications suivantes! bas niveau, donc il faut porter très attention aux explications suivantes ! bas niveau, donc il faut porter très attention aux explications suivantes!<br>4.1 Polyglotte : passer du français à l'anglais

## <span id="page-2-1"></span>Polyglotte : passer du français à l'anglais

On commence par dénir deux macros pour chaque titre que l'on veut pouvoir changer du français à l'anglais. Par exemple, le mot « chapitre » qui apparaît au début de chaque chapitre. Une macro doit s'appeler \<nom>fr et l'autre \<nom>en et ils contiennent respectivement le mot que l'on souhaite en français et en anglais. Par exemple, \chapternamefr est simplement Chapitre et \chapternameen, Chapter.

# Liste des mots bilingues

 $\overline{\phantom{a}}$ 

On commence en définissant les mots qui devront passer du français à l'anglais et inservemment. Les défini-<br>Se des mots contenant des accents sont envoyées au \begin{document} puisque \usepackage [utf8]{input tions de mots contenant de accents des acceptions de la package (utilisation) puisque qui peut être utile avant le<br>Sera presque sûrement il se trouve au deux endroits au cas où inputencest chargé entre-temps (presque sûre-\begin{document}. Il se trouve au deux endroits au cas où inputenc est chargé entre-temps (presque sûre-

(Le problème avec les accents, c'est qu'ils deviennent des longues macros s'ils sont développé par \edef avant que inputenc soit utilisé.)

```
\lambdaedef\lambdapartnameen\{Part\}\mathcal{P}=\frac{1}{2}\edef\dmschapternameen{Chapter}
\frac{1}{\sqrt{C}}\lambdaedef\lambdappendixnameer\lambdappendi
\mathcal{A}_{\text{F}} and \mathcal{A}_{\text{F}} are dimensioned and \mathcal{A}_{\text{F}} are dimensioned and \mathcal{A}_{\text{F}}\edef\bibnameen{Ribliography}
\edef\bibnameen{Bibliography}
\delta edef\deltadms@eten{ en
\ddot{\phantom{a}}\cdof\dmslistfigurenameen{List of figures}
\frac{1}{2}\<br>\odef\dmslisttablenameen{List of tables}
\sum_{i=1}^{n}\<br>\edef\lemmanameen{Lemma}
\mathcal{L}=\mathcal{L}=\mathcal{\edef\corollarynameer{Corollary}
\edefinition \overline{C}\lambdaedef\lambdaexamplenameen\text{Exampl}e\lambda\mathcal{L}_{\text{max}}\lambdaedef\gammaremarknameen\{Remark\}\mathcal{R}=\mathcal{R} , where R=\mathcal{R}\edef\tablenamefr<mark>{Tableau}</mark><br>\edef\tablenameen{Table}
\ddot{\phantom{X}}\edef\dmscontentsnamefr{Table des mati\noexpand\`eres} %\'e car on ne sait pas si inputenc sera chargé
\edef\dmscontentsnameen{Contents}
\edef\revuemsgfr{Cet article a \noexpand\'et\noexpand\'e soumis dans }
\edef\revuemsgen{This article was submitted in }
\edefter{\noexpand\authors\ \noexpand\'a cet article sont pr\noexpand\'esent\noexpand\'ees.}<br>\odef\contribmsgon{The main contributions of
\sum_{\text{maxmand} \text{aut} \atop \text{max}} for this articles are n
    \mathcal{L}=\mathcal{L}=\mathcal{\edef\dms@articlenamefr{article}
```

```
\lambda odef\lambdadms@parnameenfbul
\ddot{\cdot} and \ddot{\cdot} are \ddot{\cdot} and \ddot{\cdot}\begin{array}{c}\n\text{def}\text{R}\text{def}\text{erences bibliography} \end{array}\edef\refnameen{References}
   \edef\revuemsgfr{Cet article a \'et\'e soumis dans }
   \edef\revuemsgen{This article was submitted in }
    \noexpand\authors\ \'a cet article sont pr\'esent\'ees.}<br>\edef\contributions of main contributions of
    \text{Tr} and \text{Tr} and \text{Tr} are \text{Tr} and \text{Tr} are \text{Tr} and \text{Tr} are \text{Tr} and \text{Tr} are \text{Tr} and \text{Tr} are \text{Tr} and \text{Tr} are \text{Tr} and \text{Tr} are \text{Tr} and \text{Tr} are \text{Tr} and \text{Tr\sim the expanded articles \sim this articles are presented.}
   \edef\keywordsfr{Mots cl\'es}
   \edef\keywordsen{Keywords}
   \edef\dmscontentsnamefr{Table des mati\'eres} %\'e car on ne sait pas si inputenc sera chargé<br>\edef\dmscontentsnameen{Contents}
    \mathcal{C}=\mathcal{C}=\mathcal{\edef\abstractnamefr{R\'esum\'e}<br>\edef\abstractnameen{Abstract}
    \overline{\phantom{a}}\edef\theoremnamefr{Th\'eor\'eme}<br>\edef\theoremnameen{Theorem}
    \mathcal{F}_{\mathcal{F}} and \mathcal{F}_{\mathcal{F}} are matrix \mathcal{F}_{\mathcal{F}} and \mathcal{F}_{\mathcal{F}}\cdef\algonameer{Algorithml}
    \ddot{\phantom{A}}\edef\definitionnamefr{D\'efinition}<br>\edef\definitionnameen{Definition}
    \ddot{\phantom{a}}\delta\edef\problemnameen{Problem}
    \mathcal{P}_\text{max} and \mathcal{P}_\text{max} are problems as \mathcal{P}_\text{max}\edef\proofnamefr{D\'emonstration}
   \edef\proofnameen{Proof}
   \edef\premierfr{premier} \edef\deuxiemefr{deuxi\'eme} \edef\troisiemefr{troisi\'eme}<br>\edef\quatriemefr{quatri\'eme} \edef\cinquiemefr{cinqui\'eme} \edef\sixiemefr{sixi\'eme}
   \cdot\text{degree} \setminus \{sep:1\} \cdot\text{degree} \setminus \{m=1\}\label{thm:main} $$\edef\dim\frac{fixi\'emef\odot\cone{inz}\'emef\of\domzitemedf\domzif\cee\mearf\domzif\cee\mearf\complement\cone{inz}\cone{inz}\cdots{inz}\cone{inz}\cone{inz}\cdots{inz}\cdots{inz}\cdots{inz}\cdots{inz} \cdots{inz}\cdots{inz}\cdots{inz}\cdots{inz}\cdots{inz}\cdots{inz}\cdots{inz}\cdots{inz}\cdots{inz}\cdots{inz}\cdots{inz}\cdots{inz}\cdots{inz}\cdots{inz}\cdots{inz}\cdots{inz\delta\text{true} \edef\treiziemefr{treizi\'eme} \edef\duatorziemefr{quatorzi\'eme} \edef\quinziemefr{quinzi\'eme}
   \delta\setminus\set{\text{dix}\subset\setminus\{\text{dix}\subset\setminus\{\text{dix}\subset\setminus\}}\text{else} is expected that \text{else} is the septimate \text{else} is the septimate \text{else} is the septimate \text{else} is the septimate \text{else} is the septimate \text{else} is the septimate \text{else} is the septimate \text{else} is the septim
    \mathcal{L} and \mathcal{L}-neuver-deformed \mathcal{L} and \mathcal{L} and \mathcal{L} and \mathcal{L} and \mathcal{L} and \mathcal{L} and \mathcal{L} and \mathcal{L} and \mathcal{L} and \mathcal{L} and \mathcal{L} and \mathcal{L} and \mathcal{L} and \mathcal{L} and \edef\Premierfr{Premier} \edef\Deuxiemefr{Deuxi\'eme} \edef\Troisiemefr{Troisi\'eme}<br>\edef\Quatriemefr{Quatri\'eme} \edef\Cinquiemefr{Cinqui\'eme} \edef\Sixiemefr{Sixi\'eme}
   \label{thm:main} $$\edef\Septiemefrf\Septi^{\emph{Huitiemefrf{Huiti}eemer}_{Neutrilinear}\end\label{thm:main} $$\edef\Dirichlet\fix\' = \edef\Out\hat\mathcal{S} \edef\Diviz\' = \edef\Diviz\' = \edef\Diriz\; \end{Hess} \edef\Diviz\; \end{Hess} \edef\Diviz\; \end{Hess} \edef\Diviz\; \end{Hess} \edef\div\; \ldots, $$\label{thm:main} $$\edef\Treiziemefr{Treizi\`eme} \edef\Quatorziemefr{Quatorzi}`eme} \edef\Quinziemefr{Quinzi}`eme\`eme\!\delta\text{Seiziemerf}\seizi\text{em} \edef\Diracnerf\frac{Dix}\neq\cdots\text{Dix-huiti}\text{em}\edef\Dirarightedef\Dixneuviemefr{Dix-neuvi\'eme} \edef\Vingtiemefr{Vingti\'eme}
```
} %Fin \AtBeginDocument

)<br>NOTE : Voici pourquoi on utilise un \edef plutôt qu'un \def. À cause qu'on ne sait pas si \usepackage[utf8]{inputenc}<br>sera chargé et si une police de caractères contenant les glyphes accentués sera utilisée, on doit se s sera chargé et si une police de caractères contenant les glyphes accentués sera utilisée, on doit se servir des

commandes d'accents, comme  $\vee$  et  $\vee$ . Dans LATEX, celles-ci se développent en une longue chaîne de com-<br>mandes primitives et il est important de les déballer ici, car un future  $\cdot$ edef pourrait ne pas se rendre jusqu'au fond (pour des raisons qui m'échappent). Pour ne pas avoir de problème avec le package hyperref,<br>en autre, il est important que les commandes soient déballées au maximum. Pour les noms qui ne comportent pas d'accents, comme \lemmaname qui devient Lemme ou Lemma, un \def ou un \edef est équivalent.

On dénit \parttocentryfr et \parttocentryen à part car ils seront traités diéremment.

```
%\parttocentry est pour «part toc entry», lorsqu'on appelle \part<br>\def\parttocentryfr{{\ifcase\value{part}\or Premi\'ere\or Deuxi\'eme\or
     Troisi\'eme\or Quatri\'eme\or Cinqui\'eme\or Sixi\'eme\or
     Septi\'eme\or Huiti\'eme\or Neuvi\'eme\or Dixi\'eme\or Onzi\'eme\or
     \texttt{Douzi}\text{`eme}\texttt{\`or}\ \texttt{Treizi}\text{'eme}\texttt{\`or}\ \texttt{Quatorzi}\text{'eme}\texttt{\`or}\ \texttt{Quinzi}\text{'eme}\texttt{\`or}Seizi\'eme\or Dix-septi\'eme\or Dix-huiti\'eme\or Dix-neuvi\'eme\or
     Vingti\{'eme\fi\!\!\setminus\;space\ partie.\}\sum_{r=0}^{\infty}\ddot{\phantom{a}} are \ddot{\phantom{a}} are \ddot{\phantom{a}} are \ddot{\phantom{a}} are \ddot{\phantom{a}} are \ddot{\phantom{a}} are \ddot{\phantom{a}} are \ddot{\phantom{a}} are \ddot{\phantom{a}} are \ddot{\phantom{a}} are \ddot{\phantom{a}} are \ddot{\phantom{a}} are \ddot{\phantom{a}} are \ddot{\phantom{a}} a
\def\articletocentryfr{\ifcase\value{article}\or Premier\or Deuxi\'eme\or<br>Troisi\'eme\or Quatri\'eme\or Cinqui\'eme\or Sixi\'eme\or
     Septi\'eme\or Huiti\'eme\or Neuvi\'eme\or Dixi\'eme\or Onzi\'eme\or
     \texttt{Douzi}\texttt{\textbackslash}\texttt{eme}\texttt{\textbackslash} \texttt{eme}\texttt{\textbackslash} \texttt{c} \texttt{m} \texttt{el} \texttt{\textbackslash} \texttt{c} \texttt{m} \texttt{e} \texttt{\textbackslash} \texttt{c} \texttt{m} \texttt{e} \texttt{\textbackslash} \texttt{c} \texttt{m} \texttt{e} \texttt{\textbackslash} \texttt{c} \texttt{m} \texttt{e} \texttt{\textbackslash} \texttt{c} \texttt{m} \texttt{e} \texttt{\textbackslash} \texttt{c} \texttt{m} \texttt{e} \texttt{\textback\sigmaS_{\text{inert}}\setminus\{\text{om}\setminus\mathfrak f\}Vingti\`eme\fi}
\lambdadef\lambdadme@a##1\lambdar
\def\dms@a##1\ref##2fin{##1}\expandafter\def\expandafter\dms@b\expandafter{\dms@a#1\ref{}fin}
   \inf x\dms@b\emptyset<br>\def\dms@a##1\ref##2fin{##2}
       \odef\text\\amat\n\n\\amat\f##2fin{##2}
       \edefining \left(\text{supp}\right) , \left(\text{supp}\right) and \left(\text{supp}\right) and \left(\text{supp}\right) and \left(\text{supp}\right) and \left(\text{supp}\right) and \left(\text{supp}\right) and \left(\text{supp}\right) and \left(\text{supp}\right) and \left(\text{supp}\right) and \left(\text{supp}\right) and \left(\text{supp}\right) and \left(\text{supp\overline{\bigcup_{d \in \mathbf{f}}}\definition \theta\expandafter\ifcase\temp ??\or \premier\or \deuxieme\or \troisieme\or
   \quartrieme\or \cinquitemer \sixieme\or \septieme \or \huitieme
\or \neuvieme\or \dixieme \or \onzieme \or \douzieme\or \treizieme
\or \quatorzieme\or \quivalence \or \tseize \c\overline{\mathbf{r}} \mathbf{r} \mathbf{r} \mathbf{r} \mathbf{r} \mathbf{r} \mathbf{r} \mathbf{r} \mathbf{r} \mathbf{r} \mathbf{r} \mathbf{r} \mathbf{r} \mathbf{r} \mathbf{r} \mathbf{r} \mathbf{r} \mathbf{r} \mathbf{r} \mathbf{r} \mathbf{r} \mathbf{r} \mathbf{r} \mathbf{r} \\overline{\phantom{a}}\def\premieren{first} \def\deuxiemeen{second} \def\troisiemeen{third}<br>\def\quatriemeen{fourth} \def\cinquiemeen{fifth} \def\sixiemeen{sixth}
\def\septiemeen\seventh} \def\in\eqno{\rm\bf} \def\eno\neq\rm\bf\end{min}\def\dim\left\{tenth\}\ \def\ord{=} \def\ord{=} \def\ord{\def\triangleright\def\hspace{0.08cm}\text{def}\end{math} \label{def:rel}\def\treiziemeen{thirteenth} \def\quatorziemeen{fourteenth} \def\quinziemeen{fifteenth}
\ddot{d}\ddot{\phantom{a}}\<br>\def\dms@a##1\r
\def\dms@a##1\ref##2fin{##1}\expandafter\def\expandafter\dms@b\expandafter{\dms@a#1\ref{}fin}
  \if{x\dms@b\emptyset}<br>\def\dms@a##1\ref##2fin{##2}
       \odef\text\\amat\n\n\\amat\f##2fin{##2}
       \edef\temp{\expandafter\getrefnumber\expandafter{\dms@a#1fin}}
\else<br>\def\temp{#1}
\eta\expandafter\ifcase ??\temp\or \Premier\or \Deuxieme\or \Troisieme\or
   \langle\varphi\rangle \rightarrow \varphi\ ?
\or \Neuvieme\or \Dixieme \or \Onzieme \or \Douzieme\or \Treizieme
\or \Quatorzieme\or \Quinzieme \or \Seizieme \or \Dixseptieme
\or \Quatorzieme\or \Quanzieme \or \economic \or \economic...
```
 $\overline{\ }$ 

```
\def\Premieren{First} \def\Deuxiemeen{Second} \def\Troisiemeen{Third}<br>\def\Quatriemeen{Fourth} \def\Cinquiemeen{Fifth} \def\Sixiemeen{Sixth}
\def\Septiemeen{Seventh} \def\tilde\end{split} \label{def:1}\def\Dixi =\def\Gamma \delta \label{eq:ref}\def\T = \delta \label{thm:rel}\def\Seiziemeen{Sixteenth} \def\Dixseptiemeen{Seventeenth} \def\Dixhuitiemeen{Eighteenth}\text{deg}(\text{S}) is preuviameen{Nineteenth} \text{deg}(\text{S}^{\text{in}}) and \text{deg}(\text{S}^{\text{in}})\ddot{\phantom{X}}\def\articletocentryen{\ifcase\value{article}\or First\or Second\or
     Third (1) Third I continued to Seventh Art Seventh Contenth (1) Third I content (1) Third I content (1) Third I content (1) I content (1) I content (1) I content (1) I content (1) I content (1) I content (1) I content (1) 
     T_{\rm T} Tenthor Theorem ( T_{\rm T} Thirteenth) T_{\rm T} Thirteenth \sim Thirteenth \sim T_{\rm T}
```
 $\ddot{\phantom{0}}$ 

On définiera sous peu la commande pour passer au français. D'abord, on aura besoin de garder en mémoire<br>un nombre, donc on définit un nouveau compteur. un nombre, donc on définit un nouveau compteur.<br>\newcount\escapecount

Ensuite, on définit \dopolyglot qui est simplement un raccourci. (Voir \dospecials dans le TFXbook.) En fait, comme on peut le voir dans la définition ci-bas,  $\d$ opolyglot va simplement appliquer la macro  $\d$ o à oute une liste que l'on construit. On peut ensuite définir \do pour faire ce que l'on veut. Par exemple,<br>si on faisait \dof\do#1{\dof#1{io t'aime}} alors en appelant \dopolyglot toutes les macros de la liste si on faisait \def\do#1{\def#1{je t'aime}}, alors en appelant \dopolyglot, toutes les macros de la liste seraient définies pour simplement écrire le texte je t'aime.<br>\def\dopolyglot{\do\partname \do\dmschaptername \do\appendixname \do\bibname \do\refname%

```
\do\dms@et\do\keywords\do\dmscontentsname \do\dmslistfigurename \do\dmslisttablename%
 \do\theoremname \do\algoname \do\definitionname \do\lemmaname \do\abstractname%
 \do\problemname \do\corollaryname \do\examplename \do\remarkname \do\proofname%
 \ddot{\theta}\ddot{\phantom{\alpha}}\ddot{\phantom{a}}\do\Premier \do\Deuxieme \do\Troisieme \do\Quatrieme \do\Cinquieme \do\Sixieme%<br>\do\Septieme \do\Huitieme \do\Neuvieme \do\Dixieme \do\Dnzieme \do\Douzieme%
 \do\Treizieme \do\Quatorzieme \do\Quinzieme \do\Seizieme \do\Dixseptieme \do\Dixhuitieme%
 \ddot{\mathbf{d}}\ddot{\phantom{a}}\ddot{\phantom{a}}\do\premier \do\deuxieme \do\troisieme \do\quatrieme \do\cinquieme \do\sixieme%<br>\do\septieme \do\huitieme \do\neuvieme \do\dixieme \do\onzieme \do\douzieme%
 \do\treizieme \do\quatorzieme \do\quinzieme \do\seizieme \do\dixseptieme \do\dixhuitieme%
 \ddot{\theta}\ddot{\phantom{a}}
```
Bien sûr, on va définir \do pour faire quelque chose de plus judicieux. Il est maintenant temps de définir la<br>macro qui change la langue courante. Si on appelle \francais, on voudra que \do change chaque item de la  $\frac{1}{2}$ liste de \dopolyglot à la version française. Voici la dénition de \@francais. On fera quelques remarques après.<br>Remarque : On définit \bibname à part (qui contrôle le nom de la section bibliographie), car elle cause

 $\frac{1}{\sqrt{2}}$  is one denoted the part (qui controle le nom denoted by  $\frac{1}{\sqrt{2}}$ toutes sortes de problèmes avec les accents sinon.

```
% On vérifie que le francais est installé
\ifx\undefined\l@french %On vérifie LaTeX
  \errmsg{Le francais n'est pas installé!}\errhelp{Assurez-vous que les packages pour le francais soient install<br>\def\dms@apestrophelscede=0
    \def\l@language{0} % On utilise l'anglais vu que le français n'est pas installé...<br>lse
 \else<br>\let\l@french=\lang@french
    \def\dms@apostrophelccode{39} % On prépare le "lower case code" de l'apostrophe
```

```
fi\<br>else\
\overline{\overline{\overline{A}}^{\text{A}}\def\dms@apostrophelccode{39}
\fi
\def\@francais{%<br>\escapecount=\escapechar
             \text{escapechar}=1\overline{\ }\def\de##1{\ed
               \ddot{\theta} \ddot{\theta} \ddot{\\def\bibname{R\'ef\'erences bibliographiques}<br>\escapechar=\escapeceupt
              \escapechar=\escapecount<br>\language\l@french
               \lccode''=\dms@apostrophelccode<br>\leftbyphenmin=?
             \left\{ \right\}<br>\righthyphenmin=3
              \let\parttocentry\parttocentryfr%
               \frac{1}{\text{left} \cdot \frac{1}{1}}\left\{\begin{array}{cc}\n\frac{1}{2} & \frac{1}{2} \\
\frac{1}{2} & \frac{1}{2} \\
\frac{1}{2} & \frac{1}{2} \\
\frac{1}{2} & \frac{1}{2} \\
\frac{1}{2} & \frac{1}{2} \\
\frac{1}{2} & \frac{1}{2} \\
\frac{1}{2} & \frac{1}{2} \\
\frac{1}{2} & \frac{1}{2} \\
\frac{1}{2} & \frac{1}{2} \\
\frac{1}{2} & \frac{1}{2} \\
\frac{1}{2} & \frac{1}{2} \\
\frac{1}{2} & \frac{1}{2} \\
\frac{1}{2} & \frac{1}{2} \\
\λ
\def\francais{
             \left\{\alpha\right\}\sqrt{4}dd\sqrt{4}\mathcal{L}=\mathcal{L}=\mathcal{}<br>\let\@fr\francais
\let\@fr\francais
```
Allons étape par étape. Lorsque \francais est lu par TEX, il l'ouvre. En premier, on garde en mémoire la<br>valeur actuelle de \escapechar et on réassigne cette dernière. Ceci sert au bon fonctionnement de \string valeur actuelle de l'on commentera dans quelques instants. On définit ensuite \do. Il prend un argument, qui sera du genre<br>\chantername\_et (re)définit celui-ci. (Un \edef. (pour expand def.) est équivalent à un \def. sauf \chaptername, et (re)définit celui-ci. (Un \edef (pour expand def) est équivalent à un \def, sauf que T<sub>E</sub>X ouvre toutes les macros dans la définition **au maximum** avant de définir la nouvelle macro.)

Prenons \chaptername comme exemple pour voir ce qui se passe. On a que \do\chaptername devient \edef\chaptername{\csname\string\chaptername fr\endcsname}. La fonction primitive \csname est une façon de nommer une macro. Par exemple, *\csname* a4@\endcsname est interprété comme \a4@ (ceci permet d'avoir d'autres caractères que des lettres dans le nom des macros). Mais \csname ouvre<br>au maximum son contenu donc il ouvre \string, qui est une fonction primitive aussi. Cette comau maximum son contenu, donc il ouvre \string, qui est une fonction primitive aussi. Cette com-<br>mande retourne son argument comme une liste de caractères, donc \string\chaptername donne la liste Nescapechar c h a p t e r n a m e et c'est ici que \escapechar=-1 entre en compte. Ceci fait en sorte<br>que \escapechar est vide (ne représente aucun caractère) sinon il ajouterait un \ ou autre à la liste que \escapechar est vide (ne représente aucun caractère), sinon il ajouterait un \ ou autre à la liste.<br>Conclusion : \string\chaptername devient c h a p t e r n a m e (et les espaces sont ignorées). Il ne reste plus rien à ouvrir par \csname, donc la macro finale est \chapternamefr. N'est-ce pas fantastique ! ? Le<br>produit de \do\chaptername est exactement \edef\chaptername{\chapternamefr} donc \chaptername produit de \do\chaptername est exactement \edef\chaptername{\chapternamefr}, donc \chaptername donne exactement Chapitre.

donne exactement chapitre.<br>Après avoir défini \do, on appelle \dopolyglot pour que \do s'applique à la liste que l'on a construit un<br>neu plus haut. Si on veut ajouter des nouveaux termes qui doivent passer du français à l' peu plus haut. Si on veut ajouter des nouveaux termes qui doivent passer du français à l'anglais, par exemple \institutename qui pourrait être le nom d'une institution, il faudrait ajouter \do\institudename à la liste

Ensuite, on réassigne son ancienne valeur à *\escapechar*. On change les règles de césure à celle en français par *\language \l@french et \parttocentry est mise équivalente à sa version française. Ceci conclut* français par \language\l@french et \parttocentry est mise équivalente à sa version française. Ceci conclut le passage à l'écriture en français.

Note sur les césures<br>Le programme T<sub>F</sub>X utilise un algorithme très puissant pour trouver automatiquement les points légals Le programme TEX utilise un algorithme très puissant pour trouver automatiquement de points légals<br>de césure. Pour fonctionner, l'algorithme nécessite un modèle qui indique quels combinaisons de lettres sont<br>habituellement habituellement regroupées avant ou après le trait d'union. Bien sûr, chaque langue a son modèle et ses  $\epsilon$  mot IAT<sub>E</sub>X, il est déjà trop tard pour ajouter des langues. Heureusement, le français (et bien des langues) format L<sup>A</sup>TEX, il est déjà trop tard pour ajouter des langues. Heureusement, le français (et bien des langues)

est chargé par INITEX pour créer le format E-IEX.<br>Par défaut, LATEX (et plain TEX,  $\epsilon$ -TEX et tous les TEX qu'on voudra) utilise le modèle de césure de<br>l'anglais. La commende \language permet de changer le modèle en lui d l'anglais. La commende \language permet de changer le modèle en lui donnant un numéro (l'anglais est la langue 0, donc \language0 appelle les césures de l'anglais). LATEX définit \l@french comme le numéro associé au français, donc \language\l@french indique à LATEX d'utiliser le modèle de césure pré-chargé pour<br>le français.

le français.<br>Lorsqu'il lit notre fichier, TEX considère qu'un mot est une suite de caractère de catégorie 11 *(letter)* et<br>12 (*other*) dont le \1ccode est strictement positive. Qu'est-ce que le \1ccode ? C'est une fonctio 12 (other ) dont le \lccode est strictement positive. Qu'est-ce que le \lccode ? C'est une fonction primitive qui signifie lower case code. Ce code est utilisé pour le fonctionnement de la fonction primitive \lowercase, mais aussi pour décider lorsqu'un caractère fait parti d'un mot ou non. La raison de son existence est simple. En anglais, on ne voudrait pas que les guillemets comptent comme un mot, c'est-à-dire qu'en écrivant This is ''fantastique'', il serait malheureux que la césure se fasse en

This is "fantastiqu-  

$$
e
$$
".

donc en anglais, l'apostrophe à un \1ccode de zéro et ''fantastique'' n'est pas considéré comme un mot,<br>donc il n'est pas coupé donc il n'est pas coupé.

En français, l'apostrophe est utilisé un peu partout (comme pour écrire « l'apostrophe ») pour l'éllision du « e » et du « a » dans les mots comme « ne », « me », « te », « ce », « de », « le », « la », « je », etc. Bref, si on écrit « d'identifier », il est commode de conserver la possibilité de couper « identifier », donc même avec<br>L'anostrophe, il est important que TrX considère que « d'identifier », soit un mot. C'est pourquoi on ajoute l'apostrophe, il est important que TEX considère que d'identier soit un mot. C'est pourquoi on ajouter \lccode`'=39 à la commende \@francais. (Note : 39 est la position de l'apostrophe dans la plupart des fontes utilisées par TEX. Autrement dit, en roman, \char39 produit une apostrophe.)<br>Comme dernière remarque sur les césures, chaque langue à un nombre minimum de caractères avant

et après un trait d'union. En français, un trait d'union ne peut être placé avant le deuxième caractère, ni<br>enrès l'evant pénultième caractère. Par evemple, pour le mot « embellir », on peut couper ici em-bel·lir et là après l'avant pénultième caractère. Par exemple, pour le mot « embellir », on peut couper ici em-bellir et là<br>embel-lir, mais avec \lefthyphenmin=2, il est impossible de couper avant le m, et avec \righthyphenmin=3, il est impossible de couper après le deuxième 1. (2 et 3 sont des valeurs corrects pour le français et l'anglais.)

## Passer à l'anglais

On dénit la macro \anglais pour passer à l'anglais. On peut donc passer d'une langue à l'autre simplement en inscrivant n'importe où \francais ou \anglais et ces macros respectent les groupes (donc on peut changer de langue localement). changer de langue localement).

```
% On vérifie que l'anglais est bien installé
  \ifx\undefined\lang@english % On vérifie XeLaTeX
  \errmsg{L'anglais n'est pas installé!}\errhelp{Assurez-vous que les packages pour l'anglais soient installés.<br>}\def\l@languageoin * On utilise l'anglais américain de base.
  \def\l@language{0} % On utilise l'anglais américain de base
  \overline{\ } \le
     \frac{1}{2} , and \frac{1}{2} , and \frac{1}{2}\frac{\sqrt{f}i}{\sqrt{f}i}\overline{a}\def\@anglais{%<br>\escapecount=\escapechar
    \text{cape}char=-1
     \sqrt{4a}f\sqrt{4a}##14\sqrt{4a}\ddot{\theta}\dopolyglot<br>\def\bibname{References}
    \escapechar=\escapecount
    \langlelanguage\langlel@english
     \lccode<sup>c</sup>'=0<br>\lefthyphenmin=2
    \lefthyphenmin=2<br>\righthyphenmin=3
    \let\parttocentry\parttocentryen%
    \let\artile\texttt{y=\articlet}\sum_{i=1}^{n}
```

```
}<br>\def\anglais{
    \@anglais
    \sqrt{4}\ddot{\phantom{\phi}}ł
\let\@en\anglais
\langleifx\rangleundofinod\rangleo
```
 $\mathbf{S}$  , and alors  $\mathbf{S}$  , alors  $\mathbf{S}$  si  $\mathbf{S}$  and  $\mathbf{S}$  are  $\mathbf{S}$ 

Entètes dynamiques<br>En ce moment, de la façon qu'est construit le méchanisme, \contentsname, \listtablename, \listfigurename<br>et \chantername (cette liste est exhaustive) ne change pas avec les appels de \français et \anglai est pour prévenir qu'au milieu du document, l'entête chapitre par exemple devienne chapter. Ce serait une<br>erreur subtile facile à manquer et très difficile à déboguer pour l'utilisateur et peut-être même le coadmin à ce erreur subtile facile à manquer et très difficile à déboguer pour l'utilisateur et peut-être même le coadmin à ce moment. Comme il est rare de vouloir changer ce genre d'entête au milieu d'un document, le comportement par défaut est de choisir une langue au début et de la garder tout le document. Le choix par le roisir,<br>appel de \francais/\anglais avant le \begin{document}. (Voir l'un des \AtBeginDocument.) Bien sûr,<br>l'utisateur peut lu l'utisateur peut lui-même redénir \chaptername et compagnie, car le rôle usuel de ces macros n'est pas

(Coadmin 2017-2018) Comme j'ai un grand soucis pour la flexibilité (l'une des raisons que je préfère Plain)<br>TeX à IATeX) et que je préfère laisser le maximum de choix pour qui veut bien, même s'il y en a un par défaut TEX à LATEX) et que je préfère laisser le maximum de choix pour qui veut bien, même s'il y en a un par défaut,<br>je définis ici la macro \entetedynamique, pour permettre à \chaptername et compagnie de changer avec les appels de \francais et \anglais. Bien sûr, il y a presque seulement \chaptername qui est important ici. À noter que la langue se reflète aussi dans la table des matières. Pour changer une telle chose, il faudrait se plonger dans des méchanismes perverts que même moi je n'ose pas approcher.

```
\newif\ifentetedynamique<br>\global\entetedynamiquefalse
\det\entetedynamique{
    \etaentetedynamiquetrue
    \pmb{\text{polyglotlet}\text{chaptername}}\addtopolyglot\chaptername
    \pidmscontentsname=\dimscontentsname
    \addtopolyglot\contentsname
    \pidmslisttablename=\dmslisttablename
    \addtopolyglot\listtablename
    \oplus\loglotlet\listfigurename=\dmslistfigurename\lambda addtonolyglot\lambdaistfigurename=
     \frac{1}{2} denote the contract of \frac{1}{2}}<br>%
```
## Passer à une autre langue

Supposons que dans quelques décennies, une nouvelle langue devienne à la monde et que les thèses par articles doivent maintenant être en français et en allemand. Et bien il est possible d'ajouter cette langue<br>en définissant une macro  $\text{Gamma}$  (de nour deutsch) pour chaque  $\text{Gamma}$  dans la liste de Monoluglot en définissant une macro \<nom>de (de pour deutsch) pour chaque <nom> dans la liste de \dopolyglot.<br>Il faut ensuite définir une macro \allemand ou \deutsch (ou les deux, avec \let\allemand\deutsch par exemple) identique à \francais, mais changer le fr du \def\do##1 par un de et changer \l@french par  $(probability)$  identified a  $\frac{1}{2}$  particle, mais changer le from the during  $\frac{1}{2}$  par un de et changer  $\frac{1}{2}$  par un de et changer  $\frac{1}{2}$ 

on définit des macros de services pour permettre à l'utilisateur de modifier un peu la liste. D'abord,<br>On peut ajouter des éléments à l'aide de \addtopolyglot. Par exemple, l'utilisateur Jean pourrait faire on peut ajouter des éléments à l'aide de \addtopolyglot. Par exemple, l'utilisateur Jean pourrait faire \def\nomfr{Jean}, \def\nomen{John} et \addtopolyglot\nom s'il voulait que son nom soit « traduit ». (Cet exemple serait pertinent si on changeait d'alphabet en changeant de langue; en dépit de son manque<br>de pertinence, il est au moins instructif.)

On utilise \expandafter pour obliger l'ouverture de un niveau de \dopolyglot dans la définition.

% On s'attend que #1 soit de la forme

```
% soient définies («mamacro» peut être n'importe<br>% soient définies («mamacro» peut être n'importe<br>% shaîne de caractères walide peur une macro)
% chaîne de caractères valide pour une macro)<br>\def\addtopolyglot#1{\expandafter\def\expandafter\dopolyglot\expandafter{\dopolyglot \do#1}}
```
Pour quelqu'un de peu habitué avec le méchanisme d'expansion de TFX et le *\expandafter*, ceci peut sembler bien mêlant. Il serait donc conseillé de lire la partie du TEX book sur *\expandafter*. Mais donnons quand même une brève explication. Le premier \expandafter met en suspend le \def et TFX va ouvrir la macro suivante. Celle-ci, un autre \expandafter, met en suspend l'apparition de \dopolyglot et ouvre la<br>prochaine macro. Celle-ci, encore une fois un \expandafter, et met en suspend le { (donc ne fait rien) et ouvre prochaine macro. Celle-ci, encore une fois un \expandafter, et met en suspend le { (donc ne fait rien) et ouvre<br>la prochaine macro, qui est \dopo1yg1ot, donc la liste actuel de \dopo1yg1ot apparaît entre les accolades. en prochaine macro, qui est (expresser), avec la lieu actuel de (expandation de la liste accolades.<br>Ensuite TEX recule au \def qui était en suspend, mais maintenant qu'il n'y a plus de \expandafter, on est<br>laissé avec \def laissé avec \def\dopolyglot{\do\partname ... \do\proofname \do#1}.<br>Rendre égal deux mots

La prochaine macro permet de rendre indiscernable deux éléments de la liste de \dopolyglot. On l'ap-<br>nelle \polyglotlet pour faire penser au \let de TpX. Ceci est utile pour changer le nom de \chantername à pelle \polyglotlet pour faire penser au \let de T<sub>E</sub>X. Ceci est utile pour changer le nom de \chaptername à<br>\appendixname. La macro \appendix définit plus tard va donc faire \polyglotlet\chaptername=\appendixname per de la macro de processe de la macro dénit plus tard va donc faire de la polyglot de la magnetique de la ma<br>pour que les chapitres dans l'annexe s'appellent Annexe.<br>Comme pour la syntaxe du Met, on permet d'écrire Molyg

Comme pour la syntaxe du \let, on permet d'écrire \polyglotlet avec ou sans un égale :<br>\polyglotlet\macroun\macrodeux ou \polyglotlet\macroun=\macrodeux. Ceci est une peu plus compliqué, donc allons-y étape par étape.

\def\polyglotlet#1{\def\@polyarg{#1}\futurelet\next\@polylet}

 $\Omega$ n garde en mémoire le premier argument dans une macro à part, car il sera dans le chemin pour vérifier on garde en mémoire le prochen d'un égal. Comme il faut vérifier s'il y a un =, on utilise ensuite \futurelet qui fait un<br>\let\next avec le prochain symbol. Donc si on a \polyglotlet\a=\b le \futurelet ya donner \let\next= donc a  $\text{rel}$  is the process of  $\text{rel}$ ,  $\text{rel}$  is the connected variable variable  $\text{rel}$  is the connected variable variable variable variable variable variable variable variable variable variable variable variable var

```
\def\@polylet{\bgroup%<br>\ifx\next=
         \sqrt{\mathbf{e}^T}\after \epsilon or \epsilon or \epsilon or \epsilon or \epsilon or \epsilon\frac{1}{\sqrt{2}}\overline{a}\sum_{\alpha}\begin{array}{ccccc}\n\cdot & 1 & \cdot & \cdot & \cdot \\
\cdot & 1 & \cdot & \cdot & \cdot\n\end{array}
```
)<br>On ouvre un groupe seulement pour l'utilisation du \aftergroup et du \expandafter. Ensuite il y a un<br>\ifx nour vérifier si on a eu \let\next= à l'étane précédente. Becardons à chacun des cas \ifx pour vérifier si on a eu \let\next= à l'étape précédente. Regardons à chacun des cas.<br>Si le test est vrai, alors on obtient \aftergroup\@polyletegal\expandafter\egroup. Le \aftergroup

est ouvert, donc il enverra  $\epsilon$  le tegrouplos on obtient ouvert. Le expandafter met le \egroup en suspend et ouvre la prochaine macro. C'est ici qu'il faut faire atten-<br>tion! Comme le \egroup est mis en suspend (donc le groupe n'est pas encore fermé) le \aftergroup n'a pas tion ! Comme le \egroup est mis en suspend (donc le groupe n'est pas encore fermé), le \aftergroup n'a pas<br>encore placé \@polyletegal juste après le \egroup, donc ce qui est ouvert par \expandafter est \@polyarg. Comme on avait  $\def$  (Opolyarg $\{ \# 1 \}$ , en ouvrant cette macro, on est laissé avec #1. Ensuite le groupe en fermé, donc  $\Omega$  is depolydetegal est placé juste avant le #1.

fermé, donc le programme, parre parre gal est mais c'est \@polyletsansegal qui est envoyé après le \egroup.

\def\@polyletegal#1=#2{\@polyglotlet{#1}{#2}}<br>Dans le premier cas, on se retrouve avec \@polyletegal\a=\b, donc ceci devient simplement \@polyglotlet{\a}{\b}. Dans le deuxième cas, on a déjà \@polyletsansegal\a\b, donc cette macro peut déjà être \@polyglotlet  $\mathcal{L}$  and fers tout le vrsi travail and dépendent matrix  $\mathcal{L}$  . Denote the matrix  $\mathcal{L}$ qui fera tout le vrai travail.<br>
\def\@polyglotlet#1#2{%

```
\escapecount=\escapechar
\text{escapechar} = -1\label{thm:main} $$\expandafter\leq\t\csname\strut\frac*1fr\expandafter\endcsname\cr\ron\strut\frac*2fr\endcsname\\expandafter\let\csname\string#1en\expandafter\endcsname\csname\string#2en\endcsname
\text{degree} har=\text{degree}\left\{ \right.let#1=#2%
\lambda = 2 \lambda = \lambda = \lambda
```
ł \let\@polyletsansegal=\@polyglotlet

La macro *\@polyglotlet utilise aussi des astuces de \expandafter*. Pour la première ligne, le premier La macro \@polyglotlet utilise aussi des astuces de \expandafter. Pour la première ligne, le premier \expandafter met en suspend \let et ouvre \csname. À ce moment, \csname ouvre tout ce qu'il y a après jusqu'au \endcsname, mais il rencontre un \expandafter qui met en suspend \endcsname pour aller ouvrir le prochain \csname. Donc le deuxième \csname s'ouvre au complet et si #2 est \b comme dans l'exemple, on se retrouve avec \bfr. Ensuite, le premier \csname finit son travail pour donner \afr. Enfin, on revient au \let et tout ce qu'il reste est \let\afr\bfr, comme on le voulait. La deuxième ligne fait la même chose,<br>mais avec \aen et \ben. Einalement, on rend égal les deux macros maître \a et \b. Si on ajoutait une langue au méchanisme, disons l'allemand (de), il faudrait ajouter une ligne pareil à la première, mais en remplaçant<br>fr par de fr par de.<br>On définit finalement quelques macros qui sont plus alignées avec les façons de faire de IATFX pour les

On dénit nalement quelques macros qui sont plus alignées avec les façons de faire de L<sup>A</sup>TEX pour les utilisateurs qui sont habitués à ce format d'implémentation.

```
\def\uselanguage#1{\csname #1\endcsname}<br>\def\envlangue#1{%
     \emptyset \newenvironment{#1}
     \{ \text{boundary} \}{\bf d} {\bf d} {\bf d}{\endgroup}%
}<br>\envlangue{fr}
\sum_{n=1}^{\infty}\ddot{\phantom{e}}
```
 $\frac{1}{100}$  ne faut pas dénir les environnements nommés français définit les macros  $\frac{1}{100}$  d'Alexandre d'Alexandre d'Alexandre d'Alexandre d'Alexandre d'Alexandre d'Alexandre d'Alexandre d'Alexandre d'Alexandre d'Ale existent déjà. (En enct, \newenvironment (env) dénint les macros \env et \endenv. Von le LATEX Compa-

Remarque : On définit \uselanguage pour que l'utilisateur puisse faire \uselanguage{francais} et<br>\uselanguage{anglais}(même s'il peut simplement faire \francais et \anglais) mais il **ne faut pas** \uselanguage{anglais} (même s'il peut simplement faire \francais et \anglais), mais il ne faut pas faire \setlanguage{langue}! C'est une fonction primitive de TFX qui ne fait pas du tout la même chose  $(voir le TrXbook).$ 

# <span id="page-11-0"></span> $4.2$  Guillemet français

On définit les commandes qui produisent les guillemets français. Comme ceux-ci ne sont pas dans la<br>fonte de base et comme on ne sait pas quels packages seront chargés, on invoque la la fonte ecrm1200 (pour fonte de base et comme on ne sait pas quels par quels par quels pas quels par quels pas quels pas quels quels par quels par quels par quels par quels par quels par quels quels quels quels quels quels quels quels quels quel European Computer Modern Roman Medium en 12pt) de type 1 (vectoriel).

```
\font\ecrm=ecrm1200<br>\def\guillemetouvrant{{\ecrm\char19}}
  \delta\def\guillemetfermant{{\ecrm\char20}}
4.3 L'option
```
## <span id="page-11-1"></span>L'option nobabel

La structure de la classe a considérablement changé depuis l'inclusion de l'option \ifnobabel. Ici seront inclus les éléments restant de cet option.

```
\ifnobabel@<br>\def\chaptername{CHAPTER}
\def\theta_{\arabic{chapter}}\ddot{\text{def}} appendix name \text{APPFMDTY}\ddot{\phantom{a}}\overline{a}
```
### <span id="page-11-2"></span>Packages exigés 5

On inclut ici tous les packages qui sont soit nécessaire pour la classe, soit fortement recommandé pour le

Naturellement, il est déconseillé de modifier cette liste pour des raisons de compatibilité. Si on enlevait une package en laissant soudainement la responsabilité à l'utilisateur de e charger, cela pourrait avoir des<br>conséquences grâve sur la compilation ou la présentation de son document. Pour cette raison, la liste doit conséquences grâve sur la compilation ou la présentation de son document. Pour cette raison, la liste doit

être succincte et doit se composer seulement d'éléments essentiels qui doivent être charger de toute façon, surtout lorsqu'il sagit de packages insoupçonnés. Par exemple, il est essentiel d'utiliser inputenc, mais un package graphique comme TikZ est la responsabilité de l'utilisateur.

Note sur fontenc : l'option T1 est utilisé pour que les polices de caractères soient de type vectoriel, ce que L<sup>A</sup>TEX accomplie en utilisant la police European Computer Modern (ec). Il y a d'autres choix de polices de caractères, comme lmodern ou times. L'utilisateur peut les utiliser avec \usepackage{lmodern}<br>ou \usepackage{txfonts, times}.

 $\lambda \$ RequirePackage[utf8]{inputenc}  $\lambda \Re$ equirePackage[T1]{fontenc}

were ensuite nextpage. C'est un petit package de quelques lignes qui définit entre autre la commande<br>\clearteeddpage. Elle est équivalente à \cleardeublepage lersqu'utilisé par elle-même, mais elle permet un \cleartooddpage. Elle est équivalente à \cleardoublepage lorsqu'utilisé par elle-même, mais elle permet un argument en option qui s'applique à la page sautée. Ainsi, si on fait \cleardoublepage[\thispagestyle{empty}], la page blanche n'aura pas d'entête, ni de bas de page (donc aucune pagination).

Note : hyperref ne fait pas partie de la liste, car c'est un package qu'on pourrait appeler « sensible »,<br>ns le sens qu'il doit souvent être chargé avant tel ou tel package ou après tel ou tel autre et que diffédans le sens qu'il doit souvent être chargé avant tel ou tel package ou après tel ou tel autre et que diérents utilisateurs auront certainement besoin de diérents options. Il n'est donc pas nécessaire d'imposer le chargement ici, bien que l'utilisateur devra le charger à un moment ou un autre.<br>.

# <span id="page-12-1"></span><span id="page-12-0"></span>o wiise en page

### Corps du document  $6.1$

Spécification de la mise en page. Le guide exige (en 2017) des marges de 2.75cm en haut, en bas, à droite et à gauche. Un page du format letterpaper est 215mm x 280mm. et à gauche. Un page du format letterpaper est 215mm x 280mm.

```
.....<br>%%%\DeclareFontShape{T1}{1mr}{bx}{sc} { <-> ssub * cmr/bx/sc }{} % permet l'ecriture en gras de tableau.. figure.
\voffset=0pt %1 inch=2.54 cm de marge en haut
\headsep=16pt
\footskip=36pt %52pt%44pt%20pt
\text{testheight}=656pt\totopskip=10pt
\totopmargin=-29pt
\texttt{\texttt{470pt}}451pt 413pt
\lambdacolumnsep=10pt
\coshumnseprule=Opt
\odotddsidemargin=0pt%56pt
\verb|\evensidemargin=0pt|\hbarffset=0pt
```
\marginparwidth=0pt%60pt \marginparsep=0pt%10pt

 $\sqrt{p}$  of  $\Gamma$   $\Gamma$   $\Gamma$  $\mathbf{S}$  and  $\mathbf{S}$  are  $\mathbf{S}$  and  $\mathbf{S}$ 

<span id="page-12-2"></span>Les différents paramètres sont le mieux expliqué à l'aide du package layout. Le fichier layout.tex génère un document qui montre de quoi la pagination a l'air.<br>Constants de pages pages pages pages de pages de pages de pages de la pages de l'air.

En 2017, le guide demande que le numéro de page gue le culture de la partie de la page, centré, en<br>romain, sans tiret. Pour changer l'entête et le bas de page, on utilise des commandes tel \ps@headings. Voici une bref explication du fonctionnement. La partie ps signifie « page style ». Lorsque l'usager appelle une commande comme \thispagestyle {empty}, cette dernière appelle \ps@empty. Dans un contexte habituel, commande  $\text{center}$  and  $\text{center}$  appelled  $\text{center}$ , commande  $\text{center}$ , commande  $\text{center}$ , dernière appelle  $\text{center}$ , definitional de  $\text{center}$ , de  $\text{center}$ , de  $\text{center}$ , de  $\text{center}$ , de  $\text{center}$ , de  $\text{center}$ , de  $\text{center}$ , de  $\text{center}$ , de la commande \chapter appelle \thispagestyle{firstheadings} suivi de \pagestyle{headings}.

 $\mathbf{v}$  and  $\mathbf{v}$  is a constructed at  $\mathbf{v}$  is a compact of  $\mathbf{v}$ 

```
\def\@evenhead{\hfil}%<br>\let\@oddhead\@evenhead%
 \def\@oddfoot>\n<math>\n</math> nonramal font\nnonmal size\nrm\theta\\let\@evenfoot\@oddfoot
 \let\@mkboth\markbot\lambdadof\gammamark\lambda0secma
  \text{dof} chantermark\text{d}\text{d}\text{d}\def\chaptermark{%<br>\@secmark\markboth\chapterrunhead{}}%
 \det\setminus\sec tionmark\{\ddot{\theta}\mathcal{L}γ
```
Le style de page 'firstheadings' est définie pour être utilisée comme première page de chapitre<br>\def\ps@firstheadings{\let\@mkboth\@gobbletwo

```
\def\@{thend}\let\@evenhead\@oddhead
                          \label{thm:main} $$\def\@oddfootf\hspace{1.1em}A-fordisplay that $$\def\@oddfootf\hspace{1.1em}A-fordisplay that $$\def\@oddfootf\hspace{1.1em}A- fordisplay that $$\def\@oddfootf\hspace{1.1em}A- fordisplay that $$\def\@oddfootf\hspace{1.1em}A- fordisplay that $$\def\@oddfootf\hspace{1.1em}A- fordisplay that $$\def\@oddfootf\hspace{1.1em}A- fordisplay that $$\def\@oddfootf\hspace{1.1em}A- fordisplay that $$\def\@oddfootf\hspace{1.1em}A- fordisplay that $$\def\@oddfootf\hspace{1.\let\@{e}\mathcal{L}=\mathcal{L}=\mathcal{\ddot{\phantom{0}}
```
Pour le style de page `myheadings' (il n'y a pas d'entête prédénie par la classe de document) seront utilisées uniquement les entêtes spécifiées explicitement à l'aide des \markboth et \markright.<br>\def\ps@myheadings{\let\@mkboth\@gobbletwo

```
\let\@oddfoot\@empty\let\@evenfoot\@empty
      \def\@oddhead{\null\normal\normalfont\nonumber\{\nonumber\{\nonumber\{\mathbf\hspace{1pt}\def\@{\{\alpha\}\{\textbf x} {\textbf y} {\textbf y\ddot{\phantom{0}}
```
Nous utilisons les mêmes variable que les versions LAT<sub>E</sub>X de udemmem-l.sty pour les variables concernant l'auteur·e et le titre.<br>\def\sh@rtauthor{}

```
\det\{\sh{\text{entitle}}\}\ddot{\phantom{}}
```
## <span id="page-13-0"></span> $\overline{7}$ La commande brouillon

la date et l'heure de la compilation. Cette commande redefinit les entetes et pied de page.

```
\def\brouillon<mark>{</mark><br>\def\ps@headings{\let\@mkboth\@gobbletwo
\ldots\ln\left(\frac{1}{\epsilon}\right)\let\ch{\texttt{Qgobble}}\let\subsectionmark\@gobble
                  \def\@oddfoot {\null\normalfont
                  \to \alpha yf r---\hmm\, , ]\hifil\\det\{\end{math}\otimesiootnotesize\hbox{hfil}[Version\hbox{V}, \Diamondversion:
                  \to \alpha yf r---\hmm\, , ]\hifil\\label{thm:main} $$\def\@evenhead\normalight\normalsize\!mathcal{N}\normalsize\rm\mathcal{I}\rm\mathcal{I}\rm\mathcal{I}}$$\l\n\rho_{\theta} \thepage}\hfil{\sh@rtauthor}\hfil}
\left\{\nonumber\ \mathrm{formalfont}\normalsize\mathrm{rm}\hspace{1mm}\rm\thinspace\hspace{1mm}\ddot{\lambda}{\lambda}\def\ps@myheadings{\let\@mkboth\@gobbletwo
 \def\@oldfoot>\n#full\nnormalfont\otimes \footnotesize \hfil [Version\, \@version:
                  \todayfr---\hbarmm\,\,]\hbaril}
                  \todayfr---\hhmm\,]\hfil}
```
 $\ddot{\phantom{0}}$ 

```
\def\@evenfoot{\null\normalfont<br>\footnotesize\hfil[Version\,\@version:
                          \to\alpha\r---\hbar\, )\hfil}
  \def\@{chend{math}\nonumber\{\no{\text{rmap}}\\hfil\thepage}%
  \det@evenhead{\normalfont
                          \nonumber \normalsize \rm
                          .<br>\thenage \hfil
                          \begin{pmatrix} 1 & 1 & 0 \\ 0 & 1 & 0 \end{pmatrix}}<br>\def\ps@firstheadings{\let\@mkboth\@gobbletwo
  \let\partmark\@gobble\let\sectionmark\@gobble
   \left(1 - \epsilon\right)\int\limits_{\text{cosh}}\let\subsectionmark\@gobble<br>\def\@oddfoot {\null\normalfont
                          \otimesiootnotesize\hbox{hfil}[Version \, \, \, @version:\footnotesize\hfil[Version\,\@version:
 \def\@{}\otimes \footnotesize\hbox{hfil}[Version \setminus, \@version:\totayfr---\hmm\,,\] \hfill\thinspace\hskip-2pt\thinspace\hskip-2pt\thinspace\hskip-2pt\hskip-2pt\thinspace\hskip-2pt\hskip-2pt\hskip-2pt\hskip-2pt\hskip-2pt\hskip-2pt\hskip-2pt\hskip-2pt\hskip-2pt\hskip-2pt\hskip-2pt\hskip-2pt\hskip-2pt\hskip-2pt\hskip-2pt\hskip-2pt\hskip-2pt\hskip-2pt\hskip-2pt\hskip-2pt\hskip-2pt\hskip-2pt\hskip-2pt\hskip-2pt\hskip-2pt\hskip-2pt\hskip-2pt\hskip-2pt\\text{cosh} \left( \frac{\text{danh}}{\text{d}} \right)\sum_{i=1}^n.<br>.
\ps@headings
```
 $\ddot{\phantom{0}}$ 

La commande permettant d'afficher l'heure est la suivante.<br>\def\hhmm{%

}

```
\count1=\time\count1=\time % l'heure actuelle en minute 00:00
         \count2=\count1 % count2 contient l'heure en minutes<br>\divide \count1 by 60 % count1 contient l'heure en heures
         \divide \count1 by 60 % count1 contient l'heure en heures<br>\count3=\count1 % count3 contient hh en heures
         \multiply \count1 by 60 % count1 contient hh en minutes
         \advance\count2 by -\count1 % count2 contient mm en minutes
         \advance\count2 by -\count2 count2 count2 continue of the minutes of the minutes of the minutes of the minutes of the minutes of the minutes of the minutes of the minutes of the minutes of the minutes of the minutes of the
                                                        w affiche heures.<br>'s affiche heures
         \lambda afficient \lambda afficient \lambda affiches \lambda affiches \lambda affiches heures:
8 Matériel de présentation
```
## <span id="page-14-0"></span>8

présentation. Il y a un exemple de page titre dans le guide, donc il faut simplement s'assurer qu'à chaque<br>pouvelle édition du guide, potre page titre est toujours conforme nouvelle édition du guide, notre page titre est toujours conforme. nouvelle édition du guide, notre page titre est toujours conforme.

## <span id="page-14-1"></span>Sauts de ligne :  $\bar{\text{base}}$

La macro \baselineskip est en fait un paramètre primitif au programme TEX qui contrôle la grandeur<br>entre deux pieds de lignes. Il est habituellement à 120% de la taille de la fonte (\baselineskip = 12pt en taille 10pt et 14pt en taille 12pt). Le format L<sup>arr</sup>e maltraite un peu ce paramètre, dans le sens qu'il peut taille 10pt et 14pt en taille 12pt). Le format IATEX maltraite un peu ce paramètre, dans le sens qu'il peut<br>changer lorsq'une commande insoupçonnée de IATEX prend le contrôle. Néanmoins, pour un changement *très*<br>local. il local, il est rapide et efficace de simplement changer \baselineskip.

 $R$ emargue Il faut toujours finir son paragraphe soit par \par par \\ Il faut toujours nir son paragraphe soit par  $\mathbf{r}_p$  ard  $\mathbf{r}_p$  are  $\mathbf{r}_p$  and  $\mathbf{r}_p$  and  $\mathbf{r}_p$  are  $\mathbf{r}_p$  and  $\mathbf{r}_p$  are  $\mathbf{r}_p$  and  $\mathbf{r}_p$  are  $\mathbf{r}_p$  and  $\mathbf{r}_p$  and  $\mathbf{r}_p$  and  $\mathbf{r}_p$ \baselineskip (p.ex. fermer un groupe).

(avant même que la classe ne la change pour écrire en double interligne).

\edef\@baselineskip@original{\the\baselineskip}

 $\def\rstorebaselineskip\\baselineskip\\baselineskip=0.$ 

Attention Il faut l'utiliser localement, sinon on ne sait pas jusqu'où ce changement aura effet (peut-être<br>tout le document) et on perd son contrôl. On l'utilise idéalement de la facon suivante tout le document) et on perd son contrôl. On l'utilise idéalement de la façon suivante :

```
{\restorebaselineskip
<fin du texte> \par}
```
Comme mentionné, le \par est important! On peut utiliser \\, mais il faut être certain que T<sub>F</sub>X n'est pas Comme mentionné, le \par est important ! On peut utiliser \\, mais il faut être certain que TEX n'est pas<br>en mode vertical. p.ex. s'il v avait déià un \\. auguel cas il génère l'erreur « There's no line to end here. » en mode vertical, p.ex. s'il y avait déjà un \\, auquel cas il génère l'erreur « There's no line to end here. »<br>.

## <span id="page-15-0"></span>Page titre

Pour construire la page titre, l'utilisateur doit donner quelques informations. Pour ce faire, on dénit des variables. Ensuite, celles-ci seront utilisées par **\maketitle** qui est définie plus loin. **Variables** 

La commande \title est redéfinie pour ne supporter qu'un unique argument, car le titre ne fait pas<br>parti des entêtes de pages. On définit également une commande \soustitre puisque la page titre permet un parti des entêtes de pages. On dénit également une commande \soustitre puisque la page titre permet un

```
\renewcommand{\title}[2][]{\gdef\@title{#2}}<br>\let\titre=\title
\let\titre=\title
\let\@soustitre\@empty
\let\sub{subtitle}soustitre
\mathcal{L}=\mathcal{L}=\mathcal{L} , where \mathcal{L}=\mathcal{L}=\mathcal{L}
```
La commande *\author* n'accepte pas d'argument optionnel.

```
\def\@copyrightname{{\tt\string\author}} %Rappel à l'utilisateur de définir \author
\renewcommand{\author}[1]{%<br>\global\edef\authors{#1}%
  \g@addto@macro\addresses{\author{}}%
  \delta def \thetaconuright name \{ \text{#1} \}\ddot{\phantom{a}}ł
}
```

```
\let\authors\@empty \let\addresses\@empty
```
On dénit les variables suivantes. Ce sont des paramètres à compléter dans le document. Le nom des commandes illustre bien ce qu'elles font.

```
\ddot{\text{def}} and \ddot{\text{def}}\ddot{\phantom{a}}\def\version#1{\def\@version{{#1}}}<br>\version{0}
\mathcal{O}(\mathcal{O})\defauncesity in the control of the control of the control of the control of the control of \lambda and \lambda is the Montral state.
\def\faculty#1{\def\@facultyto{{\normalfont\rm#1}}}
\deformation \{ {\rm const.}\} (and {\rm const.}\}\let\@faculty=\@facultyto
```

```
\def\@department{ D\'epartement de math\'ematiques et de statistique}
```

```
\def\@date\{\cdot\}\ddot{\phantom{a}}\def\copyrightyear#1{\def\@copyrightyear{{\normalfont\footnotesize#1}}}
\def\@copyrightyear{}
\def\copyrightline{%<br>\centerline{\footnotesize ${}^{\text{\copyright}}$
             \iff \frac{\emptyset}{\dots \dots},
              \Omega (convightname)
       \else {\mathcal{C}} { {\mathcal{C}} { {\mathcal{C}} } {\mathcal{C}} = {\mathcal{C}} = {\mathcal{C}} = {\mathcal{C}} = {\mathcal{C}} = {\mathcal{C}} = {\mathcal{C}} = {\mathcal{C}} = {\mathcal{C}} = {\mathcal{C}} = {\mathcal{C}} = {\mathcal{C}} = {\mathcal{C}} = {\mathcal{C}} = {\mathcal{C}} = {\mathcal{C}} = {\mathcal{C\fi%<br>\\@copyrightyear%
              \ \@copyrightyear%
       }%fin du centerline
\ddot{\phantom{0}}%\def\prepresentedto{\vskip1.75pc}
\def\degree#1{\def\@degree{{\normalfont\rm\small#1}}}
 Ici, nous devons évidemment spécifier entre Maîtrise et Ph.D.
\ifmaitrise@\def\@degree{Ma\^itre \'es sciences (M.Sc.)} \fi<br>\ifrapport@\def\@degree{Ma\^itre \'es sciences (M.Sc.)} \fi
```

```
\iftravail@\def\@degree{Ma\^itre \'es sciences (M.Sc.)} \fi
\lambdaifrhd@\lambdadef\emptysetdegree{Philesephi\ae\lambda Decter (Ph.D.)} \fi
\sum_{\alpha=1}^{\infty}\ddot{\delta}\ddot{\phantom{a}}\lambdadef\delta@sujet{\mathfrak{f}}\ddot{\phantom{}}\def\@president{\normalityte=\fraction{\normalfont}}}
\ddot{\phantom{a}}\def\directeur#1{\def\@directeur{{\normalfont\sl#1}}}<br>\def\@directeur{}
\ddot{\phantom{a}}\delta def\@codirecteur{}
\ddot{\phantom{a}} and \ddot{\phantom{a}} and \ddot{\phantom{a}} and \ddot{\phantom{a}}\def\codirecteurs#1{\def\@codirecteurs{{\normalfont\sl#1}}}<br>\def\@codirecteurs{}
\ddot{\phantom{a}}\delta\ddot{\phantom{a}}\delta def\membresjury{}
\ddot{\phantom{1}}\def\phi\label{thm:main}\def\@plusmembresjury{}
\def\examinateur#1{\def\@examinateur{{\normalfont\sl#1}}}<br>\def\@examinateur{}
```

```
\def\repdoyen#1{\def\@repdoyen{{\normalfont\sl#1}}}
```
 $\ddot{\phantom{a}}$ 

```
\def\@repdoyen{}
\def\@dateacceptation{\normalities}}}
\ddot{\phantom{a}} and \ddot{\phantom{a}} and \ddot{\phantom{a}} and \ddot{\phantom{a}}\def\Year{\number\year}
\ddot{\text{d}}def\text{d}ayfr\{\text{snac}}a\text{m}\ddot{\hspace{0.2cm}}\left\{\omega\right\}<br>if case \month \or
  \ifcase\month\or
janvier\or f\'evrier\or mars\or avril\or mai\or juin\or
  juillet\or ao\^ut\or septembre\or octobre\or novembre\or d\'ecembre<br>\fi%
     \space\number\year}%
\det\M{Yrfr}\ifcase\mathrm{h\or}Janvier\or F\'evrier\or Mars\or Avril\or Mai\or Juin\or<br>Juillet\or Ao\^ut\or Sontembro\or Octobro\or Movembro\o
  Juillet\or Ao\^ut\or Septembre\or Octobre\or Novembre\or D\'ecembre<br>\fi%
     \sum_{n=2}^{\infty}\cdot pace \cdot \cdot
```
<u>La commande \maketitle</u> s'assure qu'aucune image n'apparaisse en haut et appelle la commande protégé<br>Monsketitle qui fait tout le travail. Ensuite Amaketile vide la mémoire \@maketitle qui fait tout le travail. Ensuite, \maketile vide la mémoire.<br>\def\maketitle{\par

 $\sim$ 

 $\overline{\mathsf{C}^{\mathsf{c}}}$ évite que les figures soient dans l'entête de la page 1.

```
\@topnum\z@<br>\ifx\@empty\sh@rtauthor \let\sh@rtauthor\sh@rttitle\fi
%
         \begin{array}{c}\n\text{begin}.<br>% Lorsque l'option |initial| est donné dans le |\documentclass|,<br>% en deit placer une page de garde au début du document. (Medifi
% on de la cer une page de garde au début du document. (Modification: On ne met plus les pages de garde.)<br>%Comme il n'est rien sensé y avoir avant le |\maketitle|, c'est celle-ci<br>% qui prord on charge de placer ces pages b
% qui prend en charge de placer ces pages blanches.<br>% \begin{macrocode}
   \begin{bmatrix} \begin{array}{c} \end{array} \end{bmatrix}\{\mathsf{Q}_\mathsf{maketitle}\}\end{group}\thispagestyle{empty}%
    \text{e}
```
Les commandes suivantes libèrent de la mémoire lorsque \maketitle est terminé mais conserve authors et title pour usage ultérieur.

```
\det\cdot#1{\let##1\undefined}%
\lambdado\lambdamakatitle\lambdado\deltamakatitle
\ddot\alpha , down the set of the set of the set of the set of the set of the set of the set of the set of the set of the set of the set of the set of the set of the set of the set of the set of the set of the set of the set
```

```
\let\maketitle\@maketitletwo
\let\maketitle\@maketitletwo
} %Fin de la def de \maketitle
```
Définition de \@maketitle, qui produit la page de présentation.<br>\def\@maketitle{%

```
\ddot{\theta}\clearpage \thispagestyle{empty}%
        \begin{bmatrix} 0 & 0 & 1 \\ 0 & 0 & 1 \end{bmatrix}\mathcal{D} and \mathcal{D} and \mathcal{D} and \mathcal{D} and \mathcal{D}
```
On appelle la fonte par defaut (au cas, p.ex., que \it fut appelé), on ajuste l'espace au haut de la page par \topskip et on inscrit le nom de l'université.

```
\topskip=84\p@ %Espace au haut de la page
\advance\topskip by -\headarrowheadheight
\vskip12\p@\@plus12\p@
\centr{bf\large\varphi\@university}\centerline{\bf\Large\@university}
```
On ajoute de l'espace après le nom de l'université. Les \expandafter permettent d'ouvrir la macro \@title<br>à un premier niveau pour enlever d'éventuel \poexpand ou \protect. (Je ne vois pas d'autres raisons de les à un premier niveau pour enlever d'éventuel \noexpand ou \protect. (Je ne vois pas d'autres raisons de les<br>mettre, mais il pourrait y en avoir.) On garde en mémoire la profondeur de cette boîte verticale \prevdepth pour l'ajouter à l'espacement (au cas où le titre contient des caractères avec de la profondeur).

```
\vskip42\p@<br>\vtop{\centering
            \bgroup\bf\Large\expandafter\upshape\expandafter{\@title}\@@par\egroup%
            \ifmmode\rule{0pt}{0pt}\else{thm:2pt}{0pt}\else{thm:2pt}{0\text{else}\\large\vrule width0pt height 20pt
                       \simeq \frac{2}{\pi}\lambda - \lambda - \lambda - \lambda - \lambda - \lambda - \lambda - \lambda - \lambda\}fi
            \sum_{\lambda=1}^{1}\mathcal{L}_{\mathbf{C}}\frac{1}{2}\prevdepth=\dimen@i
```
 $\mathbf{v}$ On ajoute d'autre espace verticale pour le « par » et le nom de l'auteur. Le \ifx s'assure que \authors n'est<br>pas vide ,auquel cas rien ne passe (sinon TpXdonnerait une erreur de macro non définie ) La même technique pas vide, auquel cas rien ne passe (sinon TEXDONNERA) de macro non dénie erreur de macro non dénie est une équivalent<br>est utilisée avec \prevdepth pour ajouter l'espace verticale de profondeur. Note : \@@par est un équival protégé de **\par.**<br>\vskip-32pt

```
\forallrfill
\centerline{\rm par}\vskip20pt%
\i{f}x\@{empty}\author\dms@erreur\author %on rappelle de définir \author
\text{else } "ici, \alpha est non vide
    \varepsilon{\bf\langle}authors}\@@par
         \global\dimen@i=\prevdepth%
         \sum_{\mathbf{p}} \mathbf{y}\sqrt{reuden
     \alpha and \alpha is the value of \alpha\forallfi
```
Comme avant, mais pour la faculté. À noter que si *defaculty* est vide, alors Faculté des arts et des sciences est mis par défaut.

```
\vskip18\p@\@plus12\p@
\varepsilon\verb|{\rm{footnotesize}}\@{depth}|\iint x\@p{mpty}\@faculty\iffusive is arts et des sciences}<br>\else" (Facult\'e des arts et des sciences}
     \sum_{n=1}^{\infty}\mathcal{L}\chifi
     \Qopar}
}%Fin du \vtop
```
 $\frac{1}{2}$   $\frac{1}{2}$  Le \vskip est pour l'espace verticale. Le \base1ineskip augmente la distance verticale entre les lignes et<br>entre les paragraphes. On ouvre un \utop pour contenir le type de travail présenté à la faculté, ainsi que le entre les paragraphes. On ouvre un  $\langle v \rangle$  pour contenur contenur contenur contenur contenur contenur contenur contenur contenur contenur contenur contenur contenur contenur contenur contenur contenur contenur contenur co grade cetenu dans  $\cos$ de et le nom du programme dans  $\cos$ jet (p.ex. mathématiques pures, statistique).

```
\vfill<br>\baselineskip9\p@
    \v\to\frac{\c{\generscript{}{}}\sqrt{\rm\smash{\mathrm{small}}}}\infty M\'emoire pr\'esent\'e
         \ifmaitrise@ M\'emoire pr\'esent\'e \fi
         \ifrapport@ Rapport de stage pr\'esent\'e \fi
```

```
\iftravail@ Travail dirigé pr\'esent\'e \fi\ifphd@ Th\'ese pr\'esent\'ee \fi
\ifphd@ Th\'ese pr\'esent\'ee \fi<br>or wus de l'ebtertier du grade de\\
en vue de l'obtention du grade de\\<br>\@dorree\\
\@degree\\<br>en\strut\
\ifx\@empty\@sujet
\langle \text{dme@arrow}\rangle\lambdaelse
\@sujet
\chii
\sum_{i=1}^{n}\correction\else \else \else \\lbaselineskip Orientation \\correction\files \else \else \else \else \else \else \else \else \else \else \else \else \else \else \else \else \else \else \else \else \else \else \else \else \
\egroup%
```
} Une autre espace verticale pour placer la date et enn une dernière espace verticale pour placer le droit d'auteur (le droit d'auteur est obligatoire).

```
\vfill<br>\centerline{\rm\ifx\@empty\@date {\MoYrfr}
                         \label{label:rel}\frac{1}{2}\@@par<br>\vfill
            \overline{\Omega}\begin{array}{cc} \sim & 17 & \circ \end{array}\endgroup<br>\cleardoublepage
} %fin \def\@maketitle
```
 $\mathcal{L} \left( \mathbf{m} \right) = \mathbf{m} \left( \mathbf{m} \right)$ 

 $\mathbf{r}$ 

Ceci termine la page de présentation.<br>Il y avait auparavant une deuxième page de présentation sur lequel était inscrit le nom du jury, la date d'acceptation et d'autres informations de ce genre. Une telle page n'apparaît plus dans le guide de<br>présentation des mémoires et des thèses, mais il est parfois pécessaire de l'inclure. La macro qui la génère présentation des mémoires et des thèses, mais il est parfois nécessaire de l'inclure. La macro qui la génère s'appelle \@maketitletwo, mais si un utilisateur désire la générer, il peut appeler \maketitle une deuxième

Modification : Cette page à nouveau obligatoire (guide 2019).

Le début de la macro commence une nouvelle page, place un peu d'espace, inscrit le nom de l'université,<br>la faculté et le titre

```
\overline{\phantom{a}}\sum_{\text{learning}}\begingroup<br>\topskip 5pc\relax
              \v\leftarrow \vskip 12\pQ\Qplus6\pQ
              \normal{\nonumber}\centr{bf\bf} \centerline{\bf\Large\@university}
              \setminus\cscO=\hbox{}\rm\@facultyto\}\operatorname{\scriptstyle\backslash} \operatorname{\scriptstyle\backslash} \operatorname{\scriptstyle\backslash} \operatorname{\scriptstyle\backslash} \operatorname{\scriptstyle\backslash} \operatorname{\scriptstyle\backslash} \operatorname{\scriptstyle\backslash} \operatorname{\scriptstyle\backslash} \operatorname{\scriptstyle\backslash} \operatorname{\scriptstyle\backslash} \operatorname{\scriptstyle\backslash}\langlenointerlineskip
              \dim e_0 = \w0\advance\dimen0 by 2pc
              \centering \centerline{\vrule width \dimen0 height -3pt depth 3.3pt}
              \v\csc \nu 18\n\pi0 depth 12\n\pi0\ifmaitrise@ \centerline{Ce m\'emoire intitul\'e}\fi\<br>\ifrappert@ \centerline{Ce rappert de stage intitul\
              \ifrapport@ \centerline{Ce rapport de stage intitul\'e}\fi
              \iftravail@ \centerline{Ce travail dirig\'e intitul\'e}\fi
              \ifphd@ {\centerline{Cette th\'ese intitul\'ee}}\fi<br>\vskip12\p@\@plus6\p@
               \mathbf{v}
```
On place le titre et le sous-titre. Le sous-titre est permis dans la nouvelle titre du guide de 2019. D'abord,<br>on appelle \raggedcenter pour centrer le texte. (\raggedcenter centre comme \centering, mais il coupe les phrases d'une meilleure manière. Voir définition de \raggedcenter plus haut dans le texte.)

On appelle \bf et \large pour la mise en page du titre. Ensuite, on vérifie que le titre n'est pas vide, car<br>il est nécessaire. Les deux \expandafter qui suivent servent à ouvrir \@title de un niveau.

Ensuite, on vérifie si  $\Diamond$ soustitre est vide, au quel cas on ne fait rien (le sous-titre est optionnel). S'il<br>est non vide, on annelle  $\angle$ rm et  $\angle$ large pour la mise en nage du sous-titre. On place une espace de 1pc en est non vide, on appelle \rm et \large pour la mise en page du sous-titre. On place une espace de 1pc entre

le titre et le sous-titre.<br>On place \@soustitre dans une boîte horizontale pour mesurer sa longueure. S'il est juste assez court,<br>il ne sera pas coupé sur deux lignes, ce qui est beaucoup joli visuellement. Donc on vérifie  $\ell$  de la boîte est plus grande que 410pt. (Cette mesure semble donner des bons résultat empiriquement.)<br>Si  $\ell$  est plus grande que 410pt, alors on rapetisse la largeure des lignes de 30pt de chaque côté en faisant Si ℓ est plus grande que 410pt, alors on rapetisse la largeure des lignes de 30pt de chaque côté en faisant<br>\advance\1eftskip by 30pt et \1et\rightskip=\1eftskip. Ensuite on place le sous-titre comme le titre.  $\lim_{\alpha \to \infty} \frac{\partial\phi}{\partial x} = \lim_{\alpha \to \infty} \lim_{\alpha \to \infty} \lim_{\alpha \to \infty$ 

 $\mathbf{F} = \mathbf{F} \mathbf{F}$ 

 $\mathcal{L}=\mathcal{L}=\mathcal{$ 

```
\vtop{
     \iint\mathbf{x}\@{empty}\@{t}\dms@erreur\title
           \ddot{\Omega} and \ddot{\Omega} are unit transformation of \ddot{\Omega}\overline{\ }\frac{\mathbf{v}}{\mathbf{v}}\ifx\@soustitre\@empty\else
           \rm\ularge
           \sqrt{max_{i=1}^{n}n}\frac{1}{2}\setminussetbox0=\hbox{\tt bbox}\setminusesoustitre}
           \exp{ \embos{ \epsilon} \\expandation\upshape\expandation\dimens\\upshape\expandation\dimens\dimens\ for\relax
           \ddot\phi and \ddot\phi and \ddot\phi and \ddot\phi and \ddot\phi -60pt \ddot\phi -60pt \ddot\phi -60pt \ddot\phi\int_{0}^{1}\mathbf{v}-<br>|-
```
Ensuite, après un peu d'espace, on inscrit le nom de l'auteur et une petite phrase indiquant que la liste des personnes suivantes ont évalué le document.

```
\ifmaitrise@\centerline{pr\'esent\'e par}\fi
\ifrapport@\centerline{pr\'esent\'e par}\fi
\iftravail@\centerline{pr\'esent\'e par}\fi
\ifphd@\centerline{pr\'esent\'ee par}\fi<br>\vskip18\p@\@plus6\p@
\i{f}x\@{empty}\authors\dms@erreur\author
      \ddot{\phantom{a}}\forallrtop{
           \setminus centering
           \bf\Large\authors\@@par
            \lambdaalebal\lambdaimen@i\lambdanrewden
            \mathbf{v}_1 and \mathbf{v}_2 and \mathbf{v}_2 and \mathbf{v}_3ι
      \tilde{\Omega}\mathbf{v}_\mathbf{r} . . . . . \mathbf{r}_\mathbf{r} is a sequence of
\fi<br>\vskip24\p@\@plus12\p@
\ifmaitrise@\centerline{a \'et\'e \'evalu\'e par un jury compos\'e des personnes suivantes :}\fi %\<br>\ifrapport@\centerline{a \'et\'e \'evalu\'e par un jury compos\'e des personnes suivantes :}\fi"
\ifrapport@\centerline{a \'et\'e \'evalu\'e par un jury compos\'e des personnes suivantes :} \fi%
\iftravail@\centerline{a \'et\'e \'evalu\'e par un jury compos\'e des personnes suivantes :} \fi%
\ifphd@\centerline{a \'et\'e \'evalu\'ee par un jury compos\'e des personnes suivantes :}\fi %<br>\par\vskip24\p@ plus 12pt minus 12pt\relax
\frac{1}{\text{base}1\text{in}2\text{in}2\text{in}2}\lambdaselineskiperineskip\mathbf{F}
```
Pour comprendre le reste de la macro, il est bon d'avoir en tête une idée de ce que le reste de la page titre à l'air. Elle devrait ressembler à ceci :

a été évaluée par un jury composé des personnes suivantes :

(président-rapporteur)

(co-directeur)

(membre du jury)

. . . Donc pour bien espacer les lignes horizontales, on place le reste de la page dans un \vtop to 10cm (la profondeur 10cm semble bien marché par tâtonnement, mais d'autres grandeurs pourraient faire l'afest nécessaire, car le nombre de lignes dépend du nombre de paramètres que l'utilisateur a rempli. (Par<br>exemple, il n'apparaîtra aucune ligne pour l'examinateur externe si l'utilisateur n'a pas rempli ce champ exemple, il n'apparaîtra aucune ligne pour l'examinateur externe si l'utilisateur n'a pas rempli ce champ par \examinateur{<nom>}. Ceci est logique, puisqu'il n'y a pas d'examinateur externe pour les mémoires de

Pour créer la ligne, on définit un raccourci qui nécessite le champ et le titre. Par exemple, pour le président-rapporteur, le champ est *\@president* et son titre est président-rapporteur. La macro, qui président-rapporteur, le champ est virgentement et son titre en présenter expressent en macro, qui<br>s'appelle \lignemembre est assez simple. La seule subtilité est l'utilisation de \csname ; on utilise le fait que<br>\csname\_< \csname <nom>\endcsname ne génère pas d'erreur si la macro résultante n'est pas dénie, elle est remplacée par \relax. Par exemple, \csname a@mf+\endcsname devient \a@mf+ et si celle-ci n'a jamais été définie, TEX<br>la remplace tacitement par \relax (plutôt que de générer une erreur).

Note : Il faut faire attention au  $\text{secapechar} = -1$ . Si T<sub>F</sub>X rencontre des caractères accentués, p. ex. à ou Note :  $\frac{1}{1}$  fault factor  $\frac{1}{1}$ . Il valont description and the set of  $\frac{1}{1}$  of  $\frac{1}{1}$ .  $\lambda$  an moment of  $\lambda$  -represented  $\lambda$ , il va donner une erreur. Avec XeTeX, ce problème serait inexistant...

```
\vtop to 11cm{\centering%<br>\def\lignemembre##1\titre##2{\vtop{\centering
          \setminusescapecount=\setminusescapechar
          \text{escapechar}=1\exp{antafter\def\exp{anter\dms@temp\exp{anter\dist}}\simeq\epsilon\verb|\seibox0=\\hbox{\verb|}csname\hspace{0.05cm}\end{math}\unhcopy0\strut\par\vskip-3pt
          \nonumber\ \noindent\vrule height 0.4pt depth Opt width%
          \ifdim\wd0>11pc \the\wd0\else\bar\varphi\{\text{footnotesize}(#42)\}\}\% Une ligne est obligatoire si elle doit apparaître
".<br>% sur la page titre et non si l'utilateur doit définir<br>"le charm assecié (puisqu'il pout reuleir inscrire la
% le champ associé (puisqu'il peut vouloir inscrire la
% signature et donc nécessité une ligne vide).
     www.community.community.html<br>\lignemembre\@president\titre{pr\'esident-rapporteur}<br>\wfil
     \mathcal{L}_{\rm{max}}..<br>namambra\@di
     \u-queministic \ecteur\titre\titre{directeur de recherche}<br>\wfil
     \ddot{\phantom{1}}%Optionnel<br>\ifx\@codirecteur\empty\else
          \lignemembre\@codirecteur\titre{codirecteur}
          \u-garminine = \\codinecteur\titre \\codie<br>\wfil
          \ddot{\phantom{1}}
```

```
\sum_{i=1}^{n}%Optionnel<br>\ifx\@codirecteurs\empty\else
                          \sum_{\text{normalmin}}\lambda_{\rm{ref}} : \lambda_{\rm{ref}} : 
                                  \sqrt{v}il
                          \frac{1}{2}..<br>namamhra\@ma
                          \logmembre du jury\frac{1}{2}urfil
                          \sqrt{1 - 1}..<br>%où il ne faut pas plus d'une ligne pour les membres du jury...<br>\@mombrosiury\omnty\olso
                          \lim_{x \to \infty} \lim_{x \to \infty} \lim_{x \to \infty}\under membres , we have due jury \titre during the dual jury \lambda\vfil
                          \frac{1}{2}%Même chose ici<br>\ifx\@plusmembresjury\empty\else
                          \lim_{t \to \infty} \lim_{t \to \infty} \lim_{t \to \infty}\lambdaurfil\lambdaurfil
                                   \ddot{\phantom{1}}\sum_{i=1}^{n}%Nécessaire seulement pour les thèses<br>\ifphd@
                          \sum_{i=1}^{n}\lambda_{\text{ref}}iligneme\lambda_{\text{ref}}\ddot{\phantom{1}}\frac{1}{2}%Nécessaire seulement pour les thèses. C'est la personne
                                  %garante du doyen qui assiste à la soutenance. (Il ne fait
                         %pas parti du jury.)<br>\ifphd@
                          \lignemembre\@repdoyen\titre{repr\'esentant du doyen de la FESP}<br>\wfil
                                  \forallrfil
                         \chi_{\text{fi}}\sum_{i=1}^{n}%% \ifmaitrise@\centerline{M\'emoire accept\'e le~:}\fi<br>%% \ifrapport@\centerline{Rapport de stage accept\'e le^
% \ifrapport@\centerline{Rapport de stage accept\'e le~:}\fi\<br>% \iftravail@\centerline{Travail dirig\'e accept\'e le~:}\fi
% \mathcal{S}<br>% \mathcal{S} \iftravail@\centerline{Th\'ese accept\'ee le~:}\fi
%% \inf_{n \in \mathbb{R} \text{ is a concept} \leq 1e^*:\right. \mathbb{R}\frac{1}{2} \frac{1}{2} \frac{1}{2} \frac{1}{2}\frac{N}{N} \frac{N}{N}%% \iint x\@dateacception\empty\w vskip14\p@\else
%% \aleph \edateacceptation\vskip3\p@\fi}
 \frac{1}{\sqrt{1-\frac{1}{\sqrt{1-\frac{1\mathbf{y} and \mathbf{y}..<br>\
                          \lim_{r \to r}\sqrt{\frac{r}{\pi}}\mathbf{1} , \mathbf{1} , \mathbf{1}\forallfi
                          \sum_{i=1}^{n}\ifx\@plusmembresjury\empty
                                   \sqrt{\frac{r}{\pi}}\mathbf{1} , \mathbf{1} , \mathbf{1}\sum_{i=1}^{n}\ddot{x} and \ddot{y} and \ddot{y}
```

```
\sqrt{\frac{r}{\pi}}\cdotspt plus .335film
                                            \frac{1}{2}\frac{1}{\pi}\lim_{k \to \infty} \frac{1}{40}\frac{1}{2} we find the \frac{1}{2}\ifmaitrise<mark>@</mark><br>\def\@settitle{\begin{center}
\baselineskip14\text{-} \text{p@\text{-}relax}\bf{\hat{s}}\uppercasenonmath\@title
      \setminus©title
        \overline{\ }\ond{ce
        \mathcal{L}(\mathcal{C}) and \mathcal{C}(\mathcal{C})\mathbf{r}\frac{1}{2}\ifrapport@
\def\@set\vight\def\@set\vight\def\\ddot{\theta}\theta\bfseries<br>\uppercasenonmath\@title
      \setminus©title
        \overline{\ }\ond{ce
        \mathcal{L}(\mathcal{C}) and \mathcal{C}(\mathcal{C})}<br>\fi
\iftravail@
\def\@set\vight\def\@set\vight\def\\backslashbaselineskip14\backslashp@\backslashrelax
             \bf bfseries
\uppercasenonmath\@title
      \setminus©title
        \overline{\ }\ond{ce
        \mathcal{L}(\mathcal{C}) and \mathcal{C}(\mathcal{C})\mathbf{r}\frac{1}{\sqrt{2}}\overline{a}
```
Il n'y a pas de résumé car dans la classe de document, le résumé est un chapite (le premier suivant les

pages de présentation).<br>L'environnement Page Titre ne fait que la moitié du travail, beaucoup d'informations doivent êtres fournies<br>par l'auteur (évidemment) par l'auteur (évidemment).<br>
\def\titlepage{%

```
\texttt{\textbackslash}cleardoublepage
    \label{th:main} $$\th{spagestyle{empty}}\set \cut{page}{0}\}\text{e}\setminusde1 \setminus \mathtt{ell}page\setminus \mathtt{ell}
```
### <span id="page-23-0"></span>8.3 Environnements redéfinis

J'ai redéfini les environnements enumerate et itemize pour garder la même police qu'avant. Dans amsbook, ils utilisent une autre police.

```
\text{temperature}\ifnum \@enumdepth >3 \@toodeep\else
     \advance\@enumdepth \@ne
     \cdot\text{element} \edef\@enumctr{enum\romannumeral\the\@enumdepth}\list
     \{\csclabel\@number\end{c}label\csc\{\lambda\}{\rm\bf\epsilon\cdot\cdot\cdot}}{\endlist}<br>%
\renewenvironment{itemize}{%
\frac{1}{\text{if } \text{number of } 2} \ \text{if } \text{number of } 3\mathbf{S}
```

```
\else \advance\@itemdepth\@ne<br>\edef\@itemitem{labelitem\romannumeral\the\@itemdepth}%
  \list{\cosh\theta\@item\end{csname}\\langle \cdot \rangle{\bf \{}\lambdaendlist{\bf \}\frac{1}{\sqrt{2}}\frac{1}{\sqrt{2}}\frac{1}{\sqrt{2}}\left(\frac{1}{\sqrt{2}}\right)
```
Comme ces définitions de marges dépendent des fonts utilisés, on les reporte jusqu'au "begin-document". (Ceci implique que l'on ne peut pas utiliser ces valeurs directement pour les calculs avant "begin-document".)<br>\AtBeginDocument{%

```
\settowidth\leftmargini{\labelenumi\hskip\labelsep}%
 \advance\left\lfloor{\frac{\mu}{\alpha}\right\rfloor} \normalparindent
 \setminus\left\{\label{label:lognormal} \verb|hskip| \right\}\inf\phiadvance\left\{ \inf\right\} by 15pt\in\ifmaitrise@\advance\leftmarginii by 6pt\fi
\ifrapport@\advance\leftmarginii by 6pt\fi
\iftravail@\advance\leftmarginii by 6pt\fi
 \settowidth\leftmarginiii{\labelenumiii\hskip\labelsep}%
\left\langle\lambda\right\rangle if phd@\lambdadvance\lambdaleftmarginiii by 12pt\iotai
\ifmaitrise@\advance\leftmarginiii by 6pt\fi
\ifrapport@\advance\leftmarginiii by 6pt\fi
\iftravail@\advance\leftmarginiii by 6pt\fi
  \setminus\left\{\label{label:lognormal}\advance\left\{leftmarginiv by 10pt
 \left\{ \right. leftmarginv = 10pt
 \leftmarginvi=10pt
 \left\{ \right\}\lambdalabelsep=5pt
  \ln\lambda additional \lambda\ddot{\phantom{1}}
```
Dans certains contextes, les listes d'espace au-dessus/au-dessous doivent être supprimées. Nous l'incluons donc dans une variable  $\mathcal{C}$  , where  $\mathcal{C}$ 

```
\newskip\listisep<br>\listisep\smallskipamount
      \def\@listI{\leftmargin\leftmargini \parsep\z@skip
      \definition\zero in the control of \frac{1}{2} and \frac{1}{2} are \frac{1}{2} . The control of \frac{1}{2} and \frac{1}{2} are \frac{1}{2} in the control of \frac{1}{2} and \frac{1}{2} are \frac{1}{2} in the control of \frac{1}{2} and \frac{1\overline{\mathcal{V}}\let\@listi\@listI
      \binom{0}{1}\mathcal{L}_{\rm{max}}\sqrt{9118} times de citationnement de citationnement de citationnement de citationnement de citationnement de citationnement de citationnement de citationnement de citationnement de citationnement de citationnement de cit
```
### <span id="page-24-0"></span>Environnement de citation 8.4

lignes. On redéfinit ici l'environnement par défaut.<br>On commence par définir un équivalent de \relax pour utiliser dans un \ifx

On commence par définir un équivalent de \relax pour utiliser dans un \ifx.<br>\def\Rel@x{\relax}

 $\ddot{\mathbf{v}}$ 

L'environnement prend un argument en option : le nom de la personne citée. La valeur par défaut est vide.

 $\Gamma$ [1][ $\Gamma$ [ $\Gamma$ ]][ $\Gamma$ [ $\Gamma$ ][ $\Gamma$ ][ $\Gamma$ 

 $\overline{a}$  description dimension temporality  $\overline{a}$  defined the calculation temporality of  $\overline{a}$ à \baselinestretch aecte le saut de ligne du paragraphe précédent.

```
{\begin{bmatrix} \def\{\n0\end{bmatrix}}\def\ArgI{#1} %gardé en mémoire pour plus tard
 \text{command}\baselines{1}
```
\renewcommand{\baselinestretch}{1} %simple interligne<br>On invoque \normalsize pour mettre à jour \baselineskip immédiatement pour le calcul de \temp. On modifie \leftskip et \rightskip pour changer les marges à droite et à gauche le temps d'écrire la citation. En particulier, \leftskip permet de mettre le texte en retrait. La grandeur du retrait est contrôlée par \parindent, donc il est possible de modifier localement cette grandeur pour changer le retrait.  $\frac{1}{\sqrt{2}}$  donc il est possible de modier localement cette grandeur pour changer le retrait.

```
\advance\temp by -\baselineskip\par\vskip\temp
\left\{ \right\}\it\noindent\ignorespaces\guillemetouvrant}
```
 $\lambda$  la fin de la citation, on ajoute un guillemet fermant et un place du \penalty pour s'assurer que la ligne<br>ne sera pas coupée entre la fin de la citation et le guillemet ne sera pas coupée entre la fin de la citation et le guillemet.<br>{\penalty10000\guillemetfermant\par

On teste si l'argument optionnel est vide. Si oui, on termine simplement le paragraphe et on ferme \egroup.<br>S'il y a un argument, on le place sur une pouvelle ligne poussé à droite. S'il y a un argument, on le place sur une nouvelle ligne poussé à droite.<br>\ifx\ArgI\Rel@x\else %s'il est faux que #1=\relax

```
\ifx\ArgI\Rel@x\else %s'il est faux que #1=\relax<br>\noindont\null\bfill$\cim$ \ArgI\per\fi
    \noinder \nulle\nuller\nuller\nuller\nuller\nuller\nuller\nuller\nuller\nuller\nuller\nuller\nuller\nuller\nuller\nu
```
On définit aussi la version étoile. La seule différence est que le texte est en romain, plutôt qu'en italique.

```
\newenvironment{quote*}[1][\relax]
      \def\ifmmode{\lambda r}{41}\else{ \def \ ArgI{#1}
      \def\ArgI{#1} %gardé en mémoire pour plus tard
      \text{nonnormal} \{\text{head}\}\sim\advance\temp by -\baselineskip\parrow\varkappa\psi\\left\{ \right\}\rm\lambda\rightarrow\epsilon\\{\rm\perp\10000\guillemetfermant\par
      \ifx\arg1\Re2\leq x %s'il est faux que #1=\relax\ifx\ArgI\Rel@x\else %s'il est faux que #1=\relax<br>\noindont\null\bfill$\cim$ \ArgI\per\fi
        \noinder \nulle\nuller\nuller\nuller\nuller\nuller\nuller\nuller\nuller\nuller\nuller\nuller\nuller\nuller\nuller\nu
        \egroup}
\geq \geq
```
## <span id="page-25-0"></span>8.5 Environnements de liste (liste des sigles)

on dénit ici deux environnements : twocolumnements : twocolumns : twocolumns in the la raison. La liste des lo<br>Évidemment, on pourrait faire appel à un package, tel longtable, mais toujours dans l'esprit de miniser les Évidemment, on pourrait faire appel à un package, tel longtable, mais toujours dans l'esprit de miniser les

Les macros sont assez simples. On utilise la primitive \halign.

```
\xdef\linestretch{2\baselineskip} % Paramètre pour la profondeur des boîtes
\lambdadef\lambdaCtwocolumnlist#1#2{
```
Au début, on met en place quelques options par défaut. On ne veut pas de *\parindent dans le tableau*. On ne veut s'assurer que **\everycr** n'intervient pas. On définit \\ pour que l'utilisateur puisse l'utiliser comme<br>dans laTEX normal. On ajoute des macros vide \colun et \coldeux que l'utilisateur peut définir pour ajouter dans LATEX normal. On ajoute des macros vide \colun et \coldeux que l'utilisateur peut définir pour ajouter un effet à une colonne, par exemple  $\def\coloneq \bf{\bf}$  va mattre la colonne un en gras.<br>
\beging roup

```
\ifx\colon\text{undefined\let\colon\text{relax}fi\ifx\coldeux\undefined\let\coldeux\relax\fi
\partial\phi\text{ycr}\\def\{\{\t\t\t\t\neq\hspace{0.05cm}\atop\hspace{0.15cm} \textrm{action}}\label{thm:main} $$\def\action{\if x\nextcommand{\vsc}{expand}ter\actionsansop\if i}$$\def\atop{\text{red}}\def\cationsansop{\cr}
```
On commence maintenant la macro pour le tableau. Un  $\hat{\Omega}$  al a possibilité de se briser au page, donc il n'y a aucun vrai travail à faire, autre que de mettre en place le préambule du tableau.

```
\ifvmode\noindent\fi % Le tableau est en mode horizontale<br>\halign to \textwidth\bgroup %Tableau de la pleine largeur du texte
   \hbox to #1{\hsize=#1\vtop{\colun ##}\hfil} % Première colonne
   \mathcal{L} to \mathcal{L} , the top \mathcal{L} to \mathcal{L} , the present colonnel \mathcal{L} , \mathcal{L}
```

```
&\hbox to #2{\hsize=#2\vtop{\coldeux ##\hfil\vskip\linestretch\relax}\hfil}\cr %Deuxième colonne<br>} % fin de la définition de \@twocolummlist
) def\@endtwocolumnlist{\egroup\endgroup} %On ferme le groupe du \halign et l'autre groupe<br>\nouonuironmontftuocolumnlist}[9]
\newenvironment{twocolumnlist}[2]<br>{\@twocolumnlist{#1}{#2}}
  {\@twocolumnlist{#1}{#2}}
```
On fait la même chose pour trois colonnes, au cas où un utilisateur voudrait mettre une troisième colonne pour les numéros de page ou quelque chose comme ça.

```
\def\{\theta\\begin{bmatrix} \text{begin}} \end{bmatrix}\ifx\colon\mathcal{L} \leq \ifx \in \mathcal{L} \leq \ifx \in \mathcal{L}\it \ifX\coloneq\undefined\let\coloneq\relax\relax\if
  \it \if\coltrois\undefined\let\coltrois\relax\fi
  \partial\phi\text{every}\\label{thm:rel} $$\def\{\{\tuturelet\next\n| \next\action\}}\label{thm:main} $$\def\action{\if x\nextcommand{\vsc}{expand}ter\actionsansop\if i}$$\def\atop{\text{red}}\def\cationsansop{\cr}\def\actionsansop{\cr}
  \halign to \textwidth\bgroup % Tableau de la pleine largeur du texte
    \hbox to #1{\hsize=#1\vtop{\colun ##}\hfil} % Première colonne
    &\hbox to #2{\hsize=#2\vtop{\coldeux ##}\hfil} % Deuxième colonne
    &\hbox to #3{\hsize=#3\vtop{\coltrois ##\hfil\vskip\linestretch\relax}\hfil}\cr %Troisième colonne
\} % fin de la définition de \@twocolumnlist
% find the lateral definition de la définition de la définition de la définition de la définition de la définition de la définition de la définition de la définition de la définition de la définition de la définition de la
```

```
\newenvironment{threecolumnlist}[3]<br>{\@threecolumnlist{#1}{#2}{#3}}
{\@endthreecolumnlist}
    {\mathcal{L}}
```
### <span id="page-26-0"></span>Mise en page du pseudo-code  $\bf 8.6$

Il est évident possible d'utiliser son package préféré pour écrire du pseudo-code, mais on ajoute ici une

 $\frac{1}{\sqrt{1-\frac{1}{\sqrt{1-\frac{1$ La méthode utilise le \+ de plain TeX (voir le chapitre 22 du TeXbook).

```
% Macros prisent de plain.tex pour définir
  % la méthode \+ expliqué dans le TeXbook
  % (chapitre 22).
\newif\ifus@ \newif\if@cr
\sum_{n=1}^{\infty}\lambda and \lambda and \lambda and \lambda and \lambda and \lambda and \lambda and \lambda\def\cleartabs{\global\setbox\tabsyet\null \setbox\tabs\null}<br>\def\settabs{\setbox\tabs\null \futurelet\next\sett@b}
\let\+=\relax\int \inf\theta in case this file is being read in twice
\def\setminus\{ \ifx\nextchar[{\label{thm:co} \def} \def\setminus\{ \ifx\nextchar[{\label{thm:co} \def} \def\setminus\{ \ifx\nextchar[{\label{thm:co} \def\setminus\{ \ifx\nextchar[{\label{thm:co} \def\setminus\{ \ifx\nextchar[{\label{thm:co} \def\setminus\{ \ifx\nextchar[{\label{thm:co} \def\setminus\{ \ifx\nextchar[{\label{thm:co} \def\setminus\{ \ifx\nextchar[{\label{thm:co} \def\setminus\{ \ifx\nextchar[{\label{thm:co} \def\setminus\{ \ifx\nextchar[{\label\else\let\nxt\s@tcols\fi \let\next\relax \nxt}
\def\s0t\delta\left\| \det\n\right\}\def\tabcommand{\label{thm}c}{\def}\tabular*{\end{subarray}} \xrightarrow{\us@true\m\n    <math>\n</math> mon-<br/>outer version of <math>\+\def\+{\tabalign} % \outer\def\+{\tabalign} dans plain.tex (on enlène \outer)
\def\simeq {\texttt{dimen@hsize}}\lozenge\ifnum\count@>\z0 \ \{0\n\def\@{o}\def\@nother{\dimen@ii\dimen@ \divide\dimen@ii\count@
  \mathtt{\alpha}\ \advance\dimen@-\dimen@ii \advance\count@\m@ne}
   \lambda and an extended \lambda and \lambda and \lambda and \lambda and \lambda and \lambda and \lambda and \lambda and \lambda and \lambda
```

```
\ddot{\phantom{a}}
```

```
\global\setbox\tabsyet\copy\tabs<br>\global\setbox\tabsdone\null
   \def\cr{\@crtrue\crcr\egroup\egroup
      \ifus@\unvbox\z@\lastbox\fi\endgroup
      \verb|\setbox\tabs\hbox{\textlumbox\tabsyet\unhbox\tab+stabsone}}%\setminus\texttt{a}lsetbox\zeta\texttt{a}lse
   \ialign\bgroup\t\falbox##\t@bb
      \ddot{\phantom{a}}\def\t@bbox{\setbox\z@\hbox\bgroup}<br>\def\t@bb@x{\if@cr\egroup % now \box\z@ holds the column
  \else\hss\egroup \global\setbox\tabsyet\hbox{\unhbox\tabsyet
        \gtrsim \frac{\text{e}}{n} now \boxtimes \text{e} holds its size
      \global\setbox\@ne\lastbox}% now \box\@ne holds its size
      \elschbox{z@hbox to\wd\@ne{\unhbox}z@}{fi\sum_{\text{odd}} \sum_{\text{odd}} to the x to be denoted be \sum_{\text{odd}} to \sum_{\text{odd}}\alpha\sqrt{\alpha}\box\z@}<br>% Fin des macros prisent dans plain.tex
   \frac{1}{\sqrt{2}} Finite description of \frac{1}{\sqrt{2}}.
   \frac{m+1}{\gamma}%<br>%%
   \frac{m}{11}%% Utiliser pour mettre des lignes horizontales avant et après le
\binom{m}{1} prediction
\lambdaip-ak\lambdaakat\lambda ipartineskip\lambda is the component function \lambda in an \lambda is a component \lambda is a component \lambda% \section{Définition des parties du document}<br>% On définit le fonctionnement des types de sections.
% Il y a plusieurs niveaux": |part|, |chapter|, |section|,
% | subsection|, | subsubsection|, | paragraphe | . Un plus bas niveau
..<br>% est interprété comme une division d'un niveau plus haut, c'est-à-dire<br>"que les chapitres divisent les parties, les sections divisent
% que les chapitres divisent les parties, les sections divisent
\frac{1}{\sqrt{2}} de niveau 1: une section de niveau 2 etc. Ce méchanisme per
% de niveau 1; une section, de niveau 2, etc. Ce méchanisme permet
% de tester le niveau.
\frac{\%}{\%}% Un mémoire ou une thèse normal n'utilise habituellement que
% articles, un article constituera une partie et ce sera au
% articles, un article constituera une partie et ce sera au
% choix de l'utilisateur de décider si son article est
% divisé en chapitres et en sections (ceci paraîtrait
% ce méchanisme, on introduiera | \article | qui préparera
% le terrain pour se suffir (donc contenir sa biblio, etc.)
% et \left|\int finarticle pour renverser les changements effectués
% dans le but de continuer un document normal (même si une thèse
..<br>% est soit par articles ou soit standard, j'imagine que certaines<br>% eituations exigeraient de revenir au modèle standard)
% situations exigeraient de revenir au modèle standard).
% \subsection{Préparations}
\begin{array}{ccc} \ldots & \ldots & \ldots \end{array} . Tritialisation des compte
% Initialisation des compteurs de chapitre sections et autres.
%
% \begin{macrocode}<br>\let\c@part=\undefined
\let\c@chapter=\undefined
\let\c@section=\undefined
\let\c@subsection=\undefined
\let\c@subsection=\undefined
\let\cdotp\mathcal{C} paragraph=\undefined
\let\c@figure=\undefined
\let\c@table=\undefined
\mathcal{L}=\mathcal{L}=\mathcal{
```

```
\newcounter{part}<br>\newcounter{chapter}
\text{article}\text{recovery}\text{counter}\[section]
\newcounter{subsubsection}[subsection]
\text{newcounter}\{\text{paragnh}\}\[subsubsection]
\verb|\renewcommand\\thepart| {\arabic{part}}
\rm \cosh {\thechapter{\arabic{chapter}}
\rm{mand\the section} {\thechapter.\arabic{section}}
\renewcommand\thesubsection {\thesection.\arabic{subsection}}
\renewcommand\thesubsubsection {\thesubsection .\arabic{subsubsection}}
\verb|\renewcommand\\theparagraph| {\the subsubsection. \arabic{paragraph}\setminussetcounter{secnumdepth}{3}
```
On définit la commande  $\text{regedcenter}$  comme dans le T<sub>E</sub>Xbook. On pointera les différences avec \centering de IATEX après la définition.

```
\def\raggedcenter{\leftskip=Opt plus4em \rightskip=\leftskip
       \parfillskip=0pt \spaceskip=.3333em \xspaceskip=.5em
       \preccurlyeq \pretolerance=9999 \tolerance=9999 \parindent=0pt
       \perceive=9999 \orkinhoppen=1+v=0000 \\parindent-0ptc \parindent-0ptc \parindent-0ptc \parindent-0ptc \parindent-0ptc \parindent-0ptc \parindent-0ptc \parindent-0ptc \parindent-0ptc \parindent-0ptc \parindent-0ptc \parind
       \sum_{i=1}^{n} \sum_{j=1}^{n} \sum_{j=1}^{n} \sum_{j=1}^{n}
```
La difference principale avec (centering et trouve probabilisment dans la grandeur de (leftskip, la colle ajouter devant et derrière chaque ligne d'un paragraphe. Dans \centering, ils valent 0<br>plus 1fil qui est une colle i plus 1fil, qui est une colle infiniment extensible, alors qu'ici, la colle est finie. Ceci affecte grandement le<br>lieu où les lignes sont coupées. Ceci est peut-être un avis personnel, mais je préfère grandement la composit du texte coup raggedenter. Ceci est personnel, mais je personnel, mais je préferent la composition de la composition de la composition de la composition de la composition de la composition de la composition de la composit du texte sous **\raggedcenter.** 

<span id="page-28-0"></span>La commande \part est définie ici, mais elle est plutôt obsolète. Le titre est sur sa propre page.<br>\def\part{\cleardoublepage \thispagestyle{empty}%

```
\text{im} (i.e. in the state page \text{im} ) second \text{im}\mathcal{L}\rightarrow\mathcal{L}\rightarrow\mathcal\lambda<br>\def\@part[#1]#2{%
   \ifnum \c@secnumdepth >-2\relax \refstepcounter{part}%
        \addom \text{toc} \{part\}\frac{1}{\sqrt{t}}\protect\enspace\protect\noindent#1}%
    \overline{\phantom{a}}\frac{1}{4}\begingroup\centering
   \ifnum \c@secnumdepth >-2\relax
              \{\forall x \in \{0 \times x \in \{22\}} \text{series}\}\partial \ \thepart} \vskip 20\p@ \fi
   \t{0xxt} \t{25}\bf\fontsize{\@xxpt}{25}\bfseries
            \mathbb{R}^n , we have the same \mathbb{R}^n and \mathbb{R}^n and \mathbb{R}^n are \mathbb{R}^n and \mathbb{R}^n and \mathbb{R}^n}
\def\@spart#1{\addcontentsline{toc}{part}{\protect\noindent#1}%<br>\begingroup\centering
   \fontsize{\@xxt}{25}\bfseries}
    \fontsize{\@xxpt}{25}\bfseries
          #1\vfil\vfil\endgroup \newpage\thispagestyle{empty}%
ł.
}
```
premiers ont été pleinement développés au cours du processus de marquage. L'utilisation d'un vulgaire espace<br>d'entre-mot entre les deux premiers arguements permet l'utilisation de \ignorespaces et \unskip telle que d'entre-mot entre les deux premiers arguements permet l'utilisation de \ignorespaces et \unskip telle que montrée ici de donner le résultat désiré si l'un des deux était vide.

```
\def\partrunhead#1#2#3{%<br>\@ifnotempty{#2}{\uppercase{#1 #2}\@ifnotempty{#3}{. }}%
  \def{\mathcal{F}}\ifx\@empty\@tempa\else\uppercasenonmath\@tempa\@tempa\fi}
\let\chapterrunhead\partrunhead\left(1_{\text{et}}\right) sectionruphead\partruphead
```
 $\mathbf{v}$ On définit ici la commande *\article qui prend comme argument obligatoire le titre de l'article et comme argument optionnel*, la ligne qui apparaîtra dans la table des matières.

Tous les articles doivent apparaître dans la table des matières comme ça propre partie, donc il n'y a pas<br>de version étoilée

Lorsqu'on appelle \article, on doit effectuer quelques changements. La macro est divisé en trois parties :

- 1. \dms@defmaketitle qui sert à définir une macro \maketitle pour faire un page titre adéquate aux articles;
- 2. \preparticle qui gère les compteurs et les problèmes de référençages;
- 2. \preparticle qui gère les compteurs et les problèmes de référençages ;  $\frac{1}{2}$  les autres macros qui préparent pour faire le reste du déroulement pour faire le page et le déput de la mise de la mise de la mise de la mise de la mise de la mise de la mise de la mise de la mise de la mise de l l'article.

Après discution avec des étudiants, la pertinence d'une première page titre suivie d'une seconde entête<br>de titre a été remise en question. Puisque le guide ne spécifie rien, nous sommes laissé à nous-même, nous pauvres étudiants démunis. Bref, comme il y a certain un aspect de goût dans toute cette histoire, et comme pauvres étudiants démunis. Bref, comme il y a certain un aspect de gout dans toute cette micros, et comme<br>le veut mes antécédants, je construis la macro \article en laissant le choix à l'utilisateur son esthétisme<br>privilég privilégié. Un prochain coadmin pourra certainement décider d'une façon pour tous. Peut-être même que le guide sera plus stricte et qu'une mise en page sera obligatoire. Pour ces raisons, je vais tenter d'expliquer le plus possible pour faciliter une modification éventuel de toutes ces constructions surcompliquées par LAT<sub>E</sub>X.<br>(Une « classe » écrite en ePlain T<sub>E</sub>X, quel rêve!)

Le méchanisme que j'ai en tête devrait être simple. L'utilisateur spécifie une option globale qui détermine<br>quelle macro sera appelée par \article On fait le cas \article@plus@pagetitre de long en large d'abord quelle macro sera appelée par \article. On fait le cas \article@plus@pagetitre de long en large d'abord, car c'est le premier à avoir été implémenté lors de la conception.

```
\def\article{
    \iintpagetitreart@
    \ifpagetitreart@
       \expandafter\article@plus@pagetitre
    \frac{1}{\sqrt{2}}\frac{1}{10}\frac{1}{2}\ddot{\phantom{0}}
```

```
\def\article@plus@pagetitre{<br>\dms@defmaketitle %Def de \maketitle
```
}

On redéfinit ensuite\dms@maketitle pour éviter de définir plusieurs fois la même chose lorsque \article est -<br>appelée plusieurs fois. (Puisqu'il y a un \newenvironment{resume} dans \dms@maketitle, si on appelle deux<br>fois la commande, on recoit l'erreur « \resume is already defined. ») Certains paramètres doivent être fois la commande, on reçoit l'erreur « \resume is already defined. ») Certains paramètres doivent être réinitialisés lors du prochain appel de \article. Pour plus de détails, voir la définition de \dms@defmaketitle<br>dans la prochaine section.  $\begin{array}{ccc} 1 & \text{if } 1 & \text{if } 2 \end{array}$ 

```
\ddot{\theta}\def\article@titre{}<br>\def\@dedicace{}
   \def\@auteurs{}
   \def{\@a\@tressses}{\def\@times{}g}\qquad\label{thm:main} $$\def\auteur\###1{\\let}\@et\dms@et\def\@auteurs{####1}\dms@adressenote}''_*\delta\left\{\delta\right\}\texttt{\&span}\ after\begingroup\expandafter\let\expandafter\@et\expandafter,\@auteurs\endgroup\
       \det\{\#4\#4\#4\}\dms@adressenote}}}
   \let\author = \auteur\left(\frac{\mu}{\mu}\right)^{2}\mathbf{r}
```
On appelle \preparticle qui prépare le terrain pour faire un article. Son rôle est essentiellement de repartir<br>les compteurs des sections et des sous-sections. Il garde aussi en mémoire le numéro du chapitre auquel on était rendu, car celui-ci est redéfini pour permettre d'éviter des conflits de référençages dans la table des<br>matières Voir la définition de \preparticle pour plus de détails matières. Voir la définition de \preparticle pour plus de détails.<br>\cleardoublepage

```
\%%\%\thinspaceispagestyle{empty}
     \text{pestyle}\\global\@topnum=\z@
     \setminus@afterindentfalse
     \det\@text{toclevel}{0}\setminussecdef\dim@article\dim@sarticle
} % FIN DE \def\article
\%%%\%\%%%
^{\cdots}
```
Ceci termine la définition de \article. Il est important de regarder la définition de \preparticle pour voir<br>tout ce qui se passe. Celle-ci est la prochaine macro à définir.

on définit une macro  $\frac{1}{2}$  est la prochaine macro à décret détre appelé par l'utilisateur à la fin de son article. Cependant,<br>la raison d'être de cette macro est qu'elle sera annelé par *debienter, car un chapitre ne f* la raison d'être de cette macro est qu'elle sera appelé par \chapter, car un chapitre ne fait pas parti d'un article et cela signalera donc que l'article est fini.

## \let\finarticle\relax

L'implémentation est simple. Si \article n'a jamais eu lieu, alors \finarticle ne fait rien (reste équivalent à \relax). On peut ainsi appelé \chapter sans message d'erreur « \finarticle was never \def'ed ». Donc, c'est lorsque \article est appelé que \finarticle est redéfinie pour faire quelque chose. Comme<br>\article appelle \preparticle, il semble logique de définir \finarticle à ce moment.

On définit donc  $\preceq$  appelle appelle appelle de préparer le terrain pour un article. Pour le moment, On dénit donc \preparticle. Elle a pour but de préparer le terrain pour un article. Pour le moment, elle s'occupe des compteurs.

## \def\preparticle{

La première étape de \preparticle est de définir \finarticle. Pendant un article, les sections n'affichent plus le numéro du chapitre (voir après la définition de \finarticle). Il faut rétablir ce comportement, d'où<br>le \def\thesection. Ensuite, \finarticle se redéfinit lui-même équivalent à \relax, car il pourrait y avoir d'autres appels de \chapter.<br>Le compteur de chaptire \c@chapter est modifié pendant un article pour éviter des problèmes de réfé

rençages. Le chapitre où l'on était rendu est gardé en mémoire dans \dms@c@chapter, donc on redonne sa valeur à \c@chapter. Ensuite, on libère \dms@c@chapter pour indiquer que \c@chapter a repris sa valeur<br>originale. Ceci est important pour un test qui a lieu plus loin dans \preparticle.

```
\def\finarticle{ %fin article est appelé au début de chaque chapitre
     \setminus def \thesection{\the chapter . \arabic{section}}
     \let\finarticle\relax\\lambda\c@chapter\dms@c@chapter
     \frac{1}{\sqrt{2}}\mathcal{L}(\mathcal{A}) and \mathcal{L}(\mathcal{A}) and \mathcal{L}(\mathcal{A}) and \mathcal{L}(\mathcal{A})}
```
Il y a de petits problèmes de référençages en ce moment. En effet, lorsqu'on utilise \hyperref, le nom du<br>point d'encrage des sections a la forme section n m où section est littéralement le mot « section », m est point d'encrage des sections a la forme section.n.m, où section est littéralement le mot « section », m est<br>le numéro du chapitre et n est le numéro de la section. Comme un article est une partie (\part) et que les le numéro du chapitre et n est le numéro de la section. Comme un article est une partie (\part) et que les<br>chapitres ne dépendent pas des parties, la première section du chapitre n et la première section de l'article qui<br>s suit seront deux points d'encrage ayant le même nom. Pour remédier à ce problème, on redénit le compteur de chapitres pour qu'il vale <sup>255</sup>−(# de la partie). Ainsi, le point d'encrage de la première section du premier article aura pour nom section.254.1 et il ne sera confondu avec aucun autre point d'encrage.

\dms@c@chapter. Comme deux articles peuvent se suivre, il faut faire attention. Si \dms@c@chapter est déjà  $\ddotsc$  comme deux articles peuvent se suivre, il faut faire attention. Si  $\ddotsc$  deux faire attention. Si  $\ddotsc$ 

dénie, c'est qu'elle contient déjà le numéro du chapitre, donc on ne fait rien. Si \dms@c@chapter est non défini, alors soit c'est le premier article qu'on fait, soit \dms@c@chapter a rendu à \c@chapter sa vraie valeur<br>et a été libérée, auxquels deux cas on doit donner à \dms@c@chapter la valeur de \c@chapter.

Par la suite, on pose \c@chapter comme étant 255 pour faire fonctionner le méchanisme expliqué aux<br>paragraphes précédents paragraphes précédents.

```
\% \cdof\dms@c@chapter\ithe
        % \edef\dms ??????}^{\the\c@chapter}}}
       %\fi<br>%\c@chapter=255
       %\advance\c@chapter by -\the\c@part
        \overset{\cdots}{\scriptstyle \gamma} Pour repartir les compteurs et en
        \frac{1}{2} Pour repartir les compteurs et enlaces de la numérotation de la numérotation de la numérotation de la numérotation de la numérotation de la numérotation de la numérotation de la numérotation de la numérotation d
       \c@section=0<br>\c@subsection=0
       \c@subsection=0
       \c{qparagraph=0}\setminus def \thesection{\arabic{section}}
        \ddot{\phantom{s}} \ddot{\phantom{s}}\frac{1}{2} % find defined defined defined defined defined defined defined defined defined defined defined defined defined defined defined defined defined defined defined defined defined defined defined defined defined defi
\left\{ \begin{array}{c} \text{def}\dim\mathfrak{p}\text{def}\#\mathfrak{p} \right. \end{array} \right\}\text{pertricle}\left\{ \right. if articleenchapitre
               \refstepcounter{chapter}\refstepcounter{chapter}
                \alpha\else<br>\refstepcounter{article}
                \text{r} are \text{r} and \text{r} are \text{r}\mathbf{c} . The counterfact of \mathbf{c} and \mathbf{c} and \mathbf{c}\chi_{\texttt{i}}\def\{\mp\pi\}\ifx\temp{\emptyset}\iintarticleenchapitre\let\@secnumber\thechapter
                        \langle \mathcal{L} \rangle\@tocwriteb\tocchapter{chapter}{#2} %Écrit chapitre dans la toc
               \else<br>%\addcontentsline{toc}{chapter}{\articletocentry\ \dms@articlename. #2} %Écrit article dans la toc\%
                       \let{\@seq{s}{}\lambda (i.e. i.e. in the contract \lambda ) to coher to reform
                        \mathcal{C}(\mathcal{C})=\mathcal{C}(\mathcal{C})=\mathcal{C}(\mathcal{C})=\mathcal{C}(\mathcal{C})=\mathcal{C}(\mathcal{C}) where \mathcal{C}(\mathcal{C})=\mathcal{C}(\mathcal{C}) and la tocal tocochapitre dans la tocal tocochapitre dans la tocal tocal tocochapitre dans la tocal tocal tocochapitre dans l
               \chi_{\texttt{i}}\left\{ \right\}\iintarticleenchapitre\let\@secnumber\thechapter
                        \langle \mathcal{L} \rangle\@tocwriteb\tocchapter{chapter}{#1} %Écrit chapitre dans la toc
               \else<br> %\addcontentsline{toc}{chapter}{\articletocentry\ \dms@articlename. #1}
                        \let{\@newcommand{\@model}{\@newcommand{\@model}{\@new"\}}\langle \mathcal{L} \rangle\mathcal{C}(\mathcal{C})=\mathcal{C}(\mathcal{C})=\mathcal{C}(\mathcal{C})=\mathcal{C}(\mathcal{C})=\mathcal{C}(\mathcal{C}) where \mathcal{C}(\mathcal{C})=\mathcal{C}(\mathcal{C}) and la tocal tocochapitre dans la tocal tocochapitre dans la tocal tocal tocochapitre dans la tocal tocal tocochapitre dans l
               \chii
       \sqrt{fi}\dms@makearticlehead{#2}
        \ddot{\mathcal{L}} and \ddot{\mathcal{L}} and \ddot{\mathcal{L}} and \ddot{\mathcal{L}} and \ddot{\mathcal{L}}}
\def\dms@sarticle#1{<br>\let\@secnumber\@empty
       \left\{\sharp_1\right\}\intifarticleenchapitre
        \delta\@tocwriteb\tocchapter{chapter}{#1} %Écrit chapitre dans la toc
        \frac{1}{10}
```
 $\ddot{\phantom{\alpha}}$ 

```
\overline{a}\ddot{\phantom{a}}ι
\ddot{\phantom{1}}
```
On traite des pages de présentation d'un article. Lorsqu'on appelle \article{#1}, on crée une première page de présentation indiquant « premier article », le titre, l'auteur. Pour modifier cette page, il faut regarder à la macro \dms@makearticlehead un peu plus loin. Ensuite l'article commence avec son titre, les auteurs, leur

adresse, la revue de publication et les contributions de l'étudiant. conteneur et on définit  $\continuous$ . Cette macro permet toutes contruction de  $\Lambda$  surface argument. Elle prend aussi un option entre crochet. L'option sert à changer l'entête qui annonce les contribution. Pour<br>le moment. L'entête par défaut est « Les principales contributions de \authors à cet article sont présentées. le moment, l'entête par défaut est « Les principales contributions de *\authors à cet article sont présentées.* » Si l'utilisateur voudrait que les contributions soient une section sur sa propre page (et donc que ceci appa-<br>raisse sur la table des matières), on peut simplement faire \contributions[\cleardoublepage\section\* raisse sur la table des matières), on peut simplement faire \contributions[\cleardoublepage\section\* {Contribution de l'auteur et rôle des coauteurs}]. On n'expliquera pas comment le méchanisme fonctionne. Il utilise un truc très standard avec \futurelet. Il y a plusieurs exemples dans le TEXbook.

```
\let\@revue\empty<br>\let\@revueop\empty
\let\@contributions\empty
\let\@adress\empty
\def\rv{t\tt}\def\revue@switch{\itfrx\nextrow\text{-}c}\text{exp}(\text{error})\def\revue@op[#1]#2{\gdef\revueop{#1}\gdef\Vedge\vervue{#2}}\def\revue@sansop#1{\global\let\@revueop\empty\gdef\@revue{#1}}
\def\revue@sansop#1{\global\let\@revueop\empty\gdef\@revue{#1}}
\def\contributions{\tuturelet\nextslash\contrib@switch}\def\contrib@switch{\itifx\nextrow}\ddot{\theta} \expandatter\contrib@op
      \frac{1}{\log n}\frac{1}{\sqrt{2}}\mathcal{L}_{\text{max}} and \mathcal{L}_{\text{max}} are \mathcal{L}_{\text{max}} and \mathcal{L}_{\text{max}}\frac{1}{2}\lim_{x \to a} \lim_{x \to a} \lim_{x \to a} \lim_{x \to a} \lim_{x \to a}\long\def\contrib@sansop#1{<br>\long\gdef\contrib@preambule{\contribmsg}
      \lim_{\alpha \to 0} \frac{1}{\alpha}\left\{ {{\mathbf{I}}_{\mathbf{1}}},{{\mathbf{I}}_{\mathbf{2}}},{{\mathbf{I}}_{\mathbf{3}}},{{\mathbf{I}}_{\mathbf{3}}},{{\mathbf{I}}_{\mathbf{1}}},{{\mathbf{I}}_{\mathbf{3}}},{{\mathbf{I}}_{\mathbf{3}}},{{\mathbf{I}}_{\mathbf{3}}},{{\mathbf{I}}_{\mathbf{3}}},{{\mathbf{I}}_{\mathbf{3}}},{{\mathbf{I}}_{\mathbf{3}}},{{\mathbf{I}}_{\mathbf{3}}},{{\mathbf{I}}_{\mathbf{3}}},{{\mathbf{I}}_{\mathbf{3}}},{{\mathbf{Iι
.<br>\let\contribution=\contributions %(Ce n'est pas la quantité, mais la qualité qui compte)
```
La prochaine macro crée la page de présentation de l'article. Pour l'instant on utilise \uppercasenonmath pour écrire le titre en majuscule, mais il pourrait être intéressant de l'écrire en gras simplement. On utilise \articletocentryfr pour écrire premier ou deuxième et ainsi de suite.

```
\def\dms@makearticlehead#1% le titre=#1
Ĭ.
    \frac{1}{\sqrt{g}} \frac{1}{\sqrt{g}} \frac{1}{\sqrt{g}} \frac{1}{\sqrt{g}} \frac{1}{\sqrt{g}} \frac{1}{\sqrt{g}} \frac{1}{\sqrt{g}}% Bloc pour écrire i-ème article et le titre<br>aun
    \bgroup<br>\bfseries
        \iintarticleenchapitre\sqrt{\text{vbox}/\text{MR}}\lambda\do\dms@parname
        \do\dms@parname \vbox{\LARGE\noindent\articletocentry\ \dms@articlename.\strut} %i-eme article
         \bar{\forall}\{\otimes\} fontsize\{30pt\}{25pt}\selectfont
\normalfont\bfseries\selectfont
\sum_{i=1}^{n}
```

```
\vbox{\raggedcenter\strut #1\par} %titre en gras
     \fontsize{17.28pt}{19pt}\mdseries\rmfamily\upshape\selectfont
     \v\to\x\{\centileentering\authors\par}\ "auteur de la thèse
     \partial\psi\ifx\@empty\@revue\dms@erreur\revue\else
          \forall x\{\centile\ncentering\ifx\@revueop\empty \revuemsg \revuemsg
               \lambdaelse\langle \emptysetrevueop\langle f_i \rangle \langle \emptysetrevue\ranglepar)
               \mathcal{L}=\mathcal{L}\left(\mathcal{L}\right)\fi
     \sqrt{27}\overline{\phantom{a}}\egroup
```
On termine sur une option demandée par un étudiant. Toute la construction pour rédiger l'article a été fait en voulant qu'un article soit une partie du document. Si l'utilisateur préfère qu'un article soit plutôt un chapitre du document, on dénit le conditionnel suivant qui prend en charge la distinction entre partie et

```
\neqifarticleenchapitre
\arcicleen chapitrefalse\deltadefarticleenchapitref
\lambdadef\placerfigettab\{<sup>v</sup>
\def\placerfigettab{%<br>\@addtoreset{figure}{chapter}%
    \frac{1}{2}\mathcal{L}_{\text{t}}ł.
\let\makebox{classchapters\artic}\let\articlesenchapitres\articleenchapitre\left( \frac{1}{10^{+}} \right)make article chapter \left( \frac{1}{10^{+}} \right)\mathcal{L}\subset\mathcal{L} are constructed and \mathcal{L}\subset\mathcal{L}
```
# $\overline{A}$  and  $\overline{A}$  are page time time time time  $\overline{A}$  and  $\overline{A}$  are parameters.

La première version de l'implémentation de \article faisait une page titre et une page avec de l'informa-<br>15 rénétées dans l'entête. L'alternative présentée isi, contrôlé par l'ontion de classe pagetitreart, permet tions répétées dans l'entête. L'alternative présentée ici, contrôlé par l'option de classe pagetitreart, permet<br>de détruire cette page titre, superflu aux yeux de certains.

de détruire cette page titre, superun aux yeux de certains.<br>La macro qui fait la fameuse page titre s'appelle \dms@makearticlehead et elle est automatiquement ap-<br>nelée par \article à un moment ou à un autre. Donc on fait pelée par \article à un moment ou à un autre. Donc on fait simplement \def\dms@makearticlehead#1{\relax}<br>pour inhiber cette construction. Le \maketitle fera toujours une page de présentation. Par contre, on doit pour la modifier un peu pour qu'elle fasse une page titre digne de ce nom. On commence en créant une macro<br>\makesmalltitle pour ce cas. On le met dans un \if car il est inutile de créer cette macro si l'utilisateur \makesmalltitle pour ce cas. On le met dans un \if car il est inutile de créer cette macro si l'utilisateur

```
\ifpagetitreart@\else
\def\mathcal{A} and \def\mathcal{A}\lambdadms@prepmaketitle
    \def\mathcal{B}\@topnum\z@ % this prevents figures from falling at the top of page 1
         \global\topskip 5pc\relax
         \frac{1}{\sqrt{g}} \frac{1}{\sqrt{g}} \frac{1}{\sqrt{g}} \frac{1}{\sqrt{g}} \frac{1}{\sqrt{g}} \frac{1}{\sqrt{g}} \frac{1}{\sqrt{g}}\frac{1}{2}\bgroup<br>\bfseries
              \iintarticleenchapitre
              \frac{1}{\text{index}}\left\{ \frac{1}{RCF} \right\}\lambda\normalfont\LARGE\bfseries \centering
                \leq \hbox{kskip}-\left(1\right)\lceil \varepsilon \tanh\frac{\varepsilon}{\text{vss}}\rceil\leftline{\bfseries\LARGE\selectfont\@xp{\chaptername}\enspace\thechapter\hskip1em \articletoce\
                     \Delta\Omegaelectrine \Delta\Omega are \Delta\Omega the proposition \Delta\Omega are \Delta\Omega are \Delta\Omega . The proposition of \Delta\Omega
```
}

```
\vskip 1pt}}% %fin du \rlap et \vbox
                     \forall x \in \mathbb{R}\sqrt{n}\overline{\text{v}}\vskip 9pt
           \qquadegroup
            ∴or<br>\hrule
            \sqrt{n}\vbox{<br>%\fontsize{30pt}{25pt}\bfseries\selectfont
\nonumber \normalfont \LARGE\bfseries\selectfont
\lim_{\Delta\to\infty}\vbox{\raggedcenter\strut\article@titre\par} %titre en gras
           <sup>}</sup>
           \vskip1cm
           \forall x \in \mathbb{C}\mathcal{V} % Liste des auteurs<br>\begingroup
                        \setminussetbox0 = \hbox\{\Qauteurs}
                        \i{if dim\wd0>}.7\text{textwidth}\left\langle \right\rangle after \left\langle \right\rangle.
                              \overline{\phantom{a}} , but the contract of \overline{\phantom{a}}\frac{1}{\sqrt{2}}\cdotsfi\<br>endgroup\
                  \dms@parname\parrowvskip9mm
                  \text{v}\qquad\langle@auteurs
                  \overline{\atop}adef\overline{\atop}dme
                  \ddot{\phantom{1}}}<br>\vskip1.5em
                  x{ % Tableau d'adresses<br>\restorebaselineskip
           \forall x \in \mathbb{R}\backslash@adresses
                  \sqrt{q}\egroup % <-- pour fermer le \halign commencé dans \@adresses
           }<br>\ifx\@dedicace\@empty\else % Si la dédicace est vide, on ne fait rien
                  \vskip1em plus .5em minus .5em
                  \vbox{\cmallor\itchano\contori
                  \lambda are all \lambda and \lambda are the sum of \alpha expansion \alpha\chi_{\texttt{fi}}\vskip2cm
           \infty\ifx\@revueop\empty \revuemsg
               \log\frac{1}{2}\else\@revueop
               \fi%<br>\ifx\@revue\empty%
                         \@revue\empty% % Si \@revue est vide,<br>\dms@erreur\revue% % «\revue» sera inscrit
                          \alpha<sup>y</sup> \alpha \alpha \alpha \alpha \alpha \beta \alpha \beta \alpha \beta \alpha \beta \alpha \beta\gamma pour \gamma pour rappeler de le remplire de la remplire de la remplire de la remplire de la remplire de la remplire de la remplire de la remplire de la remplire de la remplire de la remplire de la remplire de la rempli
                         \@revue%
           \setminusfi.<br>\setminusvskip2cm
           \expandafter\ifx\csname contrib@preambule\endcsname\relax\else\noindent \bgroup\contrib@preambule\egroup\
           \cos name Contributions\end{math}endcsname
            \caname contributions \canaciamus<br>\wekin1 5om plus 5om minus 5om
            \mathcal{Y}} %Fin de la def de \makesmalltitle
     \let\n\makehtt{=}\makesmalltitle} %Fin de la def de \dms@defmakesmalltitle
, ...<br>\fi %fin du \ifnagetitreart@
\ddot{\cdot} \ddot{\cdot} \ddot{\
```

```
% \begin{macrocode}
% Dans le cas où |\pagetitreart| n'a pas été choisi, la
% macro |\article| appelle |\article@moins@pagetitre|.<br>% Le but est qu'elle ne génère pas de grosse page titre
% Le but est qu'elle ne génère pas de grosse page titre<br>% avec l'dms@makearticlebeadl et qu'elle produise une p
% avec |\dms@makearticlehead| et qu'elle produise une page<br>% titre avec |\makesmalltitle| (L'utilisateur annelle
% titre avec |\makesmalltitle|. (L'utilisateur appelle
% prochaine macro sont les mêmes que la macro analogue.
```
en.<br>FIN DE On définit maintenant \dms@defmaketitle. Comme son nom l'indique, cette macro définit la<br>mmande \msketitle pour faire une page titre adéquate aux articles. La macro commence en définissant des paramètres assez simple. Il y \titre et \dedicace disponible pour l'utilisateur. Elle définit ensuite des<br>paramètres plus complexes, comme \auteur et \adresse, que l'on commentera plus loin. L'environnement paramètres plus complexes, comme \auteur et \adresse, que l'on commentera plus loin. L'environnement resume est défini pour permettre d'écrire le résumé en français et l'environnement abstract est redéfini pour<br>écrire le résumé en anglais.

Note : Comme la classe charge amsbook, la macro \uppercasenonmath est définie et elle permet d'écrire<br>en maiuscule, en préservant la casse du texte entre \$. Ceci n'est pas possible avec la fonction primien majuscule, en préservant la casse du texte entre \$. Ceci n'est pas possible avec la fonction primi-<br>tive \uppercase. (En fait, pour \uppercase, il y a des astuces comme \def\a{<texte normal>} et ensuite \uppercase $\{\langle \ldots \rangle\}$  et le texte dans \a sera préservé en minuscule, mais on ne peut pas s'attendre qu'un utilisateur fasse cela pour son texte en mode-math, donc il est plus simple d'utilise \uppercasenonmath\macro, où \macro contient le texte.)

```
\texttt{%Parameter} simples
   \mathbf{f} + i tro##1\mathbf{f} adof \ ar
\def\title\titre
\let\title\titre<br>\def\@dedicace{}
\def\dedicace##1{\gdef\@dedicace{##1}}
\def\@auteurs{\}\gdef\dms@adressenum{1} % Utiliser pour le num de la note
\def\dms@adressenote{$^\dms@adressenum$} % Racourci pour mettre une note
\def\@a{\text{red}}
```
Un article est plus souvent que moins écrit par plusieurs auteurs. On s'attends que l'utilisateur les nomme<br>la facon suivante : de la façon suivante :<br>\auteur{Auteur 1}

```
\auteur{Auteur 1}
 \adresse{Adresse de l'auteur 1 et\\ de l'auteur 2}<br>\auteur{Auteur 3}
 \adresse{Adresse de l'auteur 3}<br>\auteur{Auteur 4}
 \<br>\adresse{Adresse de l'auteur 4}<br>etc
etc.<br>Le résultat sera de la forme
```
Auteur 1<sup>1</sup> , Auteur 2<sup>1</sup> , Auteur 3<sup>2</sup> et Auteur 4<sup>3</sup>

- $\overline{a}$ <sup>1</sup>) Adresse de l'auteur 1 et de l'auteur 2
- <sup>2</sup>) Adresse de l'auteur 3
- ( 3 ) Adresse de l'auteur 4  $\overline{a}$

- 1. Entre le dernier auteur et l'avant-dernier, il doit y avoir un  $\ll$  et  $\gg$  ou un  $\ll$ , and  $\gg$ , mais s'il n'y a<br>2. Gu'un seul auteur il doit être seul. S'il y a plus que deux auteurs on doit placer une virgule entre qu'un seul auteur, il doit être seul. S'il y a plus que deux auteurs, on doit placer une virgule entre les premiers. De plus, si la liste est très longue, elle devrait se couper et elle ne devrait pas être la pleine
	- $\begin{array}{ccc} \n\bullet & \bullet & \bullet & \bullet \\ \n\bullet & \bullet & \bullet & \bullet \n\end{array}$ 2. À chaque nouvelle adresse, on doit incrémenter la note qui sera apposé au nom de l'auteur. Puisqu'au moment où \auteur sera appelé, on ne sait pas si une \adresse va suivre, on doit placer un marqueur

qui incrémentera correctement, c'est-à-dire qui incrémentera la note si une adresse est donnée et qui la laissera telle quelle sinon. Ces deux macros devront donc interagir ensemble. L'implémentation actuel fait en sorte que la liste d'auteurs est gardée dans une macro et un appel de \adresse rajoute un marqueur d'incrémentation à cette liste.

Expliquons d'abord l'implémentation d'\auteur et d'\adresse. Le premier appelle d'auteur place le nom de l'auteur dans la macro temporaire \@auteurs suivi de \dms@adressenote qui se chargera d'apposer la note au nom de l'auteur. Comme on peut redénir \dms@adressenote n'importe quand, ceci permettra d'apposer la bonne note, lorsqu'on saura quel auteur est associé à quelle adresse. Ensuite *\auteur se redéfinit lui-même*<br>pour les appels subséquents. Ceci est nécessaire, car la liste est très différente pour un seul auteur (le no seul) et plusieurs auteurs (des virgules et un « et » sont ajoutés).

Pour les appels subséquents, voici ce qui se passe. La macro *\auteur va redéfinir \@auteurs*, mais pour  $\frac{1}{2}$ ne pas perdre le contenu existant, on utilise le truc des \expandafter. Par exemple, si on a

```
\overline{\phantom{a}}
```
alors le deuxième appel d'\auteur fera quelque chose de similaire à

\expandafter\def\expandafter\@auteur\expandafter{\@auteurs #1} cequidevient

```
\def \@auteurs{Auteur 1 \dms@adressenote #1}
\ddot{\phantom{a}}
```
donc aucune information n'est perdu.

Ceci illustre le principe; la vraie macro est un peu différente. Il y a un \let\@et, d'inséré avant pour construire une liste de la forme Auteur 1, Auteur 2,... Donc le vrai résultat est en fait

\def\@auteurs{\begingroup\let\@et,Auteur 1 \dms@adressenote\endgroup\@et #1\dms@adressenote}  $\ddot{\theta}$ 

L'idée est la suivante. Après quelques appels d'auteurs, la macro \@auteurs contient une longue liste de la<br>forme  $\frac{1}{\sqrt{2}}$ 

```
\@auteurs -> \begingroup\let\@et, \begingroup\let\@et,Auteur 1
```
Sachant que \@et est un simple « et » (ou « , and » si en anglais), le seul \@et qui sera bien un « et » et non une virgule, sera le dernier, car il n'y aura pas de \let\@et, qui aura changé la définition de \@et. (À remarquer que tous ces \let\@et, sont locaux) remarquer que tous ces \let\@et, sont locaux.)<br>Maintenant pour la macro \adresse. Elle a deux travaux à accomplir : prévenir \auteur à quel moment

incrémenter et construire le tableau contenant les adresses. La première besogne est assez simple; on ajouter un incrément à la fin de la liste de *\Cauteurs*. Cet incrément est nommé *\dmsCadresseincrement et il utilise* \count255 pour faire ses calculs. Ce compteur est librement modifié par tous, donc son utilisation doit être extrêment local. Ici, il n'y pas de danger, puisque tout ce qu'il fait, c'est prendre un nombre, immédiatement<br>L'incrémenter de 1 et enfin le garder en mémoire dans une macro. Ceci évite de devoir faire annel à un l'incrémenter de 1 et enfin le garder en mémoire dans une macro. Ceci évite de devoir faire appel à un<br>
le veceunt.

La deuxième tâche est un peu plus laborieuse. Il y a sûrement d'autres implémentations plus simple, mais<br>celle-ci fonctionne et je trouve qu'il y a une certaine élégance à utiliser les fonctions primitives. \ha lign celle-ci fonctionne et je trouve qu'il y a une certaine élégance à utiliser les fonctions primitives, \halign dans ce cas-ci (avis du coadmin de 2017-2018). On construit une liste de macros pour les adresses, semblable à \@auteurs, que l'on nomme \@adresses. Le but de \@adresses est de construire un tableau  $n \times 2$ , où<br>la première colonne contient la note et la deuxième, l'adresse. L'avantage du tableau est l'uniformité des la première colonne contient la note et la deuxième, l'adresse. L'avantage du tableau est l'uniformité des

```
\halign to \textwidth{
\sum_{\substack{\text{bm} \text{ is a}}\lambdahe to 1cm \lambda to \lambda to \lambda to \lambda to \lambda to \lambda to \lambda to \lambda the \lambda to \lambda.
```
Pour plus d'information sur *\halign, le TFXbook est la référence officiel*. Le patron se comprend de la façon Pour plus d'information sur \halign, le TEXbook est la référence officiel. Le patron se comprend de la façon<br>suivante : la première colonne est 1cm de large et le texte est centré. Elle contiendra les notes de la forme suivante : la première colonne est 1cm de large et le texte est centré. Elle contiendra les notes de la forme  $\binom{1}{k}$ ,<br>donc 1cm devrait être largement suffisant. La deuxième colonne est dans un \ytop pour permettre aux d'être coupées. Elle contiendra l'adresse elle-même. La macro \debut@adresses contient l'appel de \halign<br>ainsi que son préambule À chaque appel d'\adresse, une ligne du tableau est construite ainsi que son préambule. À chaque appel d' $\a$ dresse, une ligne du tableau est construite.

quer le départ de \halign, mais que celui-ci n'est jamais fermé. Le \egroup manquant se trouve dans la<br>construction de la page titre. Il y aura \@adresses\egroup pour faire le tableau d'adresses construction de la page titre. Il y aura \@adresses\egroup pour faire le tableau d'adresses.<br>
% Paramètres complexes

```
\def\auteur##1{\let\@et\dms@et\def\@auteurs{##1\dms@adressenote}%
    \def\auteur\# \# 1{} \exp\and after\def\exp\@auteurs\exp\adfter\%\texttt{\&span}\ \texttt{\&exp}\det\{\#4\#41\dms@adressenote\}\}\sum_{\text{subfor}}\mathcal{U}\def\dms@adresseincrement{\count255=\dms@adressenum%
    \advance\cosh 255 by 1%
    \sqrt{555}\overline{\phantom{a}}J.
\def\debut@adresses{%
   \halign to\textwidth\bgroup%
    \bigcup_{b \text{box to form}} \bigcup_{r=1}^{\infty}\hat{\mathbf{r}} to 1cm \hat{\mathbf{r}} , \hat{\mathbf{r}} and \hat{\mathbf{r}} and \hat{\mathbf{r}} are \hat{\mathbf{r}}J.
\def\adresse##1{\expandafter\def\expandafter\@auteurs\expandafter{%}
   \alpha t = \alpha t\expandafter\def\expandafter\@dresses\expandafter\@dresses\&\therefore \text{ }<br>(\dms@adressenote\dms@adresseincrement) & ##1\cr\noalign{\wski
    (\text{address})\lett\address\addresse\addresse\<br>%
\ddot{\phantom{0}}
```
Les environnements de résumés sont assez simples. Ils appellent *\@francais ou \@anglais pour s'assurer* que T<sub>E</sub>X parlent la bonne langue à ce moment. Ils réduisent la taille du texte, à l'aide de *\smaller, et la* que TEX parlent la bonne langue à ce moment. Ils réduisent la taille du texte, à l'aide de \sma11er, et la<br>largeur de la page, à l'aide de \narrower. La version-étoile n'a aucun argument, mais la version normale largeur de la page, à l'aide de \narrower. La version-étoile n'a aucun argument, mais la version normale<br>prend les mots clés en argument et les posent à la fin du résumé

r<br>Un choix personnel que j'ai fait est d'obliger le résumé français à apparaître avant celui anglais. Si un futur<br>coadministrateur soubaite changer ce comportement, il faudra modifier la commande \maketitle définie un coadministrateur souhaite changer ce comportement, il faudra modifier la commande \maketitle définie un peu plus loin.<br>% Environnements de résumés

```
\def\abstractskip{\vskip2em plus 1em minus 1em\relax\penalty-5000} %Racourci
     \emptyset /newenvironment {abstract*}
          \{\i{rmode}\removelastskip\ab{stractskip}\else\parlabel{c:ex}fi
          {\sum_{\text{max}}^{\text{max}}}\\lambda\overline{\ }hoindent
               \sum_{\text{rank}}{\begin{array}{c} {\begin{array}{c} {\begin{array}{c} {\texttt{abstract}} {\begin{array}{c} {\texttt{if}} \end{array}} \end{array}} \end{array}}\{\def\{\#1}\begin{array}{c}\end{array} \right\}{\sum_{\text{max}}\begin{pmatrix} 1 & 0 & 1 \\ 0 & 1 & 0 \end{pmatrix}}{\bf\small{a.\,r}}\newenvironment{resume*}<br>{\ifvmode\removelastskip\abstractskip\else\par\abstractskip\fi
          {\rm v}\delta\overline{\ }\lim_{\epsilon\to\infty}{\begin{array}{c} {\begin{array}{c} {\text{revenv} in} \end{array}}\{\det\@arg\{\# \# 1\}\begin{cases} \text{resume*} \} \end{cases}{\parbox{\label{thm:1} \emph{v} \emph{1}}\{\bf c} {\bf r} are {\bf r} are {\bf r} are {\bf r} are {\bf r} are {\bf r} are {\bf r} are {\bf r} are {\bf r} are {\bf r} are {\bf r} are {\bf r} are {\bf r} are {\bf r} are {\bf r} are {\bf r} are {\bf r} are {\bf r} are {\bf r} are {\bf r}\frac{1}{4} defined defined defined defined defined defined defined defined defined defined defined defined defined defined defined defined defined defined defined defined defined defined defined defined defined defined def
```
but un usage temporaire et leur contenu peut être modifié par d'autres macros si on perd le contrôle du flux<br>du programme, donc il ne faut pas trop tardé à placer leur contenu. S'il devait y avoir des erreurs, dans le du programme, donc il ne faut pas trop tardé à placer leur contenu. S'il devait y avoir des erreurs, dans le futur, de résumés perdus, le problème sera probablement une macro qui remplace le contenu de \box0 ou<br>\box1. Dans ce cas, la solution la plus simple serait de créer une boîte expressément pour les résumés. Par  $\alpha$ 1. Dans ce cas, la solution la solution les la plus serait de la forme  $\setminus \mathsf{ad}$  resumés.

Sinon, pour le moment, l'environnement resume place le résumé français dans \box1 et crée une macro<br>d'alerte pour signifier que le résumé français a été donné d'alerte pour signifier que le résumé français a été donné.<br>Comme la commande **\article** fait déjà une page de garde, la page titre produite par **\maketitle** est

 $\frac{1}{2}$ commune  $\frac{1}{2}$  computes the gas dependence page de garden and  $\frac{1}{2}$  and  $\frac{1}{2}$  and  $\frac{1}{2}$  and  $\frac{1}{2}$  and  $\frac{1}{2}$  and  $\frac{1}{2}$  and  $\frac{1}{2}$  and  $\frac{1}{2}$  and  $\frac{1}{2}$  and  $\frac{1}{2}$  and  $\frac{1}{2$ assez minimale. Son but est de ressembler quelque peu à la page titre de E-1<sub>E</sub>X standard ou AMS-E-1<sub>E</sub>X en<br>classe article/amsart.

Il y a un \hrule au début de la macro ; elle sert à créer de l'espace verticale au haut de la page. Comme<br>la largeur est Opt, elle est invisible

 $\frac{1}{2}$ <br>Ensuite il v a plusieurs  $\frac{1}{2}$  $\mathbf{E}$  by a plus in the page titre.

```
\ddot{\theta}% Def de MAKETITLE
       \dms@prepmaketitle
       \def\mathcal{L}\setminus@topnum\setminusz@ % this prevents figures from falling at the top of page 1
              \lambda to the top of the this prevents for the top of \lambda bruils width \lambda bruils width \lambda bruils width \lambda bruils width \lambda\theta and \theta is the property depth \theta.
             \vbox{<br>\bfseries\Large
                     \text{regedcenter}\= -00<sup>--------</sup><br>\article@titr
                     \mathbf{r}}<br>\vskip1cm
             \forallvbox{
                     x{ % Liste des auteurs<br>\begingroup
                            \setminussetbox0=\hbox{0auteurs}\iint \frac{wd}{\cdots}.7\textwidth
                             \left\langle \right\rangle\after \frac{1}{2} and \frac{1}{2} and \frac{1}{2} are \frac{1}{2} and \frac{1}{2} are \frac{1}{2} and \frac{1}{2} are \frac{1}{2} and \frac{1}{2} are \frac{1}{2} and \frac{1}{2} are \frac{1}{2} and \frac{1}{2} are \frac{1}{2} and \frac{1}{2} are \frac{\frac{1}{\sqrt{2}}\overline{\phantom{a}}fi\<br>endgroup\
                    par\par\vskip9mm
                     \verb|\restorebaselineskip|\gdef\dms@adressenum{1}
                     \langle@auteurs
                     \overline{\ }adef\overline{\ }dme
                     \overline{\mathcal{O}} and \overline{\mathcal{O}} and \overline{\mathcal{O}} and \overline{\mathcal{O}} and \overline{\mathcal{O}}}<br>\vskip1.5em
             \forall xx{ % Tableau d'adresses<br>\restorebaselineskip
                     \backslash@adresses
                     \sqrt{q}\mathcal{L} , become pour fermer le \mathcal{L} commencé dans \mathcal{L} commencé dans \mathcal{L}<sup>}</sup>
             \ifx\@dedicace\@empty\else % Si la dédicace est vide, on ne fait rien
                     \vskip1em plus .5em minus .5em
                     \vse=p==== p=== \cc== m===== \cc==<br>\vbox{\smallor\itsbane\centeri
                     \sum_{\alpha,\beta,\gamma}\fi<br>\vskip2cm
             \infty\ifx\@revueop\empty Cet article a \'et\'e soumis \'a la revue<br>\else\@revueop
                 \else\@revueop<br>\fi%
                       \ifx\@revue\empty%
                              \@revue\empty% % Si \@revue est vide,<br>\dms@erreur\revue % «\revue» sera inscrit
                       \else% \quad \else% \else% \else% \else% \else insurance in the sera in the sera in the sera in the sera in the sera in the sera in the sera in the sera in the sera in the sera in the sera in the sera in the sera in the se
                              \degree erevue%
```
 $\ddot{\phantom{a}}$ 

```
\setminusfi.<br>\setminusvskip2cm
             \expandafter\ifx\csname contrib@preambule\endcsname\relax\else\noindent \bgroup\contrib@preambule\egroup\
             \cos name Contributions\end{math}endcsname
             \uskin1 5am nlus 5am minus 5am
             \mathcal{N}\ddot{\phantom{0}}\ddot{\mathbf{r}}em plus 1em minus 1em minus 1em minus 1em minus 1em minus 1em minus 1em minus 1em minus 1em minus 1em minus 1em minus 1em minus 1em minus 1em minus 1em minus 1em minus 1em minus 1em minus 1em minus 1em minus 1e
      ł
      }
}
```
On voudrait définir une méthode pour l'utilisateur de se référer à un noméro d'article. Par exemple, après<br>avoir créé le premier article, on voudrait pouvoir écrire dans le texte « Voir l'article 1 ». Ainsi, il faut que avoir créé le premier article, on voudrait pouvoir écrire dans le texte « Voir l'article 1 ». Ainsi, il faut que \label coopère. En fait, si on fait \label, on va créer une référence au numéro du chapitre de l'article. Ainsi, on utilise une astuce avec \refstepcounter pour obtenir le numéro d'article.

```
\def\labelart#1<mark>{</mark><br>\advance\c@article by -1
\ref{article}\label{label} \label{#1}
\advance\c@chapter by -1
\sqrt{\frac{1}{\text{refstancounter}}\cdot \text{chanter}}\frac{1}{\epsilon}\ddot{\phantom{1}}
```
Le truc est que c'est  $refstepcounter$  qui détermine à quel compteur  $\label{def:1}$  abel réfère. En appelant \refstepcounter{article}, on s'assure que \label référera au compteur d'articles, mais il faut compenser en retirant 1 au compteur. Ensuite, on a appelé \refstepcounter{chapter} au cas où l'utilisateur veut faire une étiquette associée au compteur de chapitre.<br>.

<span id="page-39-0"></span>Pour définir les sections, on utilise<br>
\@startsection{nom}

 $\{n$ iveau $\}$  ${indentation}$  ${saut vert. en haut}$  ${espace vert.}$  ou hori. après} {style de fonte}.

Le cinquième argument détermine si le titre sera placé sur sa propre ligne, et l'espace est alors verticale,<br>Sil fera partie du paragraphe, où l'espace est ainsi horitale. Lorsqu'on inscrit \z@ ceci équivaut à donner la ou s'il fera partie du paragraphe, où l'espace est ainsi horitale. Lorsqu'on inscrit \z@, ceci équivaut à donner la dimension 0pt pour l'argument où il se trouve. Par exemple, \z@ est le troisième argument pour la dénition suivante de \section, donc l'indentation est de 0pt pour les \section. De plus, la grandeur \linespacing<br>est utilisée. Elle correspond habituellement à \dimen102 qui est la distance entre deux lignes de pied (pour est unie outilisée. Elle correspond habituellement à  $\alpha$  distance entre deux lignes de pied (pour lignes de pied (pour lignes de pied (pour lignes de pied (pour lignes de pied (pour lignes de pied (pour lignes de pied (p le texte en 10pt ou 12pt, \linespacing est habituellement 12pt ou 14pt respectivement).

```
\def\section{%<br>\@startsection{section}
        \mathcal{S}\sqrt{2}{.7\linespacing\@plus\linespacing}
               \{.5\backslash\text{linespacing}\}.<br>{\Iargo\hfcarias
                {\bf L} {\bf R} {\bf S} {\bf R} {\bf R} {\bf R} {\bf R} {\bf R} {\bf R} {\bf R} {\bf R} {\bf R} {\bf R} {\bf R} {\bf R} {\bf R} {\bf R} {\bf R} {\bf R} {\bf R} {\bf R} {\bf R} {\bf R} {\bf R} {\bf R} {\bf R} {\bf R} {\bf R} {\bf R} {\bf R} {\bf R} {\bf R\ddot{\phantom{1}}%%% À FAIRE Voir si on doit changer le paramètre d'indentation des
%%% et décider des espacements avant et après.
%%% Je ne suis pas fan des espacements en ce moment, mais
%%% Je ne suis pas fan des espacements en ce moment, mais
%%% j'imagine que ce n'est qu'une question de préférence...
```

```
\def\subsection{%
        \{3\}{2} \choose{z}\{6\p0\@plus2\p0\}{1em}\%\frac{1}{1 \cdot \frac{1}{2}}{\rm tr} \left( \begin{array}{ccc} {\rm e} & {\rm e} & {\rm e} \end{array} \right)}
\def\subsubsection{%<br>\@startsection{subsubsection}
        \{3\}\frac{3}{9}\mathbb{R}^n are \mathbb{R}^n and \mathbb{R}^n\anglez@
               {6\p@\@plus2\p@<mark>}</mark><br>{-1ex}
               \frac{1}{1}es
               {\bf x} {\bf y} {\bf z} {\bf y} {\bf z} {\bf z}}
```
Une valeur négative pour #5 est un signal pour faire une entête active au lieu de faire un vskip après l'entête.

Le paramètre \fontdimen2 est une espace élastique qui dirige l'espacement entre les mots. (Les fontes sur T<sub>F</sub>X viennent avec une panoplie de paramètres qui contrôlent la composition du texte. Le T<sub>F</sub>Xbook décrit tous ces paramètres pour les curieux.) On l'utilise ici pour que l'espace après l'entête du paragraphe soit un<br>espace pormal d'entre-mot (mais sans élasticité) espace normal d'entre-mot (mais sans élasticité).

Pour une raison qui m'échappe, l'appel de \paragraph n'augmente pas le compeur associé \c@paragraph... J'ai donc ajouté le \global\advance a un endroit inoffensif (voir def de \paragraph) comme solution rapide, mais l'idéal serait de comprendre pourquoi ça ne fonctionne pas...

```
\mathcal{M}\{A\}{4}<br>\{4\}\z@
       \{-\forallfontdimen2\forallfont}
        -<br>{\normalfont\global
        {\mathcal{\mathcal{F}}}}
\delta\{5\}{5}<br>\z@
        \z@
       \{-\forall fontdimen2\forallfont}
        \sum_{\text{normalfont}}\mathcal{L}=\mathcal{L}=\mathcal{L}
```
Nous dénissons ici les commandes de paginations des annexes. Il faut avoir le chapitre avec numerotation

```
\def\ap{\alpha}\c@chapter\z@ \c@section\z@
  \pi\polyglotlet\chaptername\appendixname
  \def\theta\end{math>\lambda\ddot{\phantom{0}}
```
Les pages des annexes doivent etre numérotée avec des numéros romains, précédés par le numéro de l'annexe.<br>\def\AppendixPageNumber{

```
\delta\ddot{\mathbf{w}}
```
}

```
\finarticle<br>\cleardoublepage
        \thispagestyle{empty}
        \def\theta\\global\@topnum\z@
        \overline{\ }\mathcal{L} and the continuous contract \mathcal{L}}%
}
```
### <span id="page-41-0"></span>8.9 Chapitres du document

Nous dénissons ici deux pages de chapitre dont l'une n'est pas numérotée, celle qui servira de première page, et la seconde étant numérotée.

```
\def\NoChapterPageNumber{<br>\def\chapter{%
         \langlefinarticle
         \label{cle} \cleq \cceq \cceq \cceq\theta\text{h}al\text{d}toppum=\text{z}0%
     \global\@topnum=\z@%<br>\@afterindentfalse%
          \ddot{\phantom{a}}\secdef\@chapter\@schapter%
     ^{\prime} ^{\prime}}
\def\chapter{%\def\chapter}
    \lambdacleardoublepage%
    \thispagestyle{firstheadings}\pagestyle{headings}%
    \qquad\setminus@afterindentfalse%
     \cos(\theta) contact \theta\secdef\@chapter\@schapter%
}
```
La partie *\@chapter fait un chapitre numéroté.* C'est cette commande qui est utilisée lorsqu'on appelle \chapter sans l'étoile. Notez que nous modions le \@tocwrite pour que ce soit le \chaptermark qui soit inscrit dans la table des matière. Je ne sait pas si cela est très judicieux, mais ça permet d'éliminer certains problèmes de justication de ligne dans la table des matières.

```
\def\port{#1}
 \def\next{#1}<br>\ifnum\c@secnumdepth<\z@ \let\@secnumber\@empty
 \text{else } \let \@se\ncnumber \the chapter \if\if\type out {\chaptername} space {\mathcal C}\det\@text{toclevel{0}}\\ifx\dmschaptername\apph{appendi xname
  \delta \theta to curitable cannon div{chap
      \frac{1}{2}\else<br>\ifx\next\empty
      \lambda<sup>th the curital \lambda</sup>
          \qquad \qquad \frac{1}{2}\frac{1}{2}\@tocwriteb\tocchapter{chapter}{#1}
      \fi
      \overline{a}\chi_{\texttt{fi}}\chaptermark{#1}%
 \addtocontents{lof}{\protect\addvspace{10\p@}}%
 \addtocontents{lot}{\protect\addvspace{10\p@}}%
  \alphaaddtocontents{lot}} \\pottert\adding}
```
 $\mathcal{L}$ ICI on a un probleme avec la nale

 $\ddot{\phantom{1}}$ 

numéro. C'est cette commande qui est utilisé si on appelle \chapter\*.

```
\def\@schapter#1{\typeout{#1}%<br>\let\@secnumber\@empty
  \det\@text{toclevel}{0}\@\ifx\dmschaptername\appendixname \@tocwriteb\tocappendix{chapter}{#1}%
  \delta \left\{ \text{chaper}\{\#1\} \\Lambdatochaptermark\{#1\}\\label{thm:addto} $$\addto contentsf{loff}{\protect\addvspace{10\pg}}\\addtocontents{lot}{\protect\addvspace{10\p@}}%
  \langle and \rangle and \rangle and \rangle and \rangle and \rangle and \rangle and \rangle\mathcal{L}
```
En-tête du chapitre. L'argument que prend \@makechapterhead est le titre du chapitre. À remarquer que la commande appelle \uppercase. Dans l'éventualité où le titre ne devrait pas apparaître en majuscule, il<br>faudra enlever cette fonction primitive. faudra enlever cette fonction primitive.

```
\def\@makechapterhead#1{\global \topskip 5pc\relax
       \normal{\ont\LARGE\bf bfseries \centileentering}\overline{\phantom{a}}
```
De façon à ce que la numérotation de chapitre "CHAPITRE III" ne soit pas nuisible pour \topskip on<br>la place à même le paragraphe contenant le titre. Puis nous devons faire de sérieux \r1apage et \hskipage afin de le repositionner comme il se doit. an de le repositionner comme il se doit.

```
\ifnum\c@secnumdepth>\m@ne<br>\leavevmode \hskip-\leftskip
             \lceil \varepsilon \tanh\frac{1}{\varepsilon} \rceil\leftline{\bfseries\LARGE\selectfont\@xp{\chaptername}\enspace\thechapter}
                    \text{vskip } 1pt ifin du \lceil \frac{\text{vskip}}{\text{vbox}}\rceil\int 1 \int 2 \pi 0 \int 1 \infty 0 \int 1 \in 0 \int 1 \in 0 \int 1 \in 0 \int 1 \in 0 \int 1 \in 0 \int 1 \in 0 \int 1 \in 0 \int 1 \in 0 \int 1 \in 0 \int 1 \in 0 \int 1 \in 0 \int 1 \in 0 \int 1 \in 0 \int\frac{1}{2} and \frac{1}{2} and \frac{1}{2} and \frac{1}{2}\fi %fin du \ifnum<br>\vskip 0pt%
       \sqrt{n}\text{v}\overline{t} 1 \overline{y}\frac{1}{2} \int \frac{1}{2} \pi \int \frac{1}{2} \pi\varepsilon \vskip 42pt \par \endgroup
\sigma=36\pi.
\advance\skip@ by -\normalbaselineskip
\sqrt{\text{vekin}}\sin\theta\mathcal{L}=\mathcal{L}(\mathcal{L})\times\mathcal{L}(\mathcal{R})
```
La commande équivalente dans le cas de \chapter\*. La différence est qu'ici, il n'y a pas « CHAPITRE \* » d'écrit, à la place, c'est l'argument de \chapter\*. De plus, il n'y pas de texte sous le \hrule.<br>\def\@makeschapterhead#1{%

```
\global\topskip 5pc\relax
    \begin{cases}begingroup
          \langleLarge\langlebfseries
          \ln 4 + 1 in of \frac{4}{1} %
          \frac{1}{\sqrt{1}} \frac{1}{\sqrt{1}} \frac{1}{\sqrt{1}}\vskip0pt<br>\vbox{\hrule width \hsize}
          \varepsilonvskip42pt
          \varphi\endgroup
    \simeqskip@=36pt
    \advance\skip@-\normalbaselineskip
    \vskipkip\\varepsilon\ldotsł.
\ddot{\phantom{1}}
```
### <span id="page-43-0"></span> $\boldsymbol{\Omega}$ Table des matières

Nous définissons la table des matières dans cette section, ainsi que les différentes listes générées automa-<br>tiquement.

Ici, nous précisons la profondeur de la table.

```
\setminussetcounter{tocdepth}{3}
\sum_{i=1}^{n} and \sum_{i=1}^{n}
```
On dénit \francais au \begin{document}, car on sait, à ce moment, si l'utilisateur a appelé ou non le package babel. Si babel est chargé, il est préférable que \francais et \anglais appelle la commande de babel \selectlanguage aussi pour un maximum de compatibilité avec tous les packages. Pour vérifier si \babel est chargé, on fait les tests suivants. Pour le français, on vérifie si la commande \iffBunicode existe, \babel est chargé, on fait les tests suivants. Pour le français, en commande de l'ancienne exister si et seulement si babel est chargé avec l'option francais (ou autre équivalent). Pout<br>l'anglais on vérifie si \cantionseng l'anglais, on vérifie si *\captionsenglish* est défini.

Après l'avoir défini, on appelle \@francais au début du document pour être sûr que tous les noms de<br>titre sont définis. (En particulier table des matières et liste des figures/tableaux.) Si on appelle \francais avec le \selectlanguage de babel, on peut avoir des erreurs, donc mieux vaut l'éviter.

```
\AtBeginDocument{<br>\ifx\ifFBunicode\undefined \else
                     \label{thm:main} $$ \def \; \text{renchtable name} \tag{$\tablenamefr}\def\{rightablename{\tablename}\\def\frac{\alpha}{\alpha}\langle @francais
                                \addtocontents{toc}{\protect\@francais}
                                 \addet are \{t\} \{t\}\sim \frac{1}{2} \frac{1}{2} \frac{1}{2} \frac{1}{2} \frac{1}{2} \frac{1}{2} \frac{1}{2} \frac{1}{2} \frac{1}{2} \frac{1}{2} \frac{1}{2} \frac{1}{2} \frac{1}{2} \frac{1}{2} \frac{1}{2} \frac{1}{2} \frac{1}{2} \frac{1}{2} \frac{1}{2} \frac{1}{2} \frac{1}{2} \frac{1}{}
          \fi<br>\ifx\captionsenglish\undefined \else
                     \def\|frenchtablename{\theta\theta\end{math}\def\{englishtablename{}\def\ang{{\textstyle\int} }\def\ang{{\textstyle\int} \def\ang{{\textstyle\int} }\def\ang{{\textstyle\int} }\def{\g{{\textstyle\int} \def\ang{{\textstyle\int} }\def{\g{{\textstyle\int} }\def{\g{{\textstyle\int} \def{\g{{\textstyle\int} \def{\g{{\textstyle\int} \def{\g{{\textstyle\int} \def{\g{\textstyle\int} \def{\g{\textstyle\int} }\def{\g{\textstyle\int} }\def{\g{\textstyle\int} }\def{\g{\textstyle\int} }\def{\g{\textstyle\int} }\def{\g{\textstyle\int} }\def{\g{\textstyle\int} }\def{\g{\textstyle\int} }\def{\g{\textstyle\int\@anglais
                                \addtocontents{toc}{\protect\@anglais}
                                 \addetlanguage \{n\} is \}\sum_{i=1}^{n}}
           \overline{a}
```
On fixe une fois pour toute le nom des entêtes des chapitres, car on ne veut pas qu'un chapitre s'ap-<br>pelle chapitre et le suivant, chapter. Le nom final dépend de \francais ou \anglais dans le prépelle chapters de le suivant, chapter. Le nom nan dépend de \français et Chapitre est utilisé. Même<br>ambule. Si rien n'est appelé, on suppose que le document est en français et Chapitre est utilisé. Même chose pour \contentsname et compagnie. Ce qu'il faut savoir, c'est que \francais et \anglais modifient  $\d$ mschaptername *et al.* et nom  $\ch$ aptername *et al.*, donc c'est ici que tout est décidé et les appellent après le  $\bepsilon$  des appellent après

On définit tout de même *\entetedynamique* pour permettre aux noms des chapitres et compagnie de changer de langue dynamique ment avec les appels de *francais* et *fanglais*. Je ne peux pas voir à quoi canger de langue dynamique dynamique dynamique dynamique dynamique dynamique dynamique dynamique dynamique dy<br>Catte fonctionnalité pourrait servir mais on ne sait jamais. (Elle est définit au même endroit que ) francais cette fonctionnaire pourrait servir, mais on ne sait jamais... (Elle est dénit au même endroit que \francais d<br>et \anglais)  $\begin{array}{c} \begin{array}{c} \text{...} \\ \text{...} \end{array} \end{array}$ 

```
\alpha\@anglais<br>\else
\overline{\phantom{a}} \ \overline{a} f
    \ddot{\phantom{a}}\edef\chaptername{\ifx\dmschaptername\undefined Chapitre\else\dmschaptername\fi}
\edef\contentsname{\ifx\dmscontentsname\undefined Table des mati\noexpand\'ere\else\dmscontentsname\fi}
\def\ilistfigurename{\ilis}\dnnsclistifigurename\end{math Table des figures\else\dmslistfigurename\fi}
\text{c}_{\text{data}}(\text{if} \cdot \text{def} \cdot \text{def} \cdot\mathcal{C} and \mathcal{C} are \mathcal{C} that \mathcal{C} are table described Table descriptions and \mathcal{C}\sum_{\text{ontotal}}\frac{1}{2}
```

```
\chii
```
 $\ddot{\phantom{1}}$ 

On veut avoir des lignes pointillées plutôt que blanches dans la table des matières. On définit à cette fin<br>la commande \@dottedtocline

```
la commande \@dottedtocline
 \int_{\mathbb{R}} #1>\c{ctocdepth} % then omit
  \sum_{k=1}^{\infty}\par \addpenalty\@secpenalty\addvspace{#2}\%\begin{array}{\varphi\end{array}\binom{16}{16}\land \uparrow \lor \downarrow \land \downarrow \uparrow\frac{1}{\sqrt{2}}{ }{%}{%}\{\diampdima#4\relax}
      \ddot{\phantom{a}}}%<br>\parindent\z@ \leftskip#3\relax \advance\leftskip\@tempdima\relax
   \rightarrow \alphaightskip\@pnumwidth plus1em \partial\rillskip-\@pnumwidth
   #5\leavevmode\hskip-\@tempdima #6\relax
    #5\leavevmode\hskip-\@tempdima #6\relax
    \nobreak \lambda\overline{\ }\ddot{\mathbf{r}}\sum_{i=1}^{n}\def\@tocwriteb#1#2#3{%<br>\begingroup
   \def\@of\@of\@tottedtocline\##1##2##3##4##5##6`\in\mathbb{H} + 1> \cdot c@tocdepth
      \else \sbox\z@{##5\let\indentlabel\@tochangmeasure##6}\fi}%
      \sum_{\text{square}} \frac{10\#9\end{math} and coname \{#1\} coname#9 name \ and coname \{ \setminus 0 se cuumber
    \overline{\phantom{a}}\endgroup<br>\addcontentsline{toc}{#2}%
\{ \text{hfoottiff} \}{\bf C}
```
Exemple typique d'utilisation de \l@chapter : \tocchapter{Chapter}{3}{Un titre}}{103}  $\text{-}>$ 10chapter-->  $#1$   $#2$  $#3$ #4 #5  $\frac{1}{2}$   $\frac{1}{2}$   $\#6$   $\#6$   $\#6$   $\#6$  $#7$  $\frac{1}{\sqrt{6}}$  for  $\frac{1}{2}$  flux  $\frac{1}{2}$  flux  $\frac{1}{2}$  flux  $\frac{1}{2}$  flux  $\frac{1}{2}$  flux  $\frac{1}{2}$  ${\textbf{C}}$   ${\textbf{C}}$   ${\textbf{$ 

Le \tocchapter est une forme soupçon plus utile que \numberline qui permet de contrôler l'entré de la toc afin de personnellement omettre des parties telles 'Chapitre' ou changer les fonts des sous-composantes des entrées de toc. Notez qu'il est permis d'avoir des annexes et des chapitres au même niveau de toc avec<br>\tocappendix au lieu \tocchapter dans le fichier .toc.

Les argument de  $\text{\texttt{dottedtocline} sont les suivants}$  :

```
\@dottedtocline {NIVEAU} {VESPACE} {ALINÉA} {LARGEUR} {EXTRA}%
\@dottedtocline{NIVEAU}{VESPACE}{ALINÉA}{LARGEUR}{EXTRA}%
  {\bf T} = {\bf T} \cdot {\bf T}
```
où `largeur' est la largeur de la boîte allouée pour contenir le numéro de section, incluant les mots tels `Chapitre'. Si cet argument est vide, alors une largeur calculée automatiquement (max des largeurs de ce niveau dans TOC) est utilisé. L'argument `extra' est formatter pour les commandes tels les changements de fonts. L'argument 'text' contient une fonction commande de section spécifique telle \tocsection ou<br>\tocchapter qui prend à tour de rôle trois arguments : epithet, number, topic.

 $\def\10\section{\\@dottedtocline{1}{\medskip \hspace{0.5em}}\}$  $\ddot{\mathbf{1}}$  , and  $\ddot{\mathbf{1}}$  , and  $\ddot{\mathbf{1}}$  , and  $\ddot{\mathbf{1}}$  , and  $\ddot{\mathbf{1}}$  , and  $\ddot{\mathbf{1}}$  , and  $\ddot{\mathbf{1}}$  , and  $\ddot{\mathbf{1}}$  , and  $\ddot{\mathbf{1}}$ 

```
\!\!\! \tenewcommand{\tocsection}[3]{"\
 \indentlabel{\@ifnotempty{#2}{\ignorespaces#1 #2.\quad}}#3}
\def\Subsection{\@dotted} to close to the {2}{0pt}{2pc}{5pt}\left\langle \text{loss} \right\rangle\def\l@subsubsection{\@dottedtocline{3}{0pt}{3pc}{7pc}{}}
\defter the detection \frac{3}{2} (3pc) \frac{3}{2} (3pc) \frac{3}{2}\theta\def\l@chapter{\@dottedtocline{0}{8pt plus1pt}{0pt}{}{\bfseries}}
\left\langle \text{toc} \right\rangle\frac{1}{\sqrt{10t}} to cappendix \frac{1}{\sqrt{10}}\let\tocappendix\tocsection
%
\ddot{\phantom{0}}\let\tocpart\tocsection<br>\def\l@paragraph{\@dottedtocline{4}{8pt plus1pt}{Opt}{}{\bfseries}}
\let\tocparagraph\tocsection
\label{thm:main} $$\def\l0subparagraph{\ddot{c}line{5}_{8pt} \nu\n 5}_{0pt}{}^{\hbarseries}$$\ddot{\phantom{0}}\frac{1}{1} or \frac{1}{1}\def\l@figure{\@dottedtocline{0}{3pt plus2pt}{0pt}{2.8em}{}}
```
## <span id="page-45-0"></span>\let\l@table=\l@figure<br>  $9.1\,$ Chapitre de la Bibliographie

La bibliographie est bien gérée par la classe amsbook. L'utilisateur peut donc choisir son style et s'occuper

Le seul cas un peu plus délicat est celui de la thèse par articles, qui nécessite sa propre bibliographie pour chaque article. Une option très simple est d'utiliser le package chapterbib, mais il y a une autre solution qui<br>ne pécessite aucun package ne nécessite aucun package.<br>Le mechanisme se base sur le fait que chaque article est contenu dans son propre .tex. Le package

chapterbib fait la même hypthèse, donc ceci ne semble pas être un problème pour un utilisateur moyen.

Il faut d'abord garder en mémoire le nom du fichier qui est actuellement lu par \include. Pour ce faire,<br>on modifie un peu la macro on modifie un peu la macro.<br>%

%%  $\mathbb{R}^n$ 

```
\lambdaexpandafter\lambdaexpandafter#\lambdaexpandafter1\expandafter\lambda'\sum_{\alpha=1}^{\infty} and \sum_{\alpha=1}^{\infty} and \sum_{\alpha=1}^{\infty}\include{#1}}
```
%%

 $^{\cdots}$ 

Cet immonde morceau de code ne fait qu'ajouter \edef\dms@inputfilename{#1} à la macro normale<br>\include{#1} \include{#1}.<br>Ensuite, pour que le tout fonctionne, il faut comprendre comment la macro \bibliography{#1} fonc-

tionne. Elle lit le fichier \j**obname.bb1** pour savoir comment composer le chapitre de bibliographie. Le problème est que \jobname est toujours le nom du fichier maître, c'est-à-dire celui lu par le programme L<sup>e</sup>T<sub>F</sub>X dès le départ. Il suffit donc de changer \jobname à \dms@inputfilename pour que \bibliography lise le fichier. bb1 du fichier inclus plutôt que le . bb1 du fichier maître.

Pour faire ceci de façon élégante et avec le moins de dommages collatéraux possible, on crée simplement une macro \sectionbibliograpy et \chapterbibliography qui feront ce que l'on veut. Remarquons que<br>\@bibtitlestyle est définie dans les classe ams et est utilisée dans l'annel de \thebibliography nour \@bibtitlestyle est dénie dans les classe ams et est utilisée dans l'appel de \thebibliography pour décider si la bibliographie est une section ou un chapitre. On la redénie pour notre usage.

```
% La biblio est dans une section<br>\def\sectionbibliography#1{
                \begin{cases}begingroup
                  \begin{array}{c} \n\begin{array}{c} \n\text{1} & \text{0} \\ \n\text{2} & \text{1} \\ \n\end{array} \\
\end{array}\sum_{i=1}^n \sum_{i=1}^n \sum_{j=1}^n \sum_{j=1}^n \sum_{j=1}^n \sum_{j=1}^n \sum_{j=1}^n \sum_{j=1}^n \sum_{j=1}^n \sum_{j=1}^n \sum_{j=1}^n \sum_{j=1}^n \sum_{j=1}^n \sum_{j=1}^n \sum_{j=1}^n \sum_{j=1}^n \sum_{j=1}^n \sum_{j=1}^n \sum_{j=1}^n \sum_{j=1}^n \sum_{j=1}^n \sum_{j=1}^n \sum_{j=1}^n \sum_{j=1}^n \sum_{j
```

```
\def\@bibtitlestyle{\section*{\protect\refname}}<br>\edef\jobname{\dms@inputfilename}
                     \bibleligraphy{\#1}\beta\ddot{\phantom{1}}}
% La biblio est dans un chapitre<br>\def\chapterbibliography#1{
          \begin{cases}begingroup
                     \let\section=\chapter %Pour que ça marche avec natbib aussi
                    \label{thm:main} $$\def\@bibtitlestyle{\chapter*{\protect\refname}}\edef\jota\\bibleligraphy{\#1}\begin{array}{c} 1 \text{ or } 1 \text{ or } 1 \\cdots \cdots \cdots \cdots \cdots\ddot{\phantom{1}}
```
d'appeler cette section ou ce chapitre ainsi, plutôt que Bibliographie ou Bibliography (avec \bibname).<br>Mais ceci est un choix personnel du coadministrateur actuel (en 2017-2018) et est suiet au changement selon les mœurs d'un futur coadministrateur. Notons aussi que l'utilisateur peut choisir en faisant simplement let reference du vice versa  $\sum_{i=1}^{n}$ \let\refname\bibname ou vice versa.

### <span id="page-46-0"></span> $1<sub>0</sub>$ Notes de bas de page

Le conteur des notes de bas de pages est remis à zéro au début de chaque chapitre :

<span id="page-46-1"></span>\@addtoreset{footnote}{chapter} /*edge note se n'too eurre*. I currier de Float.

### Positionnement des paramètres de Float. 11

Ceux-ci controlent le placement des objets-floats tels les table et les figures. Nous utilisons beaucoup<br>plus de tolérance que celles par défaut pour  $\mathbb{P}\text{Tr}X$ ; Les tolérances par défaut pour  $\mathbb{P}\text{Tr}X$  sont définie plus de tolérance que celles par défaut pour LATEX, Les tolérances par défaut pour LATEX sont défines pour<br>des bris de page assez précis au prix d'interventions manuelles plus fréquentes dans le cas de page un peu<br>spéciale spéciales.<br>Lorsque l'on utilise l'option twocolumn IAT<sub>E</sub>X's, 'page' sous-entend 'column', pour les paramètres n'ayant

Lorsque l'on utilise l'option twocolumn L<sup>A</sup>TEX's, 'page' sous-entend 'column', pour les paramètres n'ayant<br>de préfixe dbl : i.e., topnumber est alors le nombre maximum de figures permises dans chaque colonne. pas de présent de présent de présent de gures permises dans chaque colonne, maximum de gures permises dans cha<br>Décembre maximum de gures permises dans chaque colonne, qui sont de gures permises dans chaque colonne, qui so

topnumber Nombre maximum de figures en position [t] permises par page.<br>bottomnumber Nombre maximum de figures en position [b] permises par page.

**totalnumber** Nombre maximum de figures en position [tb] permises par page. totalnumber Nombre maximum de gures en position [tb] permises par page.

de a toponumbre identités à deux colonnes, lorsque colonnes, lorsque ce format est utilisé et été colonnes, lo<br>Lorsque ce format est utilisé et été colonnes, lorsque ce format est utilisé et été colonnes, lorsque ce forma

```
\setcounter{topnumber}{4}<br>\setcounter{bottomnumber}{4}
\setminussetcounter{totalnumber}{4}
\setminussetcounter{dbltopnumber}{4}
\frac{d}{dx} and \frac{d}{dx} are \frac{d}{dx} and \frac{d}{dx} are \frac{d}{dx} and \frac{d}{dx}
```
\topfraction partie maximale de la page allouée pour les gures en positions [t], exprimée en fraction décimale. La valeur .97 indique grossièrement `accepter les pages ayany que deux lignes de texte et remplie de gures'.

\bottomfraction identique a .97, mais pour le ngures en positions [b]<br>
\textfraction partie *minimale* de la page qui doit être occupée par du texte, si la page doit contenir<br>
du texte, Si cette valeur ne peut être obtenue du texte. Si cette valeur ne peut être obtenue, LaTeX transformera les figures en page de flottement (float), i.e. une page de figure sans texte.  $\sum_{i=1}^{n}$ 

- \floatpagefraction nombre minimum (i.e. hauteurs combinées) de gures nécessaire pour que LaTeX fasse une page de ottement. Celui-ci est exprimé comme une fraction de la hauteur normale de la page.
- \dbltopfraction comme .97, mais s'applique uniquement aux figures de largeur deux colonnes lorsque<br>ce format est utilisé
- \dblfloatpagefraction nombre minimum de figures de largeur double colonnes avant que LaTeX crée une page de flotement de largeur double colonnes. une page de otement de largeur double colonnes.

```
\renewcommand{\topfraction}{.97}<br>\renewcommand{\bottomfraction}{.97}
\renewcommand{\textttextfraction}{.03}\renewcommand{\floatpagefraction}{.9}
\text{renewcommand}{\dbltopfraction} . 97}
\renewcommand{\dbl fleatnamatraction}
\mathcal{L} and \mathcal{L} are community \mathcal{L} and \mathcal{L} are community \mathcal{L} and \mathcal{L}
```
Nous modifions aussi les valeurs par défaut pour l'espacement entre les figures flottantes : (A) de telle<br>sorte que les figures sur une page de flottement ne seront pas centrées verticallement sur la hauteur totale de sorte que les gures sur une page de ottement ne seront pas centrées verticallement sur la hauteur totale de la page, et (B) de telle sorte qu'il y aura un peu plus d'élasticité autour des gures de façon à faciliter les bris de page en situation diciles.

\floatsep Espace entre deux figures consécutives.<br>\textfloatsep Espace entre le texte et les figures en position [t] ou [b].

\intextsep Espace au-dessus et au-dessous une figure dans le millieu du texte (i.e., en position [h])

\dblfloatsep Espace entre deux figures consécutives qui sont de largeur double colonnes.

\dbltextfloatsep Espace entre deux figures de largeur double colonnes.

\@fptop Espace précédant la première figure sur une page de flottement.

\@fpsep Espace entre les figures sur une page de flottement.

- \@fpbot Espace sous la dernière figure sur une page de flottement.
- \@db1fptop Espace précédant la première figure de largeur double colonnes sur une page de flottement. de largeur double colonnes. de largeur double colonnes.
- $\ddot{\text{d}}$  entre les gures sur une page de ottenent de ottenent de ottenent de ottenent de ottenent de ottenent de la regularisme de la regularisme de ottenent de la regularisme de la regularisme de la regularisme de la r double colonnes.<br>Nedb1fptop Espace au-dessous de la dernière figure de largeur double colonnes sur une page de flottement
- de largeur double colonnes.

```
\setlength{\floatsep}{12pt plus 6pt minus 4pt}
\setlength{\textfloatsep}{15pt plus 8pt minus 5pt}
\setlength{\intextsep}{12pt plus 6pt minus 4pt}
\setlength{\dblfloatsep}{12pt plus 6pt minus 4pt}
\setlength{\dbltextfloatsep}{15pt plus 8pt minus 5pt}
\setlength{\@fptop}{0pt}% removed ``plus 1fil''<br>\setlength{\@fptop}{0pt}% removed ``plus 1fil''
\setlength{\@fpsep}{8pt}% removed ''plus 2fil''<br>\setlength{\@fpbot}{0pt plus 1fil}
\setlength{\@dblfptop}{0pt}% removed ''plus 1fil''<br>\setlength{\@dblfpscop}{8nt}% removed ''plus 2fil''
\setlength{\@dblfpsep}{8pt}% removed ''plus 2fil''
\setlength{\@dblfpbot}{0pt plus 1fil}
```
On redefinie l'environnement d'index pour avoir le meme entete que sur les autres chapitres.<br>\def\theindex{\@restonecoltrue\if@twocolumn\@restonecolfalse\fi

```
\columnseprule\z@ \columnsep 35\p@
\Qxp\chapter\@xp*\Qxp{\indexname}\thetaxhispagestyle{plain}
\let\item\@idxitem
\partial\text{z@ } \partskip \garskip\zQ\Qplus.3\pQ\relax
\setminusfootnotesize}
\frac{1}{2}
```
en ce qui concerne l'entête et les autres préliminaires. On redéfinie \@starttoc pour faire le travail nécessaire<br>plutôt que de définir une nouvelle macro plutôt que de définir une nouvelle macro.<br>\def\@starttoc#1#2{%

## $\begin{bmatrix}$  $\begin{array}{ccc} \cdot & \circ & \circ & \cdot \end{array}$

À l'intérieur du groupe on change \secdef de sorte que l'on peut appeler \chapter et obtenir uniquement<br>partie des préliminaires de sa définition dont on a besoin la partie des préliminaires de sa définition dont on a besoin.<br>
\let\secdef\@gobbletwo \chapter

Si nous avons une liste de figures ou une liste de tables, nous voulons les ajouter dans la table des matières mais nous ne voulons pas une entré pour la table des matières elle-même. Nous vérides matters mais nous ne vous pas une entre pour la table des matters en matter comme les matters.<br>Des à notes que l'inhibitation de l'argument de l'argument de la test deviendre. Il est à noter que \tableofcontents devient \@starttoc{toc}\contentsname, donc le test deviendra<br>\ifx\contentsname\contentsname. (Autrement dit, on ne se soucis pas du contenu de \contentsname, le test restera vrai.) Pour les autres tables, comme **\tableoffigures, le test devient \ifx\contentsname\listfigurename**, qui est à peu près seulement vrai si on a fait \let\listfigurename=\contentsname.

```
\let\@secnumber\@empty % pour \@tocwrite et \chaptermark
\left\langle \cdot \right\rangle /ifx \contentsname#2 \else%
\delta \theta to curite { chanter} {#2}
\ddot{\phantom{2}}
```
 $\overline{a}$ Maintenant nous faisons la version équivalente pour \@schapter. Développant #2 tel qu'il sera facile de lui appliquer une mise en majuscule. (Pour \@starttoc on suppose que #2 est toujours une variable de la forme \contentsname.)

```
\typeout{#2}%
\text{Qxp}\cdot \text{chapternark}\&p{#2}\\@xp\@makeschapterhead\@xp{#2}%
\langle@afterheading
```
Finalement nous lisons dans le fichier . toc (. lof ou . lot).

```
Finalement nous lisons dans le chier .toc (.lof ou .lot).
        \makeatletter<br>\@input{\jobname.#1}%
        \iint@filesw\@xp\newwrite\csname tf@#1\endcsname
             \lim_{n\to\infty} \lim_{n\to\infty} \lim_{n\to\infty} \lim_{n\to\infty} \lim_{n\to\infty}\mathcal{M}=\{x\in\mathcal{M}\mid x\in\mathcal{M}\}\fi
        \frac{1}{2}\gamma\newpage
```
}

Voici d'autres paramètres de configurations pour les figures.<br>\ifphd@

```
\neq\def\theftrightarrow\{ \arabic{figure}\}\text{M+R} \text{Gin} \text{Gumont} \text{Gint} and \text{Gumont}\frac{\mathbf{d}}{\mathbf{d}}\sum_{n=1}^{\infty}\newcounter{figure}] \sum_{i=1}^{n}\fi<br>\def\captionheadfont@{\scshape}
\def\cdots\phi\def\cap\def\def\captionfont@{\nonparallel}\det\frac{\text{gure}}{\text{gure}}\def\ext@figure{lof}
\def\fnum@figure{\figurename"\thefigure}
\def\ifmmode{\zeta\else{ \bf{r}}\fi and {\frak f\bf}_{\bf{n}}\def\ifmmode{\ddotsF\else${\ddotsF}\else${\ddotsF}\else${\ddotsF\def\endfigure{\end@float}
\ddot{\phantom{a}}
```
Et de façon similaire pour les tables.<br>\ifphd@

```
\neq \text{table}\AtBeginDocument{\ifarticleenchapitre\else\def\thetable{\arabic{table}}\fi}
    \text{A}\deformation \zeta \the community \zeta and convenience \zeta\frac{1}{\sqrt{n}}\mathcal{F}_{\mathcal{A}}(r) and \mathcal{F}_{\mathcal{A}}(r) and \mathcal{F}_{\mathcal{A}}(r) and \mathcal{F}_{\mathcal{A}}(r)\fi<br>\def\ftype@table{2}
\def\csc\def\end{math}\def\theta={\arabic{table}}\def\theta ablename{Tab.}
\def\ab \left\{\@float\{table\}\}\right\}\ddot{\theta} and table \ddot{\theta} and float \ddot{\theta}\ddot{\phantom{a}}
```

```
J'ai gardé l'environnement demo par soucis de compatibilité.<br>\renewenvironment{proof}[1][\proofname]{\par \normalfont \noindent
   \topsep6\pQ\@plus6\p@ \trivlist \itemindent0pt
   \topsep6\p@\@plus6\p@ \trivlist \itemindent0pt
    \lim_{\epsilon \to 0} and \lim_{\epsilon \to 0} is more space.
         \mathbf{1} \mathbf{1} \mathbf{1} \mathbf{1}\frac{1}{\sqrt{2}}\mathcal{L}_1ist\mathcal{L}_2istorius televistorius televistorius televistorius televistorius televistorius televistorius televistorius televistorius televistorius televistorius televistorius televistorius televistorius televisto
}<br>\newenvironment{demo}[1][\proofname]{\par \normalfont \noindent
   %\topsep6\p@\@plus6\p@
\trivlist \itemindent0pt
   \item[\hskip\labelsep\itshape
    \lim_{\epsilon \to 0} and \lim_{\epsilon \to 0} is more space.
         \mathbb{R} . The additional point \mathbb{R} is \mathbb{R} . The contract of \mathbb{R}\frac{1}{\sqrt{2}}\mathcal{L} and \mathcal{L} and \mathcal{L} and \mathcal{L}\ddot{\phantom{1}}
```
}<br>Changer le *proofname* et on cree *parttocentry* pour les mettre en francais pas défaut. *parttocentry* est<br>necessaire pcq on veux garder le comportement de babel sur les entrees de la table des matieres Il faut necessaire programme par de la table de comportement de babel sur les entrees de la table des matieres Il faut<br>Parranger l'arranger...<br>ifnobabel@

```
\def\propto_{\text{Proof}}\ddot{\text{def}} part to centrus \ddot{\text{e}}\ddot{\textbf{r}}\overline{a}\frac{1}{11}
```
### <span id="page-49-0"></span>12 Style de theoremes

On redéfinit les différents style de théorèmes pour garder le même format qu'auparavant.<br>\def\th@plain{%

```
\let\thm@indent\noindent % no indent
    \thm@headfont{\bfseries}% heading font is bold
    \frac{N}{N} \thm@notefont{}% same as heading font
    \thm@head punct.}% add period after heading
    %% \let\thm@swap\@gobble
    \thm@preskip=.5\lineskip
    \thm@postskip=\thm@preskip
     \text{h} \text{h} \text{h} \text{h} \text{h} \text{h}\sum_{i=1}^{n}\mathcal{L}\def\th@definition{%
    \let\thm@indent\noindent % no indent
    \thm@headfont{\bfseries}% heading font is bold
    \thm@preskip.1\llap{1} lineskip\thm@postskip\thm@presk
     \cdot . The presentation of \mathbf{p} is the presentation of \mathbf{p}
```

```
\normalfont % body font
  ι
  \def\th@remark{%
     \thm@headfont{\itshape}%
     \normalfont % body font
     \thm@preskip\topsep \divide\thm@preskip\tw@
      \thm@postskip\thm@preskip
      \thm@postskip\thm@preskip
 \mathbf{r}13 Erreurs}
```
### <span id="page-50-0"></span>13  $\rm Erreurs$

La classe doit pouvoir envoyer des erreurs. La plus commune est lorsque l'utilisateur ne remplit pas un champ obligatoire pour une page générée automatique, comme une page titre. Par exemple, si l'utilisateur ne donne pas le titre ou l'auteur, on lève une erreur. La plupart des GUI vont tout de même compiler et générer un pdf, mais au moins l'erreur sera dans la liste d'erreur.

On utilise \errmessage pour produire nos erreur. On peut l'utiliser en conjonction avec \errhelp, mais presque personne n'utilise l'aide interactif de nos jours.

```
\def\dms@erreur#1{\errhelp{Assurez de remplir tous les champs obligatoires d'une page titre,
   dont \auteur, \titre, \sujet et, dans le cas d'un article, \revue. Si vous désirez en laisser un<br>vide, vous pouvez faire p.ex. \revue{\relax}.}
    \errmessage{DMS : Vous devez remplir le champ \string#1 avant d'appeler \string\maketitle}}<br>classe\
\langle/classe\rangle% \section{Gabarits}<br>% \begin{macrocode}
...<br>∖∗gabarit〉
%% Pour voir les accents de ce fichier, assurez-vous que votre<br>%% éditeur de texte lise le fichier en utf-8!
%% family de texte mail of fichier en utf-8!<br>-
%% La classe that the construction as action to the construction of \frac{1}{2} (amount charge \frac{1}{2}%% <amsmath>, <amsfonts> et <amsthm> sont automatiquement chargés.
\langle/gabarit\rangleh∗TPAi
..<br>\document class [12p
\langle TPA \rangle\langle/TPA\rangle..<br>∢∗memoire∑
%% Pour un mémoire<br>\documentclass[12pt,twoside,maitrise]{dms}
%% Pour une thèse
....<br>%%\documentclass[
\ddot{u} and \ddot{u} points \ddot{u} and \ddot{u} and \ddot{u}\langle/memoire\rangleh∗gabariti
\frac{1}{\text{N}}usepackage [T1] { fontenc} %Ob
\mathbb{T} \mathbb{T} \mathbb{S} \mathbb{T} \mathbb{T} \mathbb{S} \mathbb{S} \mathbb{S} \mathbb{S} \mathbb{S} \mathbb{S} \mathbb{S} \mathbb{S} \mathbb{S} \mathbb{S} \mathbb{S} \mathbb{S} \mathbb{S} \mathbb{S} \mathbb{S} \mathbb{S} \mathbb{S} \mathbb{S} \mathbb{S} \mathbb{S} 
%% <lmodern> incorpore les fontes en T1, pour
%% faciliter le dépôt final. Ceci n'est pas la
%% seule option :<br>%% 1. Si cm-super est installé, vous pouvez enlever <lmodern>
%% (à ce moment, la police est un peu plus fidèle
%% au Computer Modern orginal);
%% 2. Si vous avez une police préférée, par exemple,
"" 2. Si vous avez une police préférée, par exemple, par exemple, par exemple, par exemple, par exemple, par exemple, par exemple, par exemple, par exemple, par exemple, par exemple, par exemple, par exemple, par exemple, 
».<br>"What contre, si vous faîtes face à un problème d'encapsulation"<br>"I lors dénêt final il se pout que la solution soit d'utiliser
%% lors dépôt final, il se peut que la solution soit d'utiliser <lmodern>.
```

```
%% (Parfois le problème est au niveau de l'installation, donc
%% essayez de compiler sur un autre ordinateur sur lequel vous êtes
%% certain·e que l'installation est bonne.)
\overline{\Omega}\ddot{\phantom{}}%% Il n'est pas nécessaire d'utiliser <br/>babel>, car <br/>%% les commandes intégrées par la classe <dms>
%% \francais et \anglais font le travail. Néanmoins,
\frac{1}{2} certains autres packages nécessitent <br/>babel> (comme
%% <natbib>), donc simplement enlever les % devant <br/> <br/>babel>
%% dans ce cas. Attention! Certains packages sont sensibles
"" au ce cas. Attention de case case sont sensibles" ("Certains") et cases.<br>"" a l'ordre dans lequel ils sont chargés.<br>"Irancais " or
\frac{1}{2} \frac{1}{2} or \frac{1}{2} or \frac{1}{2} or \frac{1}{2}%%\anglais
....<br>"
\mathbb{R} , free package \mathbb{R}% ENGLISH OPTION<br>% If you call \anglais here before the \begin{document},
  was interesting the chater's header will be in english, even if you<br>% all the chater's header will be in english, even if you
  \frac{1}{\sqrt{2}} can be changed the change that \frac{1}{\sqrt{2}}\mathcal{L} \mathcal{L} . The contract of \mathcal{L}%% La commande \sloppy peut avoir des effets étranges sur les %% lignes de certains paragraphes. Dans ce cas, essayez \fussy
%% qui suppresse les effets de \sloppy.
%% (\fussy est normalement le comportement par défaut.)
%% On redéfinit \sloppy, pour tenter de réduire les comportements
%% étranges. Le seul changement apporté à la version originale
%% est la valeur de \tolerance.
\def\supseteqde{}f\tolerance 500% %9999 dans LaTeX ordinaire, mauvaise idée.
   \emergencystretch 3em%
   \hbox{\hbox{hfuzz}}.5pt
   \forallrfuzz\hat{}\sloppy %appel de \sloppy pour le document
\frac{1}{2} wappel de \frac{1}{2} pour le document \frac{1}{2}\mathcal{W} \mathcal{W} \mathcal{W} \mathcal{W} \mathcal{W} \mathcal{W} \mathcal{W} \mathcal{W} \mathcal{W} \mathcal{W} \mathcal{W} \mathcal{W} \mathcal{W} \mathcal{W} \mathcal{W} \mathcal{W} \mathcal{W} \mathcal{W} \mathcal{W} \mathcal{W} \mathcal{W} \mathcal{W} \mathcal{W} \mathcal{W} \mathcal{%% Packages utiles.<br>\usepackage{graphicx,amssymb,subfigure,icomma}
\usepackage{graphics,amssequences,americally<br>%% icomma permet d'écrire les nombres décimaux en<br>"1 incontrancesis (p ex 1 23 plutêt que 1 2
%% subfigure simplifie l'inclusion de figures côtes-à-côtes
%% Packages parfois utiles.<br>%%\usepackage{dsfont,mathrsfs,color,url,verbatim,booktabs}
\% dsfont symboles mathématiques \mathds
%% mathrsfs plus de symboles mathématiques \mathscr
%% color bour utiliser des couleurs (comparer avec \langle xcolor \rangle)
" en l'écriture d'url permet l'écriture d'url<br>" souleurs des comparer avec de comparer avec de la suite d'urle
%% verbatim pour écrire du code ou du texte tel quel %% booktabs plus de macros pour faire les tableaux
%% books (voir documentation du package)
\mathcal{N}(\mathcal{N}) (voir documentation during during during during during during during during during during during during during during during during during during during during during during during during during during duri
%% pour que la largeur de la légende des légende soit = \textwidth;<br>\usonaskass [labelfent=bf = uidth=\lineuidth]{cantion}
```
 $\mathcal{L} = \left( \begin{array}{ccc} 1 & 0 & 0 \\ 0 & 1 & 0 \end{array} \right)$ 

%% les 3 lignes suivante servent à l'affichage de l'index

```
%% dans le visionneur de pdf. <hyperref> et <br/> <br/> <br/> <br/> </br/>%% devraient être les dernier package a être chargé,
%% donc chargez vos packages avant.
\usepackage{hyperref} % Ajoute les hyperlien
\hbox{\tt \hbox{hypersetup} } colorlinks=true, allcolors=black}
\usepackage{hypcap} % Corrige la position du lien pour les images
\usepackage{bookmark} % Remédie à des petits problème
\usepackage{books} % de <hyperref> (important qu'il<br>
% de <hyperref> (important qu'il
                                % apparaisse APRÈS <hyperref>)
   % le remplir avec l'information pertinente.<br>% le remplir avec l'information pertinente.<br>"Cost ajoute des « mata dennées » au ndf. C'est enti
  % Ceci ajoute des « méta-données » au pdf. C'est optionnel,<br>% mais recommandé. Vous pouvez voir ces méta-données en
   % ouvrant un visionneur de pdf et en cherchant les propriétés
   % du pdf. (Vous pouvez aussi tapez ' pdfinfo <nom-du-pdf> '<br>"dans un terminal ) Ces dennées sont utiles par exemple
   ..<br>% pour augmenter les chances qu'un algorithme de recherche<br>% trouve votre document sur Internet, une fois diffusé
% trouve votre document sur Internet, une fois diffusé.<br>%%\hypersetup{
%% pdftitle = {Titre de la thèse / du mémoire},
\frac{m}{\lambda} pdfauthor = {auteur·e},<br>\frac{m}{\lambda} pdfauthor = {auteur·e},
%% pdfsubject = {Ex: Transformation de Fourier ; régressions linéaires ; ... },
%% paralysical = {Ex: antibalitypixy statistiques, groupes, variables aléatoires,...}<br>VV
^{\cdots}\langle/gabarit\rangleh∗memoirei
...<br>%% La numérotation est laissée à la discrétion de l'auteur·e. L'exemple<br>%% illustré ici produit « Définition x w z »
%% illustré ici produit « Définition x.y.z »<br>%% x = no. chapitre
\frac{1}{2} y = no. section
\frac{1}{2} z = no. définition
%% et la numérotation des corollaires, définitions, etc. se fait
'' successivement
%% successivement.
...<br>%% Les macros \<type>name sont telles qu'ils suivent<br>%% la largue actuelle (P ex. si \francais est utili
%% la langue actuelle. (P.ex. si \francais est utilisé,<br>%% alors \begin{theo} va faire un Théorème et si \anglais
\frac{m}{t} and \frac{m}{t} variables un Theorem et si \frac{m}{t}
```

```
%% est utilisé, \begin{theorem.) fera un theorem.)<br>??
%%\verb|%|\newtheorem{cor}{\corollaryname}[section]
\text{theorem{def}}[cor]{\definitionname}\\text{newtheorem}\{cor\}(c)\text{term}\{\text{corr}\\text{newtheorem}\ [cor] {Proposition}
\texttt{rem}[cor]{\rem}\n\neq\n\text{theorem{theo}[cor]{\theorem}\theta \theoremstyle{definition}
\texttt{algo} [cor]\{\texttt{algo}\}%% NOTE : Il peut être commode de redéfinir \the<type> pour
%% obtenir la numérotation désirée. Par exemple, pour
%% obtenir la numérotation désirée. Par exemple, pour
%% que les corollaires soit numérotés #section.#sous-section.#sous-sous-sous-section.#paragraphe.#corollaire,<br>%% on fait
....<br>%%\ranewc
\frac{m}{\text{N}} \frac{m}{\text{N}}\langle/memoire\rangle
```

```
h∗TPAi
%% Définition des environnements utiles pour un mémoire scientifique.
%% La numérotation est laissée à la discrétion de l'auteur·e. L'exemple
%% illustré ici produit « Définition x.y.z » à l'extérieur d'un article<br>%% x = no. chapitre
% y = no. section
\frac{1}{2} z = no. définition
%% z = no. définition
%% et  Définition x  à l'intérieur d'un article
%% x = no. définition<br>%% Les numérotations des corollaires, définitions, etc.
\frac{1}{2} expansions des corons des corollaires, définitions des corons, et corons, et corons, et corons, et corons, et corons, et corons, et corons, et corons, et corons, et corons, et corons, et corons, et corons, et co
%% se font de façon successive.
...<br>%% Les macros \<type>name sont telles qu'ils suivent<br>%% la largue actuelle (P ex. si \francais est utili
%% la langue actuelle. (P.ex. si \francais est utilisé,<br>%% alors \begin{theo} va faire un Théorème et si \anglais
\frac{m}{t} and \frac{m}{t} variables un Theorem et since \frac{m}{t}%% est utilisé, \togin{theorem, fera un Theorem.)<br>??
...<br>", Environnement à utiliser à l'extérieur des articles<br>\newtheorem{cor}{\corollaryname}[section]
\texttt{corem{cor}}{\corollaryname}[set] \\text{newtheorem}\{cor\}(c)\text{term}\{\text{corr}\\text{theorem{prop}[cor]{\text{Prop}}\newtheorem{rem}[cor]{\rem}\neq \newtheorem{theo}[cor]{\theoremame}
\sum_{i=1}^{n}% Environnement à utiliser à l'intérieur des articles<br>\newtheorem{corA}{\corollaryname}
\neq\ (definition name)
\newtheorem\{exA\} [corA]{\examplename}
\newcommand{\mbox{\mbox{\v{1cm}}\n} {\normalsize \mbox{\mbox{\em s}}\mbox{\mbox{\em s}} } \ \ {\textnormal{command}}\} \\n\neq\n\{propA\} [corA] {Proposition}
\neq\ [corA]{\remaremarkname}
\texttt{theorem{theoA} [corA] {\theorem}\% IMPORTANT : Il faut faire \setcounter{corA}{0}
...<br>%% au début d'un article pour recommancer à compter à 1.<br>yy
%%<br>%% NOTE : Il peut être commode de redéfinir \the<type> pour
%% obtenir la numérotation désirée. Par exemple, pour
....<br>% oue les corollaires soit numérotés #article #secti
\frac{m}{2} are less corollaires solution. Sous-section. Sous-section. Source \frac{m}{2}\frac{m}{\sqrt{2}} on \frac{m}{2}\langle\sigma_{\rm A}{}^{\dagger} , there are community interesting \langle\sigma_{\rm A}{}^{\dagger} , and the corresponding to \langle\sigma_{\rm A}{}^{\dagger}\langle/TPA\rangleh∗gabariti
%%% % %<br>%%% Si vous préférez que les corollaires, définitions, théorèmes,
%%% etc. soient numérotés séparément, utilisez plutôt un bloc de
\frac{1}{2} expressed separate separate numérotés séparément, utilisez plutôt un bloc de la bloc de la bloc de la bloc de la bloc de la bloc de la bloc de la bloc de la bloc de la bloc de la bloc de la bloc de la bloc de la
%%% commandes de la forme :
^{\cdots}
```

```
%%\newtheorem{cor}{\corollaryname}[section]<br>%%\newtheorem{deff}{\definitionname}[section]
\mathcal{N}\ newtheorem{ex}{\examplename}[section]
\%\newtheorem{lem}{\lemmaname}[section]
\frac{\sqrt{2}}{\sqrt{2}} \newtheorem{prop}{Proposition}[section]
\mathcal{N}\ newtheorem{rem}{\remarkname}[section]
%%\newtheorem{rem}{\remarkname}[section]
\mathcal{L}(\mathbf{t}) is the section of \mathcal{L}(\mathbf{t})
```
%%<br>%% Numérotation des équations par section  $\%$  et des tableaux et figures par chapitre. ...<br>%% Ceci peut être modifié selon les préférences de l'utilisateur.<br>\numberuithin{equation}{section}  $\lambda$ )\numberwithin{equation}{section}<br>\numberwithin{table}{chapter}  $\sum_{r=1}^{n}$  $\ddot{\phantom{f}}$  ,  $\ddot{\phantom{f}}$  ,  $\ddot{\phantom{f}}$  ,  $\ddot{\phantom{f}}$  ,  $\ddot{\phantom{f}}$  ,  $\ddot{\phantom{f}}$  ,  $\ddot{\phantom{f}}$  ,  $\ddot{\phantom{f}}$ %% Si on veut faire un index, il faut décommenter la ligne ...<br>%% suivante. Ajouter des mots à l'index avec la commande \index{mot cle} au<br>"" fur et à mosure dans le texte . Cempiler, puis taner la cemmande %% fur et à mesure dans le texte. Compiler, puis taper la commande %% makeindex pour creer les indexs. Après une nouvelle compilation, %% makeindex pour creer les indexs. Après une nouvelle compilation, %% vous aurez votre index.  $\mathbb{R}^n$ %%\makeindex  $\mathcal{W}$ %% Il est obligatoire d'écrire à double interligne %% le package <setspace> ou \baselinestretch. %% Le package a tendance a créé des grands espaces blancs, %% le gabarit décourage son utilisation, mais il en ...<br>%% reste à la discrétion de l'utilisateur·e.<br>%% \usonackage[enchalfenacing]fectenace} %% \usepackage[onehalfspacing]{setspace}<br>% ou  $\frac{1}{10000}$  $\frac{1}{2}$  ,  $\frac{1}{2}$  ,  $\frac{1}{2}$  ,  $\frac{1}{2}$  ,  $\frac{1}{2}$  ,  $\frac{1}{2}$  interliginary entre les lignes)  $\frac{1}{2}$ %%%%%%%%%%%%%%%%%%%%%%%%%%%%%%%%%%%%%%%%%%%%%%%%%%%%%%%%%%%% %%%%%%%%%%%%%%%%%%%%%%%%%%%%%%%%%%%%%%%%%%%%%%%%%%%%%%%%%%%% %%%%%%%%%% %%%%%%%%%%%%% %%%%%%%%%% D é b u t d u d o c u m e n t %%%%%%%%%%%%% %%%%%%%%%% %%%%%%%%%%%%% %%%%%%%%%%%%%%%%%%%%%%%%%%%%%%%%%%%%%%%%%%%%%%%%%%%%%%%%%%%%  $\frac{1}{\sqrt{2}}$ \begin{document} %%<br>%% Voici des options pour annoter les différentes versions de votre %% mémoire. La commande \brouillon imprime, au bas de chacune des pages, la % mémoire. La commande vircillon imprime, au site de chacune des pages, la<br>%% date ainsi que l'heure de la dernière compilation de votre fichier.<br>YY %%<br>%%\brouillon  $\mathcal{X}$ %% %% \version est la version de votre manuscrit %% \version est la version de votre manuscrit %%<br>\version{1}  $\overline{1}$  $\mathbf{r}_1$  -  $\mathbf{r}_2$  -  $\mathbf{r}_2$  and  $\mathbf{r}_3$  and  $\mathbf{r}_4$  and  $\mathbf{r}_5$  and  $\mathbf{r}_6$  and  $\mathbf{r}_7$  and  $\mathbf{r}_8$  and  $\mathbf{r}_9$  and  $\mathbf{r}_9$  and  $\mathbf{r}_9$  and  $\mathbf{r}_9$  and  $\mathbf{r}_9$  and  $\mathbf{r}_9$  and  $\mathbf{r}_9$  and %%------------------------------------------------- % %% pages i et ii % %%------------------------------------------------- %

```
,,,,,,<br>,,,,,
%%% Voici les variables à définir pour les deux premières pages de votre
%%% mémoire.<br>%%%
^{\cdots}\title{Titre du mémoire ou de la thèse}
\sim \sim titre\sim\mathcal{N}=\mathcal{N}=\mathcal{N}=\mathcal{N}=\mathcal{N}=\mathcal{N}\copyrightyear{Année de la thèse}
\department{Département de mathématiques et de statistique}
\date{\today} %Date du DÉPÔT INITIAL (ou du 2e dépôt s'il y a corrections majeures)
\overline{2}%%\orientation{orientation}%Ce champ est optionnelle<br>%W
....<br>"
w.<br>W \suiot{statistiquo}
%%\sujet{statistique},<br>%%\sujet{mathématiques},\orientation{mathématiques appliquées},
\% \orientation{mathématiques fondamentales}
%% \orientation{mathématiques fondamentales}
%% \orientation{mathématiques de l'ingénieur} et
%% \orientation{mathématiques appliquées}
\president{Nom du président du jury}
\ddot{M}%%\codirecteur{Nom du 1er codirecteur} % s'il y a lieu<br>%%\codirecteurs{Nom du 2e codirecteur} % s'il y a lieu
\frac{1}{2}\sqrt{2} codirecteurs{Nom du 2e codirecteur}
\membrejury{Nom du membre de jury}
%%\examinateur{Nom de l'examinateur externe} %obligatoire pour la these
%% \membresjury{Deuxième membre du jury} % s'il y a lieu
%% \plusmembresjury{Troisième membre du jury} % s'il y a lieu
 % Cette option existe encore, mais elle n'a plus sa place
 % dans la page titre. L'utiliser seulement si le directeur
 \frac{m}{N} represented.
\frac{1}{1} y \frac{1}{2} (thèse seulement) \frac{1}{2}\gamma....<br>"
%% Fin des variables à définir. La commande \maketitle créera votre<br>"/" pago titro
%% page titre.
%%, Pour mettre bouton qui mène à la page titre<br>%%, dans le visionneur de pdf. Peut être enlever.
%% dans le visionneur de part ende en en en en en en<br>\pdfbookmark[chaptor]{Couverture}{DagoUn}
\frac{1}{2} and \frac{1}{2} are \frac{1}{2} and \frac{1}{2}\maketitle
```
 $\mathcal{L}=\mathcal{L}$ 

```
% Pour générer la deuxième page titre, il faut appeler à nouveau \maketitle<br>% Cette page est obligatoire.
 % Cette page est obligatoire.
\mathcal{L}=\mathcal{L}%%------------------------------------------------- %
\frac{1}{2}% pages is a pages in the pages in the pages in the pages in the pages in the pages in the \frac{1}{2}\mathcal{N}\langle/gabarit\rangleh∗TPAi
 % Les articles peuvent être en anglais, mais
 % en français. Il faut une permission pour
 ..<br>% écrire l'ensemble de la thèse en anglais.<br>% Consultar le guide de présentation des mé
 .<br>% et des thèses pour de l'information plus<br>" précise et à jour
 % précise et à jour.
\langle/TPA\rangleh∗gabariti
\frac{1}{2}\chapter*{Résumé}
...sommaire et mots clés en français...
%%------------------------------------------------- %
%% pages iv %
\mathcal{N}\sqrt{\epsilon}hanter
\lambda and \lambda are \lambda and \lambda are \lambda...summary and keywords in english...
%%------------------------------------------------- %
%% page v --- Table de matieres %
%%------------------------------------------------- %
\langle/gabarit\rangleh∗memoirei
 .<br>% \anglais. Noter qu'il faut une permission<br>% pour écrire son mémoire en anglais
% pour écrire son mémoire en anglais.<br>%%\anglais
\langle /memoire\rangleh∗gabariti
\francais<br>% \cleardoublepage termine la page actuel et force TeX
 % a poussé les éléments flottant (fig., tables, etc.) sur
 % a poussé de cormalement TeX les garde en suspend jusqu'à ce.<br>% la page (normalement TeX les garde en suspend jusqu'à ce
 % qu'il trouve un endroit approprié). Avec l'option <twoside>,
 % la commande s'assure que la prochaine page de texte est sur
```

```
% le recto, pour l'impression. On l'utilise ici
 % sur la page qui suit.
%% TABLE DES MATIÈRES
\cleardoublepage
\<br>\ndfhookmark[cha
\mathcal{C}_{\mathbf{r}} are communicating chapter (contents in boundary \mathcal{C}_{\mathbf{r}}) is boundary density
                                                                   % la bar de navigation
\tableofcontents<br>% LISTE DES TABLES
\cleardoublepage
\sim\phantomsection % Crée une section invisible (utile pour les hyperliens)<br>\listoft:>>>
\listoftables<br>% LISTE DES FIGURES
\cleardoublepage
\hbox{\scriptsize~phantomsection}\phantomsections<br>\listofficures
\sum_{i=1}^{n}%%%%%%%%%%%%%%%%%%%%%%%%%%%%%%%%%%%%%<br>%% LISTE DES SIGLES ET ABRÉVIATION %
%%%%%%%%%%%%%%%%%%%%%%%%%%%
%% Il est obligatoire, selon les directives de la FESP,
%% Il est obligatoire, selon les directives de la FESP,
%% pour une thèse ou un mémoire d'avoir une liste des sigles et
%% pertinentes (si, par exemple, vous n'utilisez aucun sigle ou abré.), son<br>%% pertinentes (si, par exemple, vous n'utilisez aucun sigle ou abré.), son<br>%% pertinentes (si, par exemple, vous n'utilisez aucun sigle ou abré.)
%% inclusion ou omission est laissé à votre discrétion. En cas de doute,
....<br>"Website directeur de recherche, le coadministrateur de recherche, le coadministrateur ou au
%% bibliothécaire.<br>%%
...<br>%% Le gabarit inclut un exemple d'une liste « fait à la main ». Il existe des outils<br>"" plus cophistiqués si vous dovez inclure une multitude de sigles et abréviations
%% plus sophistiqués si vous devez inclure une multitude de sigles et abréviations.<br>%% Par exemple, le package <glossaries> peut faire des index élaborés. Comme
...<br>%% son utilisation est technique, il n'y a pas d'exemple directement dans ce gabarit.<br>"" On invite les gans qui aurait à l'utiliser à lire la decumentation efficielle.
%% On invite les gens qui aurait à l'utiliser à lire la documentation officielle,
%% soit en allant sur https://www.ctan.org/, soit en tapant dans un terminal :
....<br>"
www.com/<br>***
%%
\overline{\phantom{a}} (notion de colonnes: definir \colum ou \colde
  % Option de colonnes: definir definir de colonnes: definir de colonnes: definir de colonnes: definir de colonnes: de<br>Definir de colonnes: de colonnes: de colonnes: de colonnes: de colonnes: de colonnes: de colonnes: de col
%%% Exemple<br>%%% \def\colun{\bf} % Première colonne en gras
%%% Pour numéroté les entrées, on peut faire
%%% \newcount \abbrlist
\frac{N}{N} \ab{b}rlist=0
%% \def\plusun{\global\advance\abbrlist by 1\relax}
%%%\def\colun{\plusun\the\abbrlist. }
\%\def\coldeux{\relax}
\begin{twocolumnlist}{.2\textwidth}{.7\textwidth}
\begin{bmatrix} \text{KQ-Methode} & \text{Méthode} & \text{moindres} & \text{carrés, de l'allemand} \\ \text{Méthodel} & \text{Méthode} & \text{Méthode} & \text{Méthode} \\ \end{bmatrix}\begin{array}{lll}\n\texttt{MCMC} & \texttt{Monte Cardo par} \end{array} \texttt{chaines de Markov, de l'anglais} \\
\texttt{MCMC} & \texttt{Monte Cardo par} \end{array}MSE & Erreur quadratique moyenne, de l'anglais \textit{Mean Square Error}\\<br>NDR & Botract d'un weisinage de l'anglais \textit{Meighbourbeed Defermation
   NDR & Retract d'un voisinage, de l'anglais \textit{Neighbourhood Deformation Retract}\\
   OLS & Moindres carrés ordinaires, de l'anglais \textit{Ordinary Least Square}\\
ZFC & Théorie des ensembles de Zermelo-Fraenkel avec l'axiome du choix\\<br>\end{twocolumnlist}
.<br>%% L'environnement <threecolumnlist> existe aussi pour trois colonnes.
```
%%------------------------------------------------- %  $\frac{1}{10}$  by the contract of  $\frac{1}{2}$  by the contract of  $\frac{1}{2}$  by the contract of  $\frac{1}{2}$  $\mathcal{N}$ \chapter\*{Remerciements} ...remerciements... % % Fin des pages liminaires. À partir d'ici, les % premières pages des chapitres ne doivent pas % être numérotées<br>%  $\ddot{ }$ \NoChapterPageNumber  $\sqrt{2}$  $\mathbf{a}$  are  $\mathbf{a}$  $\langle$ /gabarit $\rangle$ h∗memoirei %%%%%%%%%%%%%%%%%%%%%%%%%%%%%%%%%%%%%%%%%%%%%%%%%%%%% \*\*\*\*<br>"We TEXTE DILMÉMOTRE" introduction page 1"  $\frac{1}{1}$ , introduction page 1, ...  $\frac{1}{2}$ , ...  $\frac{1}{2}$ %% % %%%%%%%%%%%%%%%%%%%%%%%%%%%%%%%%%%%%%%%%%%%%%%%%%%%%% \chapter\*{Introduction} ...introduction... %%------------------------------------------------- % %% pages 1 % %%------------------------------------------------- % \chapter{Titre du premier chapitre} Le 1\$^{\text{er}}\$ chapitre numéroté. Voici quelques mots en \emph{italique}, en \textbf{gras} et \textsf{sans se \section{Section un du premier chapitre} La premi\'ere section du 1\$^{\text{er}}\$ chapitre. \subsection {Sous-section un} Un peu de texte\dots \subsubsection{Sous-sous-section un} Encore du texte\dots et un tableau  $\begin{bmatrix} 1 & 0 \\ 0 & 1 \end{bmatrix}$  $\ddot{\phantom{a}}$ 

```
\begin{equation*} \begin{equation*} \begin{cases} |c||1|c|r|p{0.4\text{t}+{\text{d}}|} \ \hline \end{cases} & \& \& \& \& \& \& \end{equation*}\hline & & & &<br>\textbf{0ption}&g &c &d &\verb|p{0.4\textwidth}| \\[3mm]
                                                                                                                   \boldsymbol{\ell}\text{Nlim} \leftarrow \text{Nlim} \leftarrow \text{N\hline\hline & & & & & & \\<br>\textbf{Effet} & À gauche & Au centre & À droite & Le texte de cette colonne
                   est justifié et la largeur de la colonne est fixée à 40\backslash, \backslash, \emptyset de la zone
                   de texte (hors tableau).
                    de texte (hors tableau). \frac{1}{2} the text extension of the set of the set of the set of the set of the set of the set of the set of the set of the set of the set of the set of the set of the set of the set of the set of
       \end{tabular}\caption{Un tableau simple dans le premier chapitre.}
       \label{labeltab}\end{table}\end{tableau}\tend{tab:simple1} n'est pas tr\'es garni.
Voici un exemple de pseudo-code. L'exemple utilise<br>les macros offertent par la classe \texttt{dms}, mais
les macros offertent par la classe \texttt{mms}, mais<br>les utilisateurs neuvent bien utiliser les nackages
de leur choix les packages peuvent bien utiliser les packages peuvent bien utiliser les packages par les packa<br>Décritiser les packages par les packages par les packages par les par les par les par les par les par les par
\begin{algo} Cet algorithme ne fait rien d'intéressant et
  sert à illustre de la colonnes à l'aide de &<br>% On aligne les colonnes à l'aide de &<br>% et en utilise \cleartabs pour "offee
  % l'alignement.<br>% l'alignement.<br>"Wetez qu'il l'alignement est touieurs n
 % Notez qu'il l'alignement est toujours préservé d'un \+
 % à l'autre, c'est pourquoi il est nécessaire d'utiliser
% \cleartabs lorsque \+ doit oublier l'ancien alignement.<br>\Hline
\noindent\hbox{\hskip2\parindent\vbox{
\noindent\skips\parindent\varindent\varindent\varindent\varindent\varindent\varindent\varindent\varindent\vari
\lambda + \beta \lambda \bar{\lambda} \bar{\lambda}\+     &\bf sinon $n:= n +1$;\cr<br>\+ \bf Tant que $n < N$~:\cr % Le ~ est un espace insécable
\lq \qquad \clap{\label{thm:1} \ifmmode{\sim}l\else{thm:1.5em\fi\fi} \\+ \qquad\cleartabs& \bf ${\it imprimer}(n)$;\cr
\+ \&\bf{ } \ = j + {\it factoriel} (n) \ ; \ cr
\setminus + \bfbf fin;\c{cr}\left( + \right) is for \left( + \right)\frac{1}{2}}}<br>\Hline
\overline{\Lambda}_{\text{endfa}}\ddot{a}Voici un autre exemple; cette fois le pseudo-code d'une
\begin{algo} Cet algorithme inspecte une matrice et
    imprime les entrées impaires et les notes dans un
tableau qu'il retourne.
\Hline<br>\noindent\hbox{\kern2\parindent\vbox{
\+\bf Tableau$^\ast$\${\it Imprimer\_Elements\_Impaires}({\bf Matrice}^\ast\ M, {\bf Tableau}^\ast\ T)\\{$ \cm
\+ \qquad\cleartabs& \bf {\mathfrak{m} := {\line \Lambda} \_l \in \mathbb{M}};\cr
\+ \& \bf{\hat{sn} := {\hat nb}\coll}(\text{M)}\;\cr
\+ & \bf Pour i \in \{1,\ldots, m\}<sup>*</sup>:\cr
\+ &\qquad\cleartabs & \bf Pour j \in \{1,\ldots, n\}:\cr
\setminus & & \qquad\cleartabs & \bf Si $M(i,j)$ \rm est & impaire, \cr
\+ &&&\hfill&\bf alors<sup>~</sup>: & \bf ${\it imprimer}(M(i,j))$;\cr
\+ &&&&& \bf T(i,j) := M(i,j)$;\cr
\setminus+ &&&&\bf fin;&\cr
\qquad && \bf fin; \cr
\ddot{\phantom{}} , \ddot{\phantom{}} , \ddot{\phantom{}} ,
```

```
\+ &\bf fin;\cr
\+ \bf \hat{R}\leartable \{T\} and \{T\} are T\{T\} and \{T\} is the commentator \{T\}\<br>          \\<br>           \
}}<br>\Hline
\overline{\Lambda}_{\text{end}}</math>\cdots\noindent\textbf{Note~:} Les exemples illustrent comment
et le style sont laissés à la discrétion de l'utilisateur.<br>Autrement dit (lit l'étudiant eu l'étudiante choisi<sup>g</sup>) led
Autrement dit, {\it l'étudiant ou l'étudiante choisi$\,\cdot$e<br>ce qui devrait apparaître en italique, en gras, en roman,
en couleur, ce qui doit être indenté. Elle ou il choisit aussi la
langue\/} (mais il est important d'en discuter avec le directeur de recherche<br>et même de vérifier les réglements en vigueur)
et même de vérifier les règlements en vigueur).
\subsection{Sous-section deux}
Un peu plus de texte\dots
\begin{description}<br>\item [exemple] premier element
       \left\{ \text{second example} \right\}\{description\}\sum_{i=1}^{n}\chapter{Quelques exemples}
Voici quelques exemples simples.
\sum_{i=1}^{n} \frac{1}{i} \sum_{j=1}^{n} \frac{1}{j} \sum_{j=1}^{n} \frac{1}{j} \sum_{j=1}^{n} \frac{1}{j} \sum_{j=1}^{n} \frac{1}{j} \sum_{j=1}^{n} \frac{1}{j} \sum_{j=1}^{n} \frac{1}{j} \sum_{j=1}^{n} \frac{1}{j} \sum_{j=1}^{n} \frac{1}{j} \sum_{j=1}^{n} \frac{1}{j} \sum_{j=1}^{n} \frac{1}{j} \sum_{j=1}^{n} \frac{1}{j} \sum_{j=1}^{n} \frac{1}{jVoici une énumération avec numérotation :<br>\begin{enumerate}
       \item item 1;
      \item item 2;
      \item item 3.
\end{math}\end{enumerate}<br>Maintenant une
\Delta matrix numérotation sans numérotation avec des matrix différents \Delta\begin{itemize}
       \item [\\bullet\ <br>verb \bullet\\item[\$\star$] \verb|\verb|\$\star$1].\end{math}\sum_{i=1}^n \frac{1}{i!} \sum_{j=1}^n \frac{1}{j!} \sum_{j=1}^n \frac{1}{j!} \sum_{j=1}^n \frac{1}{j!} \sum_{j=1}^n \frac{1}{j!} \sum_{j=1}^n \frac{1}{j!} \sum_{j=1}^n \frac{1}{j!} \sum_{j=1}^n \frac{1}{j!} \sum_{j=1}^n \frac{1}{j!} \sum_{j=1}^n \frac{1}{j!} \sum_{j=1}^n \frac{1}{j!} \sum_{j=1}^n \frac{1}{j!} \sum_{j=1}^n \frac{1}{j!\section{Équations mathématiques}
Une équatio<mark>n :</mark><br>\begin{equation*}
\begin{array}{c} \circ \\ \circ \\ \circ \end{array}\{\overline{C}^2 \} \overline{C}^2 \overline{C}^2 \overline{C}^2 \overline{C}^2 \overline{C}^2 \overline{C}^2 \overline{C}^2 \overline{C}^2 \overline{C}^2 \overline{C}^2 \overline{C}^2 \overline{C}^2 \overline{C}^2 \overline{C}^2 \overline{C}^2 \overline{C}^2 \overline{C}^2 \overline{C}^2 \overline{C}^2\end{equation*}
Une autre équation, cette fois-ci numérotée :<br>\begin{equation}
       \label{eq:labeleq:q:val} \label{eq:labeleq:q:val}\frac{1}{2} and \frac{1}{2} and \frac{1}{2} and \frac{1}{2}\{z\in\mathbb{R}^n\mid\frac{1}{\mathcal{L}}\neq\frac{1}{\mathcal{L}}\}.<br>Les équations \eqref{eq:eulerlagrange} précédentes sont appelées \emph{équations d'Euler-Lagrange} ou encore \emp
```

```
\begin{align*}<br>\delta S
   \& = \int \Omega \mathrm{d}^d x, \mathcal{L}\left(\phi'^a(x), \partial_\mu\phi'^a(x)\right)<br>\int_\Omega_\mathrm{d}^dx\__\mathcal{L}\left(\phi^a(x)__\partial_\mu\phi^a(x)\right)
      - \int_\Omega \mathrm{d}^dx\, \mathcal{L}\left(\phi^a(x), \partial_\mu\phi^a(x)\right)\\<br>& = \int_\Omega \mathrm{d}^dx\, \left[\delta \phi^a \frac{\partial\mathcal{L}}{\partial\phi^a}
            + \partial_\mu \delta \theta^a \frac{\partial \mathbf{L}}{\partial \partial \mathbf{r}} \right] \setminus \mathbb{R}\ell = \int_{\Omega \mathcal{d}^dx\, \ \left[ (\delta_{\phi}^x \frac{\partial{\phi}^a}{\partial\phi}\right)+ \partial_\mu \left(\delta \phi^* \partial_{\mu} \right)\frac{1}{\sqrt{2}} . \delta\phi^a \partial\mu \frac{\partial\mathcal{L}}{\partial\partial\partial\mu\phi^a)}\right]\\
           - \ddot{\mathbf{u}} \ddot{\mathbf{u}} \ddot{\mathbf{u}} \ddot{\mathbf{u}} \ddot{\mathbf{u}}\& = 0,<br>\end{align*}
\end{align*}
aucune ligne n'est numérotée. Alors que dans ce qui suit, la derni\`ere ligne l'est :
\begin{align}<br>\delta S
   \delta Service Service Service Service Service Service Service Service Service Service Service Service Service Service Service Service Service Service Service Service Service Service Service Service Service Service Servic
            - \int_\Omega\mathrm{d}^dx\,\mathcal{L}\bigl(\phi^a(x),\partial_\mu\phi^a(x)\bigr)<br>\notag\\
      \verb|#| \int_\Omega \mathcal{d}^dx \,\,\left[\bar{\delta}\phi^a \,\frac{\partial\phi}{\partial\phi^a} \,\right]+ \partial_\mu \bar{\delta} \phi \; \frac{\partial_\mu}{\partial \mu} \; \label{eq:1}+ \int_{\partial\Omega}\mathrm{d} \sigma_\mu\,\mathcal{L}
             + \int_{\partial\Omega}\mathrm{d} \sigma_\mu\,\mathcal{L}
             \bigg(\phi^a,\partial_\mu\phi^a,\partial_\mu\phi^a\\quad\\quad\\quad\\quad\\quad\\quad\\quad\\quad\\quad\\quad\\quad\\quad\\quad\\quad\\quad\\quad\\quad\\quad\\quad\\quad\\quad\\quad\\quad\\quad\\\quad\\quad\\\quad\\\quad
      \notag\\<br>& = \int_\0mega\mathrm{d}^dx\,\partial_\mu\mathcal{J}^\mu(x).
      \sum_{\mu=1}^{\infty}\binom{e}{r}\ddot{\phantom{a}}\section{Définitions, théorèmes et preuves}
Voici une définition.<br>\begin{deff}[La définition]
      La définition.
\end{cases}Voici un théorème.
\begin{bmatrix} \text{theo} \\ \text{a} \end{bmatrix}Ceci est vrai !
\end{theo}\begin{cases} \begin{proof}
      Voici la preuve.
\end{bmatrix}\begin{cases} begin{demo}
\begin{demo}<br>Abici la
      voici la preuve en gras.<br>Idem
\ddot{\phantom{a}}\section{Construction d'un tableau}
\begin{table}[htb]<br>\centering
      \<br>\herin{tah
      \begin{tabular}{|c||l|c|r|p{0.4\textwidth}|}
                                                                                 \boldsymbol{\mathit{x}}\mathcal{R}\begin{array}{ccc}\n\hline\n\end{array}\n\begin{array}{ccc}\n\hline\n\end{array}\n\begin{array}{ccc}\n\hline\n\end{array}\n\end{array}\n\quad\text{for} \quad\n\begin{array}{ccc}\n\hline\n\end{array}\n\quad\n\begin{array}{ccc}\n\hline\n\end{array}\n\quad\n\begin{array}{ccc}\n\hline\n\end{array}\n\quad\n\begin{array}{ccc}\n\hline\n\end{array}\n\quad\n\begin{array}{ccc}\n\hline\n\end{array}\n\quad\n\begin{array}{ccc}\n\hline\n\end{array}\n\quad\n\begin{array}{ccc}\n\hline\n\end{array}\n\quad\n\begin{\text{N} = \text{N} = \text{N\hline\hline & & & & & &<br>\textbf{Effet} & À gauche & Au centre & À droite & Le texte de cette colonne est justifié et
             \text{R} droite \text{R} droite de centre \text{R} droite de cette de la colonne est justifié et la colonne est fixée à 40.<br>\\ blisse
      \end{tabular}\caption{Un tableau simple dans le second chapitre.}
      \label{labeltab}\end{table}\sum_{i=1}^n \frac{1}{i!} \sum_{j=1}^n \frac{1}{j!} \sum_{j=1}^n \frac{1}{j!} \sum_{j=1}^n \frac{1}{j!} \sum_{j=1}^n \frac{1}{j!} \sum_{j=1}^n \frac{1}{j!} \sum_{j=1}^n \frac{1}{j!} \sum_{j=1}^n \frac{1}{j!} \sum_{j=1}^n \frac{1}{j!} \sum_{j=1}^n \frac{1}{j!} \sum_{j=1}^n \frac{1}{j!} \sum_{j=1}^n \frac{1}{j!} \sum_{j=1}^n \frac{1}{j!
```

```
Le tableau \ref{tab:simple2} n'est pas très garni.
\section{Référence à une entrée bibliographique}
La présente section est pour illustrer l'utilisation de<br>bib\TeX. On cite une référence avec la commande \verb|\cite|.
L'argument est l'étiquette donné à votre référence dans<br>le fichier \textttf bible dans notre exemple c'est \textttfex
le fichier \texttt{.bib}, dans notre exemple c'est \texttt{exemple}.
Consulter \cite{exemple} pour \textit{beaucoup} de détail sur \LaTeX.
\text{Lipar} (parameter \text{Lip}) on compile \text{hip} at an compile \text{hess} fois
\texttt{area} \left( \texttt{ndf} \right) \text{I} \texttt{aToY}avec (pdf)\LaTeX.
\frac{1}{2}dans le texte ne sont pas ajoutées à la bibliographie.
\section{Insertion de figures}
% Voici deux types d'insertion de figures.
\begin{figure}[t]<br>\centering
    \includegraphics[width=0.2\textwidth]{figures/cercle.pdf}
    \emptyset: \emptyset (On cercle.)
    \langlelabel{fig:Cercle}
\end{figure}\end{figure}
La figure \ref{fig:Cercle} est un \emph{cercle}.
\begin{figure}[t]
    \subfigure[Un triangle.]{\label{fig:Triangle}\includegraphics[width=0.2\textwidth]{figures/triangle.pdf}}\hsp
    \subfigure[Un carré.]{\label{fig:Carre}\includegraphics[width=0.2\textwidth]{figures/carre.pdf}}
     \sum_{\text{S}}\begin{array}{cc} \text{if } \mathbf{f} \text{ is even} \end{array}\lambda la figure
\ddot{F} is figure \ddot{F} , le triangle \ddot{F} onto \ddot{F} and \ddot{F} and \ddot{F} and \ddot{F} and \ddot{F} and \ddot{F} and \ddot{F} and \ddot{F} and \ddot{F} and \ddot{F} and \ddot{F} and \ddot{F} and \ddot{F} 
%%--------------%
%% index %
\mathcal{L}_{\mathcal{A}} , and the set of \mathcal{L}_{\mathcal{A}}%% S'il y a lieu, décommenter la ligne pour mettre votre index
%%\printindex
%%------------------------------------------------- %
%% références --- bibliographie %
 % Enlever les commentaires de la prochaine commande si vous préférez que le
  ..<br>% chapitre s'appelle « Références » plutôt que « Bibliographie » (au choix selon le contexte).<br>\lot\bibnamo=\rofnamo
%%\let\bibname=\refname
%% Lorsque vous serez prêt à faire afficher votre bibliographie
%% et donnez le nom de votre fichier .bib à la commande \bibliography{..}
%% (consultez l'exemple au besoin). Vous pouvez utiliser le style de votre<br>%% (consultez l'exemple au besoin). Vous pouvez utiliser le style de votre
\mathbf{w} choices.
```

```
\bibliographystyle{plain-fr} % Le style de la bibliographie. Notons que
\def\bibname{R\'ef\'erences bibliographiques} % Nom obligatoire de la section des références.<br>
"On utilise l'o car le é cause des rreblèmes"
                                                          % On utilise \'e car le é cause des problèmes
                                                           % dans la table des matière
\% ENGLISH<br>\%\def\bibname{References}
\b{\bmod} \bibliography{ref} % La base de données contenant des entrées bibliographiques.
                                             % Seules celles référencées dans le texte seront ajoutées
                                              ..<br>" Seules référencées dans le texte seront ajoutées dans le texte seront ajoutées dans le texte seront ajoutées
                                              \overline{a} is a lattice of \overline{a}\%% \lambda \lambda \lambda \lambda%% Annexe A %
\mathcal{N}\overline{\ }\ddot{\phantom{L}}\section{Section un de l'Annexe A}
...texte...
\chapter{Les différentes parties et leur ordre d'apparition}
J'ajoute ici les différentes parties d'un mémoire ou d'une thèse ainsi
que leur ordre d'apparition tel que décrit dans le guide de<br>présentation des mémoires et des thèses de la Faculté des études
présentation des mémoires de la Faculté de la Faculté de la Faculté de la Faculté de la Faculté de la Faculté d<br>supérieures. Pour plus d'information, consultez le guide sur le site<br>web de la faculté (www.fes.umontreal.ca)
web de la facutlé (www.fes.umontreal.ca).
\newcount\colnum
\lambdacolnum=1
\lambdadof\lambdai\lambdan
\lambda hequitable \lambda in \alpha\begin{table}[p]<br>\begin{center}
     \begin{tanh} {\|1||r|}\hline
         \n\alphaindent\hbaril
           \textbf{\strut Ordre des éléments constitutifs du mémoire ou de la thèse}
           \hfil\span\omit\span\omit\\\hline % \span\omit pour couvrir plus d'une<br>y case sans utiliser le package multipe
       % case sans utiliser le package multirow ou autre<br>\i & La page de titre & obligatoire\\\hline
        \i & La page de titre & obligatoire\\\hline
\i & La page d'identification des membres du jury & obligatoire\\\hline
       \i & Le résumé en français et les mots clés français\kern3em& obligatoires\\\hline
        \i & Le résumé dans une autre langue que l'anglais & obligatoire \\nepsile \lambda and \lambda and \lambda and \lambda and \lambda and \lambda and \lambda and \lambda and \lambda and \lambda and \lambda and \lambda and \lambda and \lambda and \lambda and \lambda and \& une autre langue que l'anglais ou le français)&\\\hline<br>& Le résumé de uulgarisation& facultatif\\\hline
       \i & Le résumé de vulgarisation& facultatif\\\hline
           \& la liste des figures ou autre \&\\\hline\i & La liste des sigles et des abréviations& obligatoire\\\hline
       \i & La dédicace facultative\l \tilde \ell\i & Les remerciements & facultatifs\\\hline
        \i & L'avant-propos & facultatif\\\hline<br>\i & L'avant-propos & facultatif\\\hline
       \i & Le corps de l'ouvrage& obligatoire\\\hline
        \.<br>\i & Les références bibliographiqu
```
 $\mathcal{L}$  bibliographiques bibliographiques bibliographiques  $\mathcal{L}$ 

 $\mathcal{W}$   $\longrightarrow$   $\mathcal{W}$   $\longrightarrow$   $\mathcal{W}$ 

```
\i & Les annexes & facultatifs\\\hline<br>\i & Les documents spéciaux & facultatifs\\\hline
      \end{tabular}
   \end{current}\end{table}\sum_{i=1}^n \frac{1}{i!} \sum_{j=1}^n \frac{1}{j!} \sum_{j=1}^n \frac{1}{j!} \sum_{j=1}^n \frac{1}{j!} \sum_{j=1}^n \frac{1}{j!} \sum_{j=1}^n \frac{1}{j!} \sum_{j=1}^n \frac{1}{j!} \sum_{j=1}^n \frac{1}{j!} \sum_{j=1}^n \frac{1}{j!} \sum_{j=1}^n \frac{1}{j!} \sum_{j=1}^n \frac{1}{j!} \sum_{j=1}^n \frac{1}{j!} \sum_{j=1}^n \frac{1}{j!\ddot{d}\langle/memoire\rangleh∗TPAi
  .<br>% Si la bibliographie de l'article doit appaître à la fin de<br>% l'article (plutât qu'à la fin de la thèse), il ebligateire que
 % l'article (plutôt qu'à la fin de la thèse), il obligatoire que
% l'article soit dans son propre .tex
%%%%%%%%%%%%%%%%%%%%%%%%%%%%%%%%%%%%%%%%%%%%%%%%%%%%%%%%%%%%
%%%%%%%%%%%%%%%% %%%%%%%%%%%%%%%%%
%%%%%%%%%%%%%%%% I N T R O D U C T I O N %%%%%%%%%%%%%%%%%
%%%%%%%%%%%%%%%% %%%%%%%%%%%%%%%%%
\infty \include{introduction}
\sum_{i=1}^n \frac{1}{i!} \sum_{i=1}^n \frac{1}{i!} \sum_{i=1}^n \frac{1}{i!} \sum_{i=1}^n \frac{1}{i!} \sum_{i=1}^n \frac{1}{i!} \sum_{i=1}^n \frac{1}{i!} \sum_{i=1}^n \frac{1}{i!} \sum_{i=1}^n \frac{1}{i!} \sum_{i=1}^n \frac{1}{i!} \sum_{i=1}^n \frac{1}{i!} \sum_{i=1}^n \frac{1}{i!} \sum_{i=1}^n \frac{1}{i!} \sum_{i=1}^n \frac{1}{i!%%%%%%%%%%%%%%%%%%%%%%%%%%%%%%%%%%%%%%%%%%%%%%%%%%%%%%%%%%%%
%%%%%%%%%%%%%%%%%%%% %%%%%%%%%%%%%%%%%%%%%
%%%%%%%%%%%%%%%%%%%% A R T I C L E 1 %%%%%%%%%%%%%%%%%%%%%
%%%%%%%%%%%%%%%%%%%% %%%%%%%%%%%%%%%%%%%%%
\infty \include{article1}
\lambda%%%%%%%%%%%%%%%%%%%%%%%%%%%%%%%%%%%%%%%%%%%%%%%%%%%%%%%%%%%%
%%%%%%%%%%%%%%%%%%%% %%%%%%%%%%%%%%%%%%%%%
%%%%%%%%%%%%%%%%%%%% A R T I C L E 2 %%%%%%%%%%%%%%%%%%%%%
%%%%%%%%%%%%%%%%%%%% %%%%%%%%%%%%%%%%%%%%%
%%%%%%%%%%%%%%%%%%%%%%%%%%%
%%\include{article2}
%%<br>%% etc.
\mathbb{R} etc.
 % S'il y a une bibliographie pour tout le document, on peut
  » utiliser au choix de l'auteur·e. (Il est même possible<br>% laisser au choix de l'auteur·e. (Il est même possible<br>% d'utiliser (pathib)
  % d'utiliser <natbib>).<br>% Il est possible d'avo
  % Il est possible d'avoir une bibliographie pour chaque<br>% chapitre, Consulter l'article en exemple pour voir
 % chapitre. Consulter l'article en exemple pour voir
\verb|%\\bibliography style {\small\bf phi-rr}|\frac{1}{2} % \frac{1}{2} % \frac{1}{2} % \frac{1}{2} % \frac{1}{2} % \frac{1}{2} % \frac{1}{2} % \frac{1}{2} % \frac{1}{2} % \frac{1}{2} % \frac{1}{2} % \frac{1}{2} % \frac{1}{2} % \frac{1}{2} % \frac{1}{2} % \frac{1}{2} % \frac{1}{2} % \frac{1}{2} % \frac{1\begin{array}{ccc} \text{min} & \text{e} & \text{p} & \text{p} \\ \end{array}% Pour les annexes :<br>\appendix
 % Les annexes se font comme les chapitres. Le fichier
 % commence par \francais ou \anglais et ensuite
 % \chapter{..}. Le reste est parreil à un chapitre normal.
% \chapter{..}. Le reste est parreil à un chapitre normal.
%%%%%%%%%%%%%%%%%%%%%%%%%%%%%%%%%%%%%%%%%%%%%%%%%%%%%%%%%%%%
%%%%%%%%%%%%%%%%%%%% %%%%%%%%%%%%%%%%%%%%%
%%%%%%%%%%%%%%%%%%%% A N N E X E 1 %%%%%%%%%%%%%%%%%%%%%
%%%%%%%%%%%%%%%%%%%% %%%%%%%%%%%%%%%%%%%%%
%%%\include{annexe1}
```

```
%%<br>%% etc.
\mathbb{R} etc.
\langle/TPA\rangleh∗introi
 % Utilisez la macro de langue appropriée.<br>% Noter que toutes les parties du document,
 % à part les articles, doivent être en français.
 % Pour rédiger une thèse en anglais, il faut
 % une permission. Consulter le guide de présentation
  % des mémoires et des thèses pour de l'information<br>% des mémoires et des thèses pour de l'information<br>% plus détaillé et à ieur
% plus détaillé et à jour.<br>\francais %ou
\frac{N}{\alpha}anglais
\lambdachanters\frac{1}{2}\sum_{i=1}^{n}\langle/intro\rangleh∗articlei
%% To change chapter header dynamically from french to english, use %%\entetedynamique
\setcounter{corA}{0} % Pour recommancer à compter les def,
                                   % theo, etc. à partir de 1
                                    % theo, etc. a partir de 1
  ...<br>français
\gamma Pour \acute{a}w ecritical entry entry of the secretary of the secretary of the secretary of the secretary of the secretary of the secretary of the secretary of the secretary of the secretary of the secretary of the secretary of the secr
%%\anglais<br>%% NOTE: La plupart des macros ont un nom en anglais.
%% NOTE: La plupart des macros ont un nom en anglais.
\frac{1}{2} P.ex. \frac{1}{2} is extended et sont équivalent et sont équivalent et sont équivalent et sont équivalent et sont équivalent et sont équivalent et sont équivalent et sont équivalent et sont équivalent et sont équi
%% \revue=\journal<br>%% \auteur=\author
\% \titre=\title
\mathbf{w} we define
%% Les contributions apparaîtront habituellement après<br>%% \maketitle (voir un peu plus bas). Selon les goûts, il est
%% possible de mettre les contributions
", "Isserie de mettre de l'article, simplement en les écrivant<br>%% avant la page titre de l'article, simplement en les écrivant<br>"" directement ici. Par exemple
%% directement ici. Par exemple :<br>% \cleardoublepage
  % \cleardoublepage
% \pdfbookmark[chapter]{Contributions}{contrib1} % Remplacer par contrib2 pour l'article 2 etc.
  % {\besteries}} \mentalled contributions de mon nome par par les coauteurs}<br>% J'ai contribué en...<br>y
 % Le rôle des coauteurs a été de...
  % Le rôle des coauteurs a été de...
%% Nom de la revue de publication<br>\revue{Une revue}
\ar{left} (Titre de l'article)
\article{Titre de l'article}
%% On peut se référer aux numéros de chapitre ou d'article comme suit.<br>"" Si en fait
%% Si on fait<br>%% \label{chap:article1},
%% alors \ref{chap:article1} donnera le numéro du chapitre. On peut ensuite faire
% \ \labelart{art:article1}
...<br>%% et alors \ref{art:article1} donnera le numéro d'article.<br>"" Par exemple si cette article est le premier article et
%%, Par exemple, si cette article est le premier article et le deuxième chapitre,<br>%%, alors si on écrit
\mathcal{L}(\mathcal{A}) and \mathcal{L}(\mathcal{A}) are since the singlet singlet singlet singlet singlet singlet singlet singlet singlet singlet singlet singlet singlet singlet singlet singlet singlet singlet singlet singlet singlet singl
```

```
%% Voir le chapitre~\ref{chap:article1} (l'article~\ref{art:article1}).<br>%% deviendra
%% deviendra
%% Voir le chapitre 2 (l'article 1).
%% Si on veut écrire « premier article » au lieu « article 1 », on peut %% simplement faire
'''' \ordinal {\rof{ar
%% \ordinal{\ref{art:article1}}~article % devient première article
%% ou<br>%% \Ordinal{\ref{art:article1}}~article % devient Première article (avec la majuscule)
^{\prime\prime} Si on est en mode \anglais \ordinal ecrire first second
\mathcal{S} on est en mode \mathcal{S} . Second, second, second, second, second, second, ...
%%%%%%%%%%%%%%%%%%%%%%%%%%%%%%%%%%%%%%%%%%%%%%%%%%%%%%%%%%%%%%%
%%%%%%%%%%%%%%%%% Contribution %%%%%%%%%%%%%%%%%%%%%%%%
%%%%%%%%%%%%%%%%% (lire attentivement) %%%%%%%%%%%%%%%%%%%%%%%%
%%%%%%%%%%%%%%%%%%%%%%%%%%%%%%%%%%%%%%%%%%%%%%%%%%%%%%%%%%%%%%%
% Contribution(s) peronnelle(s) à l'article et rôle joué par tous les coauteur·e·s
  .<br>% Nécessaire seulement lorsque vous n'êtes pas seul e auteur e.<br>% Les contributions neuvent apparaître ailleur dans la thèse.
 % Les contributions peuvent apparaître ailleur dans la thèse.<br>% Si \contributions est laissé vide (p.ex. si vous effacez
 % celui ci-bas), aucune contributions ne seront générées sur
  », celui ci-bas), aucune contributions ne seront générées sur la page titre de l'article. Vous pouvez alors mettre un<br>« l'acune sur le sur souheitez que les résuméest abstract soie
  \frac{1}{2} sur le résolution souhaitez de les résults soients soients soient soient soient soient soient soient soient soient soient soient soient soient soient soient soient soient soient soient soient soient soient soien
  % sur la page suivante.
 % REMARQUE : À peu près toutes les constructions \LaTeX\ sont permises
 % dans les contributions.
  \frac{1}{2}% La commande admet une option [<entête>]
  e contributions (Mos. contributions of logs
\contributions%[Mes contributions et le rôle des coauteurs]<br>{
.<br>J'ai fait telle chose à l'article. J'ai rédigé telle partie<br>ots
etc.
  % Exemple avec un <itemize><br>% \begin{itemize}
  % \item Calcul de telle chose;
  % \item Vérification de telle équation;
  % \item Idée pour telle définition;
  % \item Démonstration de tel théorème.
   w<br>% \end{itemize}
   \mathbb{R}^n \times \mathbb{R}^n \times \mathbb{R}^nLe coauteur1 a suggéré telle chose.
      Let \mathcal{L} and the coauteur \mathcal{L} and the calculation of \mathcal{L}}
.....<br>", Premier auteur e et adresse<br>\auteur{Hima Cinère}
\auteur{Hima Ginère}<br>\adresse{1252i rue complexe\\ Université du plan complexe}
\adresse{1252i rue complexe\\ Université du plan complexe}
% Deuxième auteur·e et adresse (si différente de la première)
\frac{1}{2} and \frac{1}{4} and \frac{1}{4} and \frac{1}{4} and \frac{1}{4} and \frac{1}{4} and \frac{1}{4} and \frac{1}{4} and \frac{1}{4} and \frac{1}{4} and \frac{1}{4} and \frac{1}{4} and \frac{1}{4} and \frac{1}{4} and \frac{1}{4} and \frac{1}{4} a
\frac{424}{424} rue imaginaires imaginaires scheme \frac{1}{2}....<br>"
%% et ainsi de suite pour les autres auteurs
```

```
% DÉBUT DE L'ARTICLE<br>\begin{resume}{Mots clés}
   Le résumé en français.
    L^2 resume L^2 resumed.
\mathcal{F}=\mathcal{F}\begin{abstract}{Key words}<br>The english abstract.
    \frac{5}{10}\ddot{a}\section{Introduction}<br>%%
%%
%% Le reste de l'article...
\mathbb{R}^nExemple de citation : Consultez le <sub>C</sub>onsen, companient<br>de Mittelbach {\it et al\/\*\citefexemple}
\alpha are mitted before \alpha (exemple).
  ", de l'article, utiliser la commande de la<br>% de l'article, utiliser la commande de la
  % Il y a aussi la possibilité d'utiliser le package<br>% Il y a aussi la possibilité d'utiliser le package<br>% <chantorhib> suguel ces en utilise simplement
  % entre cases , and cases to utilize the simplement
  \begin{array}{ccc} \text{w} & \text{w} & \text{%<br>% IMPORTANT : Dans tous les cas, il faut faire
 % pdflatex these
 % bibtex chapitre1
  '' bibtex chapitre?
  \frac{1}{2}\frac{2}{3} .
 \%% bibtex chapitreN
 % pdflatex these
  % purpose these<br>% pdflatex these
  \frac{1}{2}%<br>% où <these> est le nom du .tex principal
 % (qui contient le \do cument class).
 % bibtex a besoin du .aux de chapitre1 et
 % non du .tex. Il est parfois nécessaire
  .<br>% d'effacer le .aux et de recommencer la<br>% commilation du début
% compilation du début.<br>%%\bibliographystyle{plain} % style plain anglais ou %
\b{bibliography style; fplanar\} % \{f\} = \int_{\Delta} f(\zeta) \, d\zeta(\zeta) \label{eq:1}\langle\langle\rangle\ranglebibliographystyle{<style>} \langle\langle\rangle\rangle autre
\begin{array}{c} \begin{array}{c} \text{for } \mathbf{r} \\ \text{for } \mathbf{r} \end{array} \end{array}\frac{1}{\sqrt{2}} , \frac{1}{\sqrt{2}} , \frac{1}{\sqrt{2}} , \frac{1}{\sqrt{2}} , \frac{1}{\sqrt{2}} , \frac{1}{\sqrt{2}} , \frac{1}{\sqrt{2}} , \frac{1}{\sqrt{2}} , \frac{1}{\sqrt{2}} , \frac{1}{\sqrt{2}} , \frac{1}{\sqrt{2}} , \frac{1}{\sqrt{2}} , \frac{1}{\sqrt{2}} , \frac{1}{\sqrt{2}} , \frac{1}{\sqrt{2}}\langle/article\rangle
```
Le \endinput usuel afin de s'assurer que les commentaires à la fin du fichier ne soit pas copié par docstrip. \endinput